الجمھورية الجزائرية الديمقراطية الشعبية République Algérienne Démocratique et Populaire وزارة التعليم العالي والبحث العلمي Ministère de l'Enseignement Supérieur et de la Recherche Scientifique

la Nature et de la Vie Constantine 1

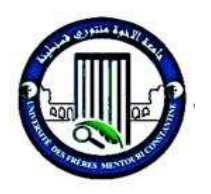

 جامعة اخوة منتوري قسنطينة 1 كلية علوم الطبيعة والحياة Faculté des Sciences de **PLUILEP** Université Frères Mentouri

#### **MEMOIRE DE FIN D'ÉTUDE**

#### **Réalisé en vue de l'obtention du diplôme de MASTER**

**Filière :** Sciences Biologiques

**Spécialité :** Bioinformatique

Intitulé

#### **Analyse** *in silico* **de quatre facteurs de transcription exprimés chez** *Triticum aestivum* **sous conditions de stress biotique et abiotique.**

**Soutenu le : 23/09/2021**

#### **Présenté par :**  • TALBI HOURIA • SENOUCI SOMIA **Jury d'évaluation :**

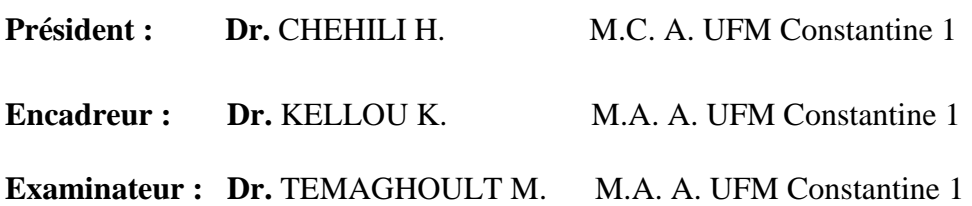

**Année universitaire 2020/2021**

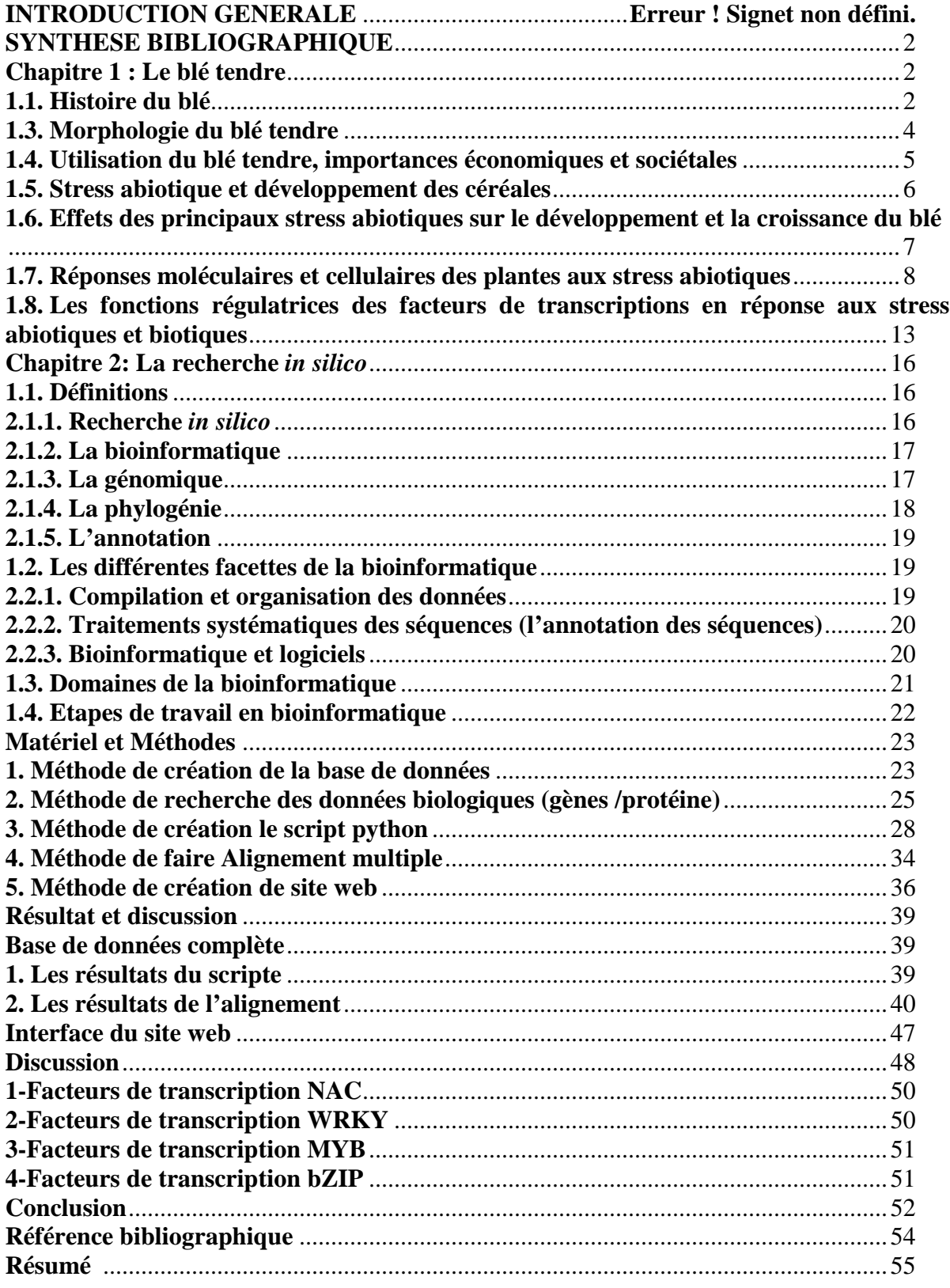

#### **LISTE DES FIGURES**

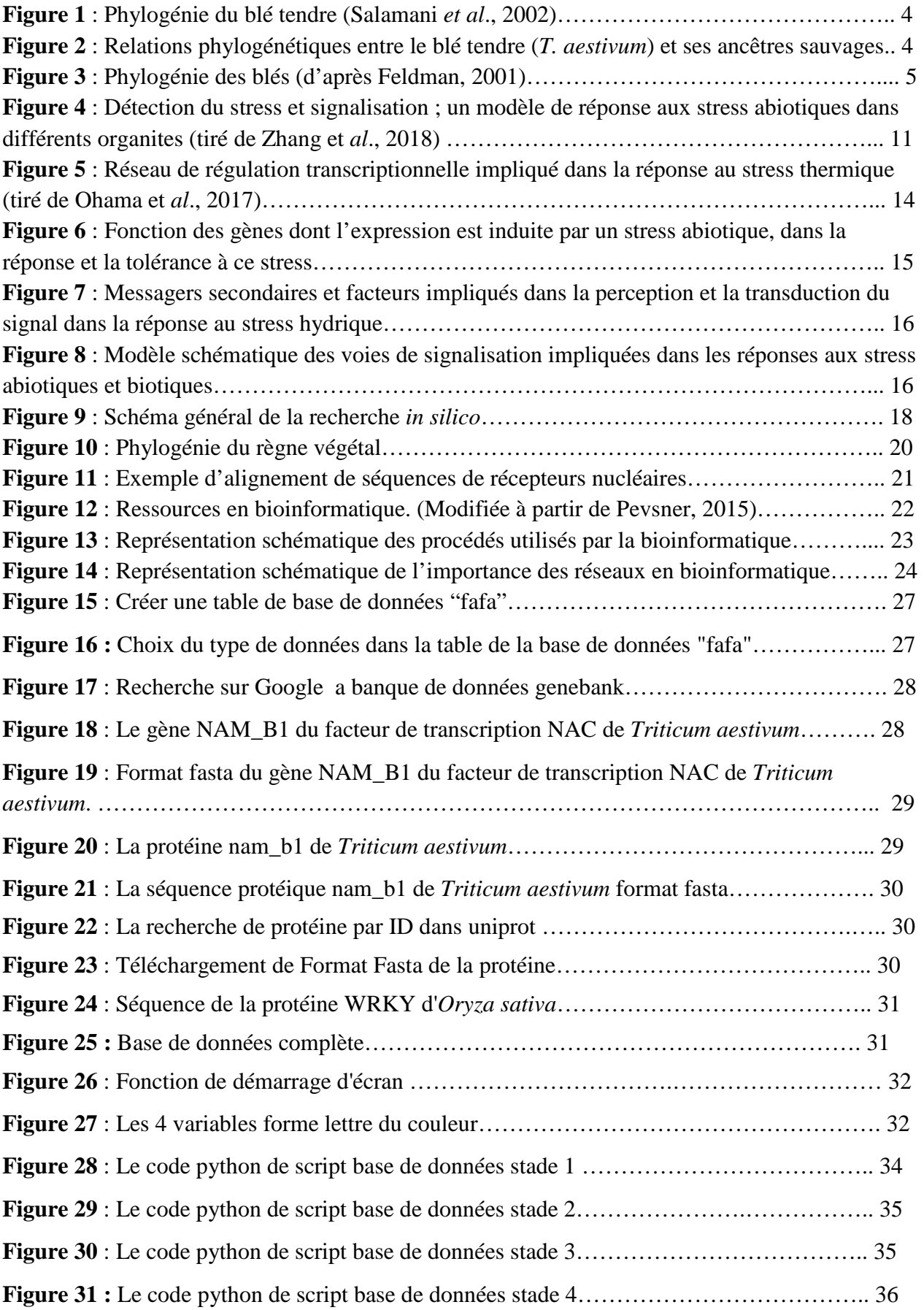

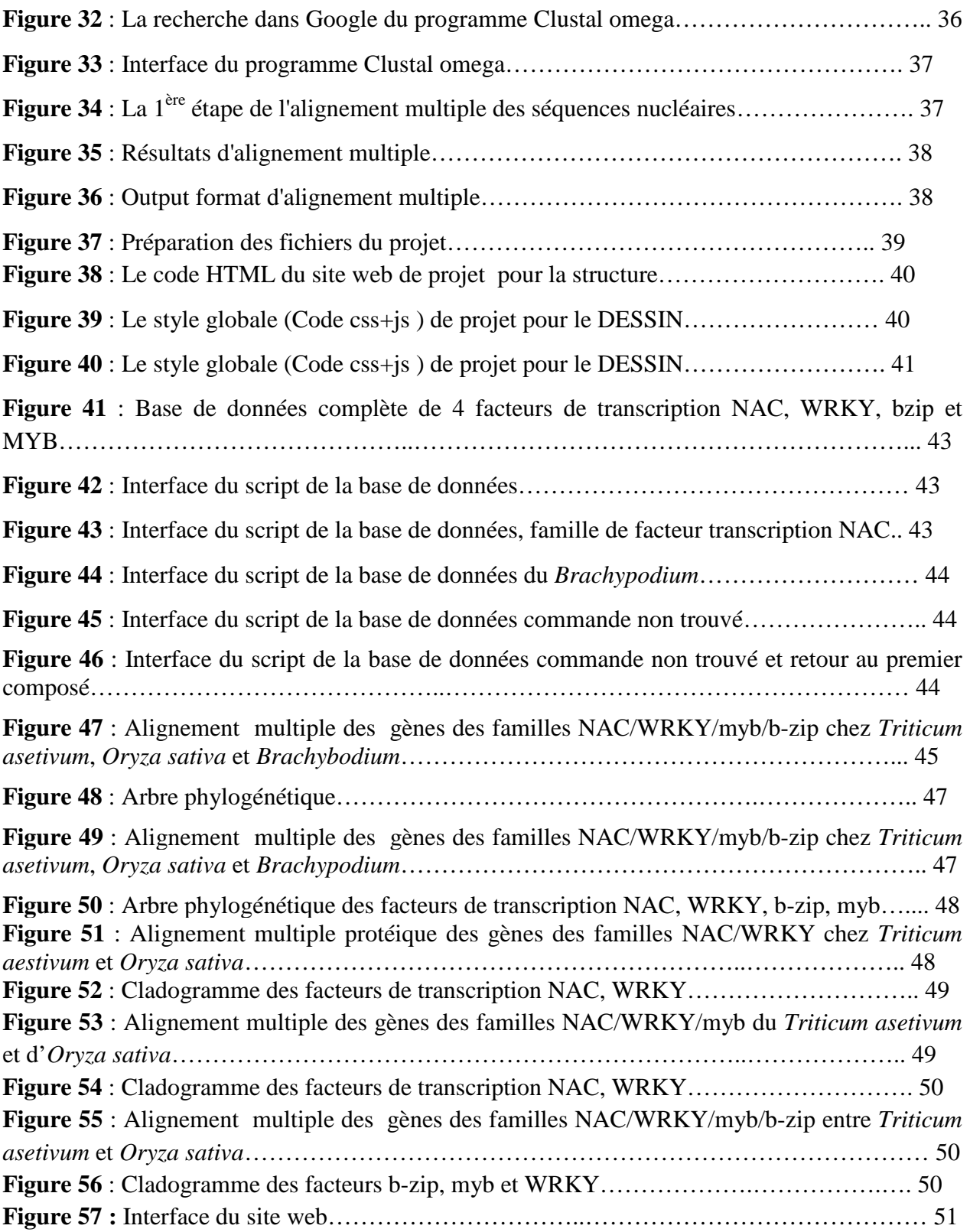

#### **REMERCIEMENTS**

En tout premier lieu, Nous remercions ALLAH, tout puissant, de nous avoir donné la force pour survivre, ainsi que l'audace pour dépasser toutes les difficultés, puis Nous présentons nos profonds remerciements à notre encadreur Mr. Kamel Kellou, de nous avoir encadré et orienté dans nos travaux de recherche.

Nous sommes profondément reconnaissantes au docteur Hamza Chehili Hamza Chehili, d'accepter de présider notre jury et d'examiner notre mémoire pour ses orientations, ses précieux conseils et de nous avoir encadrées durant notre master.

Nous remercions également le docteur Mahmoud Temagoult d'avoir accepté d'examiner et de juger ce modeste travail.

Les mots sont insuffisants pour décrire notre reconnaissance et notre gratitude au professeur Mohamed **Abdelhafid Kamidechi**. Nous tenons à lui remercier également pour sa gentillesse, sa disponibilité, sa patience, ses judicieux conseils, ses orientations, son aide à faire cette spécialité et son soutien pour mener à terme notre master. Merci encore.

Nos vifs remerciements vont également aux membres du jury pour l'intérêt qu'ils ont porté à notre recherche en acceptant d'évaluer notre mémoire de fin d'études et leur contribution qui l'enrichir .

Nous remercions également tous nos enseignants qui ont assuré notre formation tout au long de ces années. Nous soulignons que leurs efforts qui ont été bénéfiques pour effectuer ce travail.

Nous voudrions que ce petit bout de chemin que nous avons accompli ensemble en étant étudiants de master donne ses fruits et que nous puissions élaborer et accomplir notre chemin par un projet de recherche de Doctorat.

Un grand merci à nos amis pour leur sympathie et leurs soutiens. Nous remercions nos parents, nos frères et sœurs, sans eux, ce travail n'aurait jamais pu être réalisé. Un énorme merci à nos familles pour leur soutien indéfectible et leurs encouragements tout au long de l'élaboration de notre travail.

#### *Dédicace*

I mes parents avant tout et pour tout

 $\overline{{\cal C}}$ 'est avec un grand honneur et une grande humilité que nous dédie cet humble travail à eelui qui m 'a donné la vie

Ma mère , que Dieu lui fasse miséricorde et mon père

I mes frères et mes sæurs ;

les familles senouci et khenchouche

H tous ceux que nousme ;

 $\mathscr{I}$ tous mes amis sans exception ;

H tous ceux qui sont proches et chères ;

Nous te demande de bien vouloir trouver iei ma reconnaissance pour ta patience et ton encouragement, et ton grand soutien

pour réaliser ce travail.

SOMIS

#### *Dédicace*

Dédié à mes parents : Pour tout l'amour qu'ils m'ont donné et les sacrifices qu'ils ont faits pour la réussite de mes études et de ma formation. Aucune dévotion ne peut exprimer, à sa juste valeur, ma gratitude et mon amour.  $\mathscr{L}$ ma soeur Maryam à mes amies Samia frahtia et benaida Samaha et Dr: Dardour fathi Mr: khlola Tibi  $t$ aher : la famille saad el-ddin  $\pm$  talbi Témoin des liens de fraternité qui nous unissent, permettez-moi de leur exprimer ma profonde gratitude et mes væux de bonheur et de réussite.

Houria *H*ya

#### **ACRONYMES**

- ABA : Acide ABscissique
- ADN: Acide désoxyribonucléotide.
- AP2/EREBP : ethylene-responsive element binding protein
- ARN: acide ribonucléique.
- bZIP :Basic Leucine Zipper Domain https://www.biomedicalabbreviations.com
- $-$  Ca<sup>2+</sup>: ions calcium .
- CDPK : protéine kinase dépendante du calcium.
- CDS : coding DNA sequence.
- CSS :Cascading Style Sheets.
- EBI : L'Institut européen de bioinformatique.
- ET : l'éthylène.
- genbank : National Genetic Sequence Data Base.
- HGP : programme de séquençage complet du génome humain.
- HTML : Le Hyper Text Markup Language.
- HSF : Heat Shock Factors .
- HSPs : Heat Shock Proteins .
- id :idem .
- JA : l'acide jasmonique .
- MAPK : la protéine kinase activée par les mitogènes .
- MB: Maitre Brin .
- MICADO : MICrobial Advanced Database Organ
- MSA : L'alignement de séquences multiples.

#### –NAC NAM-ATAF-CUC2

- NCBI : Centre national d'information sur la biotechnologie .
- ROS :Reactive oxygen species .
- SA : l'acide salicylique .
- TFBS :Transcription Factor Binding Sites.
- TF :Les facteurs de transcription .
- TIC : technologies de l'information et de la communication .
- UCSC : l'Université de Californie à Santa Cruz .
- WRKY: transcription factors

## **INTRODUCTION**

Le blé est l'une des trois principales céréales avec le maïs et le riz. C'est, avec environ 700 millions de tonnes par an, le troisième en termes de volume de récolte mondiale, et le riz le plus consommé par l'homme. Le blé, dans la civilisation occidentale, en Afrique du Nord, au Moyen-Orient et dans le nord de la Chine, est un élément central de l'alimentation humaine. Sa consommation remonte à l'Antiquité.

La demande du blé devrait augmenter fortement avec l'augmentation de la population. On estime que la population mondiale atteindra 9 milliards d'ici 2050 (Hubert et *al*., 2010). Ainsi, la production du blé aura un impact décisif sur la sécurité alimentaire et l'économie mondiale dans les décennies à venir. Cette culture est très sensible au changement climatique et aux maladies provoquées principalement par des champignons parasites. L'amélioration de la production de blé passe donc par une meilleure maîtrise de ces problèmes. Cependant, ces besoins classiques s'ajoutent aux exigences nées de la grande conscience sociale dans la protection de l'environnement, résultant en une réduction des traitements de fertilisation phytosanitaire et chimique. En effet, développer des variétés à haut rendement et de haute qualité reste l'objectif principal de l'obtenteur.

Néanmoins, les marqueurs moléculaires apparaissent comme des outils essentiels pour soutenir les nouvelles technologies. Or, la pression de sélection exercée par les taxons avec la résistance à un seul gène favorise le développement de nouveaux biotypes capables de contourner ces résistances et/ou s'adapter aux aléas climatiques, ce qui nécessite une recherche continue et rapide de nouvelles sources de résistance et de tolérance. Les recherches de ces dernières années ont été fructueuses pour identifier les facteurs de transcription (TF) pour réguler la résistance aux stress biotiques et abiotiques du blé et d'autres espèces végétales. De plus en plus, les études ont démontré que les facteurs de transcription sont des régulateurs forts, positifs, négatifs, cis et trans qui activent un gène fonctionnel.

Dans notre étude, nous mettons en évidence la relation possible de 4 familles de facteurs de transcription TF (dont NAC, WRKY, MYB et bZIP) avec la régulation de la défense du blé contre les agents pathogènes et le changement climatique. En se basant sur l'analyse des 4 familles de facteurs de transcription chez les monocotylédones modèles (*Oryza sativa* et *Brachypodium*) et leur comparaison avec les gènes orthologues du blé tendre (*Triticum aestivum*) une étude *in silico* a servira à la conception d'une base de données et la mettre en disponibilité de la communauté scientifique.

### **SYNTHESE BIBLIOGRAPHIQUE**

### **Chapitre 1 : Le blé tendre**

#### **1.1. Histoire du blé**

L'histoire du blé s'est trouvée liée à celle de l'homme par la naissance de l'agriculture durant la révolution néolithique il y a environ 10 000 ans, en Mésopotamie (Shewry, 2009). Depuis, le blé est devenue l'une des principales ressources alimentaires de l'humanité. De nos jours, les blés cultivés appartiennent au genre *Triticum*, qui regroupe plusieurs espèces présentant des niveaux de ploïdie variables, témoignage de leurs histoires évolutives. Il existe des blés diploïdes (tels que le petit épeautre *T. monococcum*), tétraploïdes (comme l'amidonnier, *T. turgidum*) et hexaploïdes (notamment le blé tendre, *T. aestivum*). L'évolution a permis l'apparition de plusieurs sous-espèces. Le blé dur (*T. turgidum* spp *durum*) et l'amidonnier domestiqué (*T. turgidum* spp *dicoccoïdes*) sont des exemples de la différenciation qui s'est effectuée au sein des espèces tétraploïdes.

L'étude des 3 sous-génomes du blé tendre a permis d'identifier les 3 étapes majeures de son histoire phylogénétique. Premièrement, l'apparition d'un génome ancestral qui a divergé des espèces relatives de la tribu des Triticeae il y a environ 15 millions d'années. Ce génome ancestral est à l'origine des génomes A, B et D (Langridge et al. 2017). Deuxièmement, l'apparition d'un blé dur sauvage (*T. turgidum* ssp. *dicoccoides*) au génome AABB par croisement naturel de *T. monococcum* (AA) avec une espèce proche d'*Aegilops speltoïdes* (BB), il y a environ 0,8 millions d'années. Ce croisement est à l'origine du blé dur actuel *T. durum*. Pour finir, le génome DD a ensuite été apporté il y a environ 0,4 millions d'années par croisement de *T. turgidum* ssp. *dicoccoides* avec l'espèce diploïde *A. tauschii*, conduisant à l'apparition de l'ancêtre hexaploïde du blé tendre actuel, *T. aestivum* (Feuillet et *al*., 2008 ; Marcussen et *al*., 2014) (Figure 1).

Les blés diploïdes sont les membres les plus anciens du genre *Triticum*. Trois espèces sont classiquement reconnues : l'espèce cultivée de petit épeautre *T. monococcum* et son ancêtre sauvage *T. bœoticum*, porteurs du génome  $A^{b}A^{b}$  (l'indice b correspond à *bœoticum*) et *T*. urartu porteur du génome A<sup>u</sup>A<sup>u</sup>. Ces 2 génomes auraient divergé il y a approximativement un million d'années (Huang et *al*., 2002 ; Adonina et *al*., 2015).

Concernant les blés hexaploïdes, 2 sous-espèces sont cultivées aujourd'hui : le grand épeautre (*T. aestivum* spp *spelta*) et le blé tendre (*T. aestivum* spp *aestivum*). Les blés hexaploïdes possèdent 3 sous-génomes AABBDD constitués chacun de 7 paires de chromosomes, soit 2n 42 chromosomes pour un total estimé à 17 milliards de paires de bases. Le blé possède un génome de très grande taille mais avec une forte proportion de séquences répétées (80% du génome) (Paux et *al*. 2008). (Figures 1, 2 et 3).

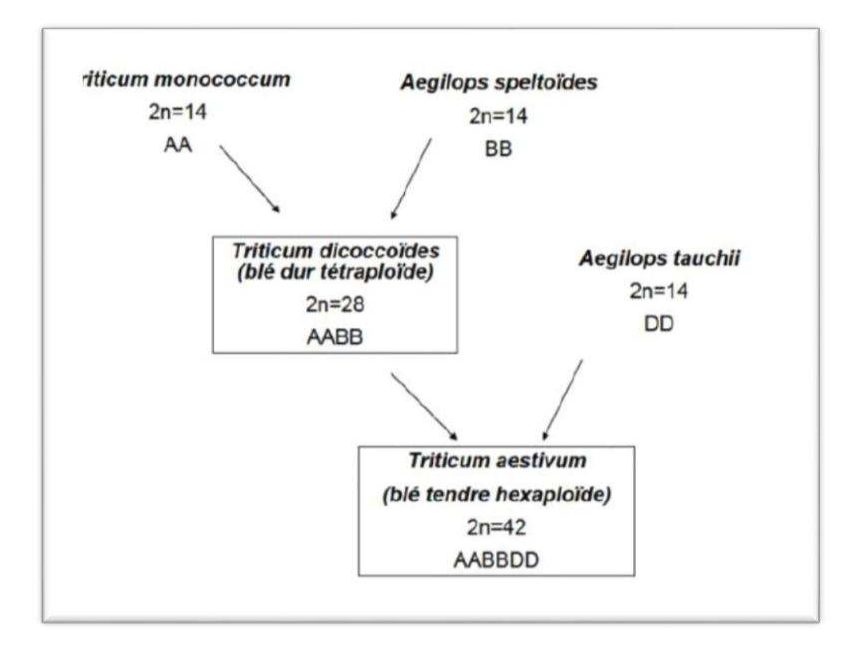

**Figure 1 :** Phylogénie du blé tendre (Salamani *et al*., 2002). Grine, 2015.

La figure 2 expose l'état actuel de nos connaissances. Ainsi, c'est seulement dans la seconde moitié du XX<sup>e</sup> siècle qu'il est devenu clair pour la communauté scientifique qu'il n'existait pas d'ancêtres sauvages des blés hexaploïdes et que les blés hexaploïdes cultivés résultaient d'hybridation spontanée entre blés tétraploïdes cultivés et espèces sauvages diploïdes.

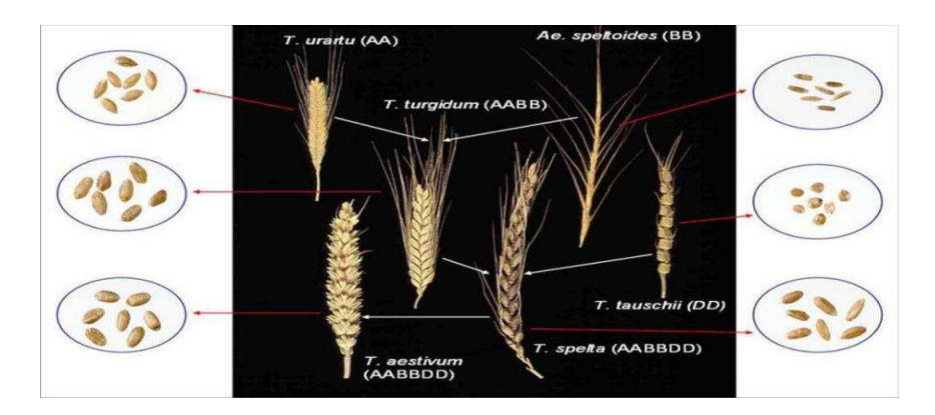

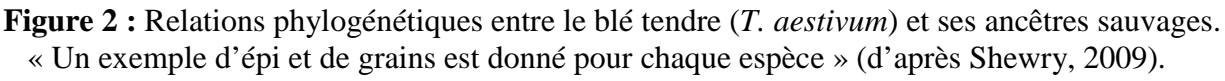

Bogard. Published 2011.

#### **1.2. Systématique du blé**

Le blé est une plante herbacée monocotylédone qui appartient au genre *Triticum*. Un genre de la famille des *Poaceae* (graminées), sous-famille des *Pooideae*, originaire d'Eurasie, qui comprend d'une dizaine à une trentaine d'espèces selon les auteurs. Ce sont des plantes herbacées annuelles aux tiges (chaumes) dressées et aux inflorescences en épis linéaires dont le grain est un fruit sec indéhiscent appelé caryopse constitué d'une graine et de téguments (Feillet, 2000).

Ce genre comprend les diverses espèces de blé cultivées, notamment le blé tendre (*Triticum aestivum*) qui est l'une des céréales les plus importantes. Il contribue pour l'essentiel au génome des blés modernes, polyploïdes, qui intègre aussi des gènes provenant du genre voisin *Aegilops* (Figure 3).

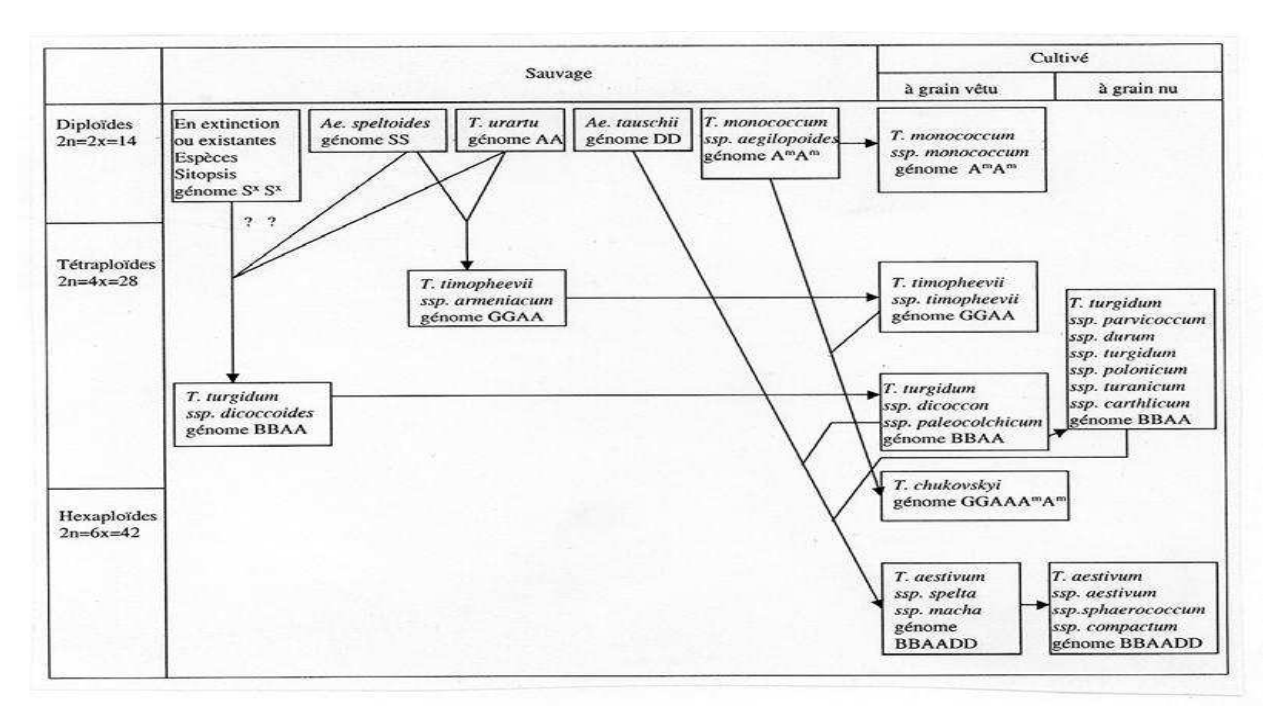

**Figure 3 :** Phylogénie des blés (d'après Feldman, 2001) Haddad, 2010

#### **1.3. Morphologie du blé tendre**

Le genre *Triticum* regroupe des plantes angiospermes (ou plantes à fleur) monocotylédones de la famille des Graminées (appelée aussi Poacées) et possédant des fleurs portées par des épillets arrangés en épi. Ce sont des herbacées annuelles à croissance définie, possédant une inflorescence en épi terminal dense et un fruit sec appelé aussi caryopse. Le blé est une céréale à paille d'une hauteur de 0,5 à 1,5 m et cultivée pour ses grains. Il est constitué d'un appareil végétatif (système aérien et système racinaire) et d'un appareil reproducteur (inflorescence).

Le système aérien est structuré en talles partant du plateau de tallage et formées d'une tige feuillée portant une inflorescence à son extrémité. La première talle à se développer est appelée Maitre Brin (MB). La tige de chaque talle contient des zones méristématiques, les nœuds, à partir desquelles les feuilles et les entrenœuds sen différencient. Une feuille se développe à partir de chaque nœud, en alternance sur 2 rangs le long de la tige. Les feuilles sont structurées en 2 parties : la gaine attachée au niveau du nœud et qui enveloppe l'entrenœud, et le limbe ; ces 2 parties étant reliées par une petite membrane dentelée, la ligule (Soltner, 1988).

Le système racinaire est en réalité composé de 2 systèmes qui se succèdent : Le système de racines primaires ou séminales, qui se met en place à la levée et perdure jusqu'au début du tallage. Il est composé d'une racine principale de laquelle partent 2 paires de racines latérales, Le système de racines secondaires, coronales ou de tallage, qui remplace progressivement le système primaire lors du développement des talles. Il est de type fasciculé et constitué de nombreuses racines adventives d'importance équivalente (Soltner, 1988).

L'inflorescence du blé, de type d'épi, est structurée en épillets qui forment l'unité morphologique de base. L'axe de l'épi, autrement appelé rachis, porte entre 15 et 25 épillets répartis en 2 rangs de part et d'autre de l'axe. Chaque épillet contient 2 à 4 fleurs fertiles dépourvues de pétale mais enveloppées d'une glumelle inférieure et d'une glumelle supérieure, incluses dans 2 bractées ou glumes. La majorité du temps, la fleur de blé s'autoféconde à l'intérieur des glumelles avant que les étamines n'apparaissent à l'extérieur, ce qui en fait une fleur cléïstogame (c'est-à-dire autogame avec fécondation avant l'ouverture de la fleur). Contrairement à d'autres graminées comme l'orge ou l'avoine, les glumelles se détachent du grain lors de sa dissémination. Le battage réalisé après la récolte permet de séparer le grain de ses glumes et glumelles. Une fois isolé, le grain de blé présente une section arrondie ou ovale et un poids moyen d'environ 45 mg qui varie selon les génotypes (Soltner, 1988).

#### **1.4. Utilisation du blé tendre, importances économiques et sociétales**

Au sein du genre *Triticum*, le blé tendre et le blé dur sont les 2 espèces les plus cultivées (Feillet, 2000). En 2016, 220 millions d'hectares de surfaces agricoles ont été dévolus à la culture du blé dans le monde, conduisant à la production de 749 millions de tonnes de blé, ce qui en fait la 2<sup>ème</sup> culture à l'échelle mondiale derrière le maïs. L'Asie à elle seule représente 43,6% de cette production, suivie de l'Europe à 33,4% (FAOstat, 2018).

Le blé tendre représente 90% de la production mondiale de blés cultivés, tandis que la majorité des 10% restants est dévolue au blé dur. Cette prédominance peut s'expliquer par la grande plasticité génomique du blé tendre, qui permet de le cultiver dans la majorité des zones agricoles mondiales, et par son potentiel de rendement élevé (Shewry, 2009).

En 2017, il a été récolté 772 millions de tonnes de blé cultivés sur 218 millions d'hectares, soit 38,8% des surfaces agricoles cultivées (FAOstat,2018 ; Abhinandan et *al*., 2018). Environ 50% des calories consommées par l'homme seraient dérivées de l'amidon, et cela peut atteindre 80% dans les pays les moins développés (Burrell, 2003). Selon les prévisions, l'humanité atteindra les 9 milliards de personnes d'ici 2050, ce qui nécessiterait une augmentation de 70% de la production alimentaire générale pour garantir la sécurité

alimentaire (FAO, 2009). Cette augmentation de la production pourrait passer par plusieurs voies telles qu'une augmentation des surfaces cultivables ou une amélioration du rendement des cultures en place.

En effet, sous réserve d'un apport suffisant en eau et nutriments et en l'absence de phytopathogènes, son rendement peut atteindre, voire excéder, les 100 quintaux par hectare. En France, le rendement moyen en 2017 a été de 73,7 quintaux par hectare pour le blé tendre contre 57,3 pour le blé dur. À l'échelle mondiale, le rendement moyen était plutôt de 34 quintaux/hectare en 2016 (FAOstat, 2018).

De plus, récolté à maturité (avec un contenu en eau inférieur à 15% du poids sec) et stocké à l'abri des pathogènes, il possède une très longue capacité de conservation. Mais la raison principale de la suprématie de sa culture est la capacité unique de panification de sa farine due au réseau viscoélastique que forment les protéines de réserve au contact de l'eau, réseau plus connu sous le nom de gluten. Cette propriété permet d'en tirer une large gamme de produits transformés tels que les pains, biscuits, gâteaux, etc. De ce fait, le pain est un aliment à la base de nombreux régimes alimentaires à travers le monde, il représente par exemple 11% des apports énergétiques et protéiques des britanniques (Shewry et Hey, 2015).

Les qualités du blé n'ont pas cessé de s'accroître depuis les débuts de sa culture. Les caractéristiques agronomiques des nouvelles variétés (rendement, résistance aux stress) mais également technologiques (aptitude à la panification) s'améliorent de plus en plus. L'amélioration génétique et le progrès des techniques culturales a conduit à une augmentation importante des rendements qui sont passés de 8,6 q/ha en 1900 à 11,5 en 1950 au niveau mondial pour atteindre aujourd'hui près de 29 q/ha dans le monde. Dans les mêmes années en France les rendements sont passés de 10 à 20 q/ha de 1900 à 1950 pour atteindre aujourd'hui près de 70 q/ha (Shewry et Hey, 2015).

#### **1.5. Stress abiotique et développement des céréales**

En 1984, Jones et Qualset ont défini les stress abiotiques comme toutes les conditions environnementales qui affectent négativement l'expression du potentiel génétique de croissance, de développement et de reproduction. La compréhension des mécanismes physiologiques, moléculaires et génétiques de tolérance aux stress abiotiques est l'un des domaines les plus actifs de recherche en biologie végétale, de même que l'amélioration de la tolérance et de l'acclimatation des végétaux à ces stress environnementaux.

De manière générale, l'application d'un stress peut réduire la durée de développement du grain, ce qui conduit à une diminution du nombre de cellules (due à la réduction de la phase

de divisions cellulaires) et une diminution de la taille de ces cellules (due à la réduction de la phase de remplissage). Par exemple, un déficit en eau ou un stress thermique fort ou modéré durant la phase de division cellulaire entraînent une diminution du nombre de cellules maximales de l'albumen ; ce qui engendre une limitation de la taille potentielle maximale du grain (Nicolas et *al*., 1984 ; Ober et *al*., 1991 ; Gooding et *al*., 2003 ; Semenov et *al*., 2014 ; Girousse et *al*., 2018). Ce stress peut aussi avoir un effet direct sur l'activité enzymatique liée à l'accumulation des réserves, conduisant à un grain de qualité altérée (Altenbach et *al*., 2003 ; Thitisaksakul et *al*., 2012).

L'adaptation des plantes à un stress abiotique passe par l'acquisition d'une tolérance vis-à-vis de ce stress, contrairement aux stress biotiques pour lesquels on parle d'acquisition de gènes de résistance. La tolérance à un stress abiotique consiste en la mise en place de mécanismes permettant de diminuer l'impact du stress sur le rendement et la qualité de la culture (Ney et *al*., 2013). De plus, la résistance aux stress biotiques est souvent décrite selon un mécanisme gène pour gène tandis que la mise en place de mécanismes de tolérance à un stress abiotique présenterait un caractère multigénique, beaucoup plus complexe à étudier.

**1.6. Effets des principaux stress abiotiques sur le développement et la croissance du blé**

Les contraintes environnementales tendent aujourd'hui à réduire les surfaces arables (indisponibilité en eau, salinisation des terres…) et impactent négativement les rendements. En effet, le changement climatique subi par la terre depuis plusieurs années provoque un bouleversement des écosystèmes, principalement dû à une hausse des températures.

Selon Hansen et *al*. (2016), les trois dernières décennies seraient les plus chaudes que la terre ait connu depuis 1400 ans dans l'hémisphère Nord et selon les modèles climatiques, la température moyenne globale continuera d'augmenter de 1 à 4°C par rapport aux niveaux de la fin du vingtième siècle (Pachauri et *al*., 2015). Cette augmentation de la température moyenne dans de nombreuses régions du monde est couplée avec une augmentation de la fréquence et de la durée des épisodes de fortes chaleurs (chocs thermiques) qui tendent à modifier la répartition des aires de production du blé (Olesen et Bindi, 2002).

Avec l'augmentation des températures, une modification de la disponibilité en eau induit un stress hydrique pour un grand nombre de cultures en zones non-irriguées, et un stress salin provoqué par l'évaporation de l'eau et la concentration des sols en sels (Abhinandan et *al*., 2018). Un stress hydrique ou salin entraîne dans tous les cas un stress osmotique qui peut occasionner des dommages cellulaires à tous les stades de développement, plus ou moins importants en fonction de l'intensité et de la durée du stress, et se traduit par un impact négatif important sur le développement du blé et donc sur son rendement.

Face à ces contraintes, le blé est capable de mettre en place des réponses d'acclimatation qui ne permettent toutefois pas de compenser entièrement l'impact négatif de ces conditions sur le rendement en grains. Les pertes de production en blé les plus importantes sont causées par les stress abiotiques comme le stress hydrique, le stress salin et les hautes températures, plus que par les stress biotiques (Abhinandan et *al*., 2018). La présence d'une contrainte thermique modérée deviendra, dans les années à venir, une problématique omniprésente dans toutes les cultures agricoles.

De nombreuses études couvrant un large éventail de régions montrent d'abord un impact négatif du changement climatique sur le rendement de grandes cultures céréalières (maïs, blé et riz) (Lobell et *al*., 2011). Plus particulièrement, Asseng et *al*., (2015) ont estimé une perte de 6% de la production mondiale en blé (soit 44 millions de tonnes) par 1°C supplémentaire de la température moyenne. Cette diminution du rendement couplée à l'augmentation de la population humaine est à l'origine des inquiétudes vis-à-vis de la sécurité alimentaire mondiale (Lobell et *al*., 2011). De manière plus précise, les stress abiotiques impactent les composantes du rendement et la qualité des grains des grandes cultures céréalières.

Chez les céréales, le rendement en grain est exprimé en masse à 15% d'humidité par hectare et correspond à la quantité de grains produits. Avec la qualité, il présente un intérêt agronomique majeur et l'augmentation de la demande (due à l'augmentation de la population mondiale et au développement des biocarburants) couplée à l'impact négatif du changement climatique font que le rendement est actuellement la principale cible des programmes d'amélioration variétale (Sreenivasulu et Schnurbusch, 2012).

L'amélioration variétale passe par la compréhension des mécanismes de tolérance aux stress abiotiques retrouvés chez des génotypes tolérants, puis par l'exploitation de la diversité allélique existante dans le pool de gènes et l'identification des caractères d'intérêt pour améliorer la tolérance aux stress (Abhinandan et *al.*, 2018).

#### **1.7. Réponses moléculaires et cellulaires des plantes aux stress abiotiques**

En biologie végétale, la compréhension des réponses moléculaires, physiologiques et génétiques des plantes aux conditions de stress environnemental est un domaine de recherche très actif, dont de nombreuses approches visent à améliorer la tolérance et l'acclimatation des plantes cultivées. La réponse de la plante aux stress comme les températures extrêmes et le stress hydrique ou salin implique des gènes catégorisés classiquement en 2 groupes (Shinozaki et Yamaguchi-Shinozaki, 1997).

Les gènes de fonction codent pour des protéines assurant une protection directe de la cellule végétale face au stress, et les gènes de régulation permettent la perception et la transduction du signal stress au sein des cellules végétales par des voies de régulation-signalisation générales et spécifiques. Sous leur contrôle, l'activation de réseaux de régulation complexes permet de modifier l'expression de gènes de réponse afin de contrer les effets négatifs et de rétablir l'homéostasie cellulaire (Reguera et *al*., 2012 ; Suzuki et *al*., 2012).

De manière générale, les senseurs détectent le signal stress et initient des cascades de signalisation qui permettent la réponse de la plante. L'initiation et la régulation de ces processus de réponse aux stress impliquent principalement des molécules de signalisation comme les phytohormones (Pieterse et *al.*, 2012 ; Bartoli et *al.* 2013), les ions calcium (Ca<sup>2+</sup>) (Stael et *al*., 2015), les espèces réactives de l'azote et de l'oxygène (Kocsy et *al*., 2013 ; Baxter et *al*., 2014) (Figure 4). Les gènes régulateurs du signal stress sont des gènes impliqués dans la transduction du signal : les récepteurs ancrés à la membrane, les senseurs de calcium, les protéines kinases, les protéines phosphatases et les facteurs de transcription.

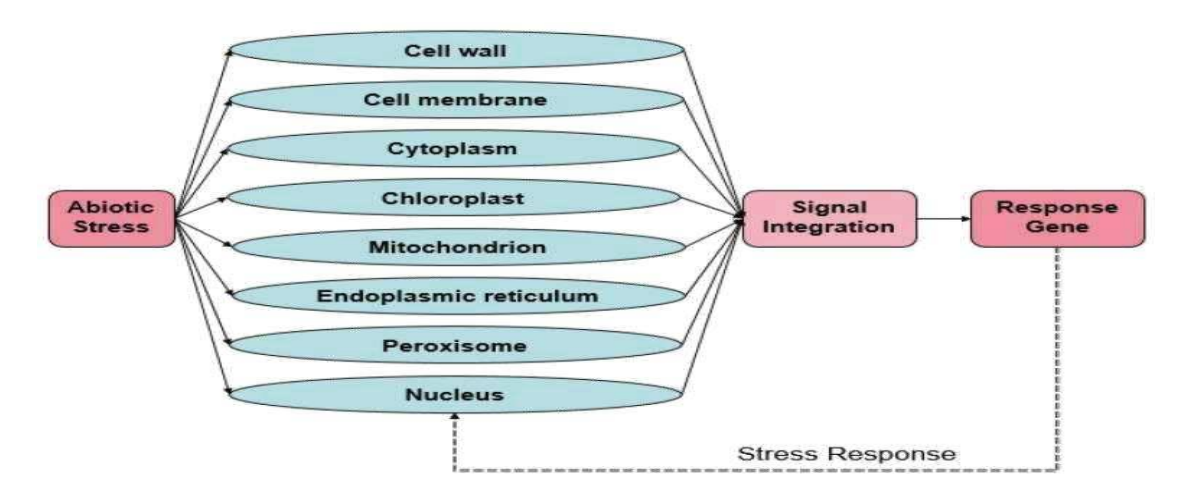

**Figure 4 :** Détection du stress et signalisation ; un modèle de réponse aux stress abiotiques dans différents organites (tiré de Zhang et *al*., 2018). Claire, 2019

Le signal généré par les organites peut provoquer l'expression des gènes et des activités cellulaires, ce qui peut restaurer l'homéostasie cellulaire sous stress abiotique.

La détection du signal stress a souvent lieu à la surface des membranes cellulaires, pour être ensuite relayé vers plusieurs organites (Figure 4). Chez le blé, Leucci et *al*., (2008) ont montré une modification de la proportion en composés pectiniques en réponse à un stress hydrique chez le génotype tolérant Capeiti, qui était absente chez le génotype sensible Creso. Les auteurs ont supposé que cette modification structurelle de la paroi agirait à la fois comme gélifiant et comme anti-dessicant, limitant les pertes hydriques.

Parmi les mécanismes communs qui se mettent en place en réponse aux stress abiotiques, la production des espèces réactives de l'oxygène (ROS) est particulièrement étudiée. Les ROS jouent un double rôle dans la réponse des plantes aux stress abiotiques. En effet, ce sont à la fois des sous-produits toxiques du métabolisme du stress mais aussi des molécules importantes dans la transduction des signaux. Ce sont des initiateurs et intégrateurs des réseaux régulant un large éventail de processus tels que les réponses de croissance, de développement, de défense et d'acclimatation aux stress biotiques et abiotiques (Gapper et Dolan, 2006 ; Baxter et *al*., 2014).

La signalisation via les ROS est étroitement liée à la réponse aux hormones végétales, notamment l'acide salicylique, l'acide jasmonique, l'éthylène, l'ABA et l'auxine (Blomster et *al*., 2011 ; Pieterse et *al*., 2012 ; Bartoli et *al*., 2013). La production des ROS tels que les anion superoxydes, le peroxyde d'hydrogène (H2O2), les radicaux hydroxyle et l'oxygène singulet affecte le fonctionnement des chloroplastes et impacte la photosynthèse. H2O2 et  $O_2$ <sup>-</sup> sont des exemples de ROS générés en réponse à de nombreuses conditions de stress comme le choc thermique, les stress hydrique ou salin (Apel et Hirt, 2004 ; Suzuki et Mittler, 2006 ; Baxter et *al*., 2014).

Les stress abiotiques induisent aussi l'expression de gènes codant des enzymes du système anti-oxydant permettant de piéger les ROS, comme l'ascorbate peroxydase ou la catalase. Ces enzymes servent à détoxifier les cellules faisant face à une surproduction de ROS qui, en trop grandes quantités, sont des inducteurs de mort cellulaire. En effet, même si ce sont des médiateurs secondaires qui améliorent les voies sensibles au choc thermique (Suzuki et Mittler 2006 ; Baxter et *al*., 2014), une surproduction de ROS en condition de stress devient délétère pour la plante. Par exemple, les mutants knockout catalase 2 montrent un phénotype sensible au stress thermique chez *Arabidopsis* (Vanderauwera et *al*., 2011).

D'autres gènes intervenant dans les modifications des histones et la méthylation de l'ADN montrent une expression impactée par les stress hydrique, salin et température (Luo et *al*., 2012).

Les protéines kinases et phosphatases interviennent dans la perception et la réponse aux stress environnementaux. La surexpression de plusieurs TaSnRK2 (Sucrose non fermenting 1-Related protein Kinase 2) de blé améliore la tolérance des *Arabidopsis* transgéniques face à de nombreux stress abiotiques (Xu et *al*., 2009 ; Mao et *al*., 2010 ; Zhang et *al*., 2010, 2011 ; Tian et *al*., 2013). De la même manière, le gène TaSK5 de blé code pour une kinase qui est induite constitutivement par les stress abiotiques et améliore la tolérance aux stress salin et hydrique chez *Arabidopsis* (Christov et *al*., 2014).

Lorsqu'il est surexprimé, TaABC1 améliore aussi la tolérance aux stress hydrique, salin et froid chez *Arabidopsis* (Wang et *al*., 2011). Les phosphatases aussi répondent à un stress hydrique. Par exemple, TaPP2A, une sérine/ thréonine protéine phosphatase du blé, confère une meilleure tolérance au stress hydrique chez le tabac lorsque qu'il surexprime l'une de ses sous-unités. Certains microARN impactent la tolérance au stress thermique. TamiR159 du blé induit une plus grande sensibilité au stress thermique lorsqu'il est surexprimé chez le riz (Wang et *al*., 2012).

Deux aquaporines ont été décrites comme présentant un rôle opposé en réponse à un stress hydrique chez le blé. La surexpression de TaAQP7 induit une augmentation de la tolérance au stress hydrique chez le tabac entre autre en réduisant l'accumulation d'H2O2 et en augmentant l'activité de la SuperOxide Dismutase (SOD) et de la catalase (Zhou et *al*., 2012). À l'inverse, la surexpression de TaTIP2;2 chez *Arabidopsis* augmente sa sensibilité aux stress hydrique et salin (Xu et *al*., 2013). D'autres gènes comme TaLEA3 (Late Embryogenesis-Abundant), TaHPS (inhibiteur de l'alpha-amylase) ou encore 3 gènes FBE (enzymes de biosynthèses des carbohydrates) sont des régulateurs positifs de la tolérance au stress hydrique (Wang et *al*., 2009 ; Bie et *al*., 2012 ; Xiao et *al*., 2013).

La détection d'un stress thermique se fait en premier lieu au niveau de la membrane plasmique cellulaire. Il altère la fluidité membranaire, la structure du cytosquelette, modifie la conformation des protéines et impacte les processus métaboliques (Chakraborty et Chakraborty, 2015).

En réponse à un stress abiotique, et spécialement un choc thermique (température en dehors des températures physiologiques), on observe la production de HSPs (Heat Shock Proteins), des chaperons moléculaires (Kotak et *al*., 2007 ; Qu et *al*., 2013 ; Muthusamy et *al*., 2017) qui protègent les protéines d'une dénaturation et leur permet de conserver un fonctionnement efficace au sein de la cellule. Cinq familles de HSP sont reconnues : HSP100, HSP90, HSP70, les chaperonines (HSP60) et les small HSP (ou sHSP, de 12 à 40 kDa) (Qu et *al*., 2013).

Certaines HSP sont exprimées constitutivement et servent à la conformation, l'assemblage, le transport et la dégradation des protéines dans la cellule. D'autres, comme la sHSP26, sont exprimées constitutivement à certains stades de développement mais sont aussi fortement induites par un choc thermique (Chauhan et *al*., 2012). La transcription des gènes HSP est

contrôlée par des Heat Shock Factors (HSF), des protéines régulatrices exprimées en réponse aux stress thermique, hydrique et salin (Figure 5). Certains HSF sont aussi exprimés constitutivement et les protéines sont complexées dans un état inactif dans le cytoplasme (Xue et *al*., 2014). Les HSF existent chez tous les eucaryotes, mais ils sont particulièrement nombreux chez les plantes. Par exemple, Xue et *al*., (2014) ont recensé 56 membres de la famille des HSF chez le blé, tandis que l'homme en possède 7 membres.

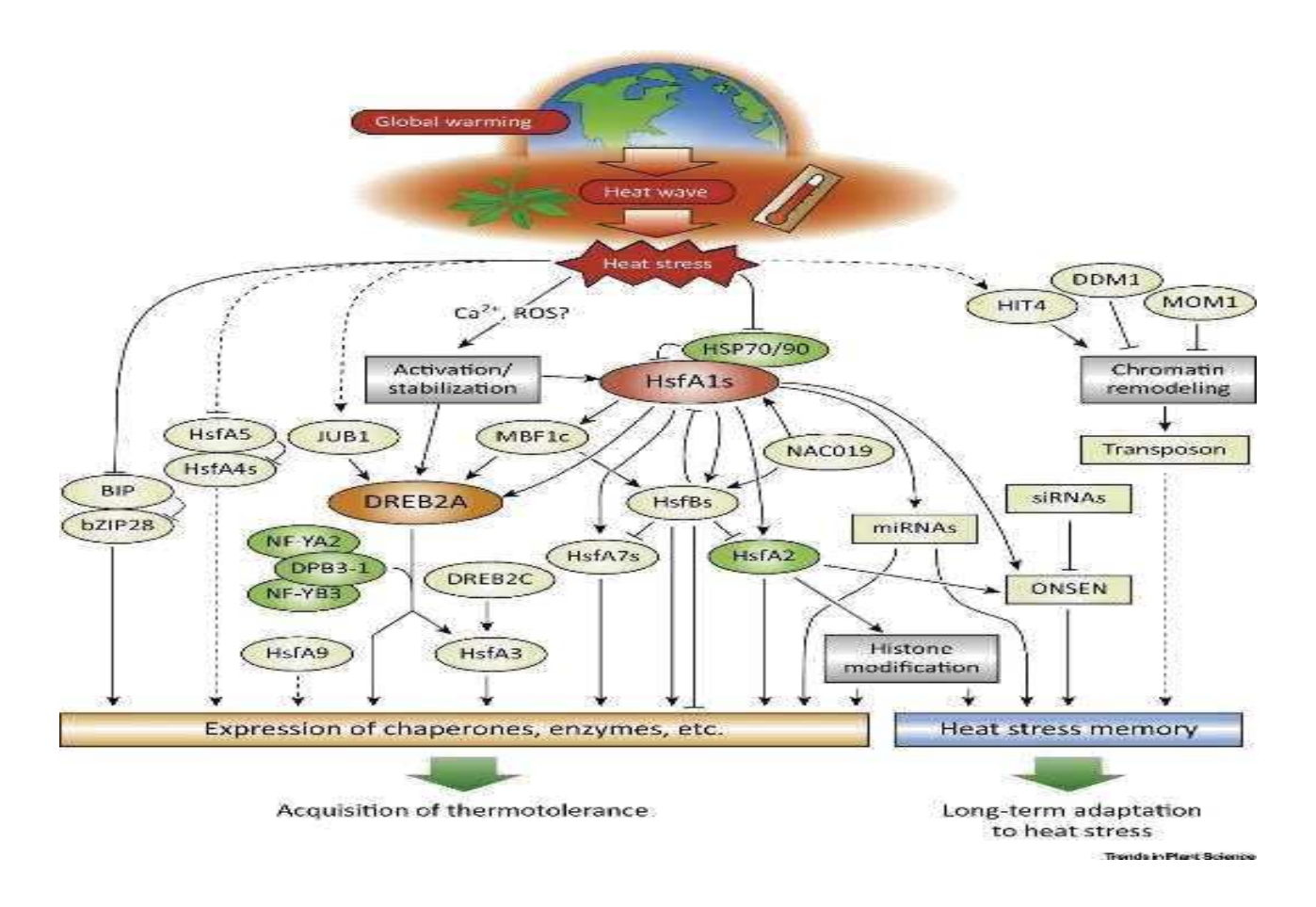

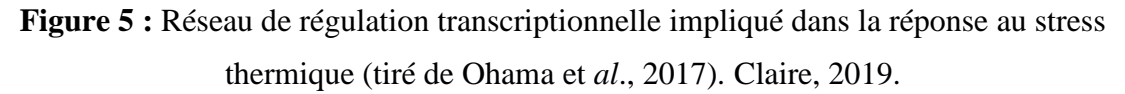

Les flèches continues présentent les relations observées par la communauté scientifique. Les lignes pointillées indiquent les liens à confirmer.

Les facteurs de transcription (TF) jouent un rôle essentiel dans la signalisation, la régulation et la transduction du signal stress, à l'interface entre sa perception et l'expression des gènes de réponse. Ce sont des intégrateurs du signal stress permettant sa transmission et la réponse de la plante via la modification du transcriptome de la cellule ; pour cela, ils interviennent dans la régulation du niveau d'expression de gènes cibles en recrutant ou bloquant la machinerie transcriptionnelle. Environ 6 à 8% du génome d'*Arabidopsis* code pour plus de

1500 facteurs de transcription (Franco-Zorrilla et *al*., 2014), dont 45% appartiennent à des familles de gènes spécifiques aux plantes (Riechmann et *al*., 2000). Parmi plus de 80 familles de facteurs de transcription, les familles AP2/EREBP, bZIP, MYB/MYC, NAC et WRKY sont connues pour être fortement impliquées dans la réponse aux stress biotiques et abiotiques chez les plantes (Riechmann et Meyerowitz 1998 ; Uno et *al*., 2000 ; Jakoby et *al*., 2002 ; Abe et *al*., 2003 ; Fujita et *al*., 2004 ; Tran et *al*., 2004, 2007 ; Yanhui et *al*., 2006 ; Lata et Prasad 2011 ; Zhu et *al*., 2013 ; Huang et *al*., 2015 ; Gahlaut et *al*., 2016). Leur importance dans le contrôle en amont d'un grand nombre de voies métaboliques en fait des cibles de choix pour les études portant sur la caractérisation des réponses aux stress.

Chez *Arabidopsis*, des portions de réseaux transcriptionnels complexes comprenant de nombreux régulateurs de la transcription sont maintenant connus en réponse choc thermique.

#### **1.8. Les fonctions régulatrices des facteurs de transcriptions en réponse aux stress abiotiques et biotiques**

Les plantes ont développé des stratégies de réponse rapide aux conditions défavorables, et celles-ci impliquent des réseaux interconnectés au niveau moléculaire contrôlés par des cascades de signaux. Les différents composants des réponses au stress sont la perception du signal, la transduction du signal et l'expression de gènes sensibles au stress (Figure 6).

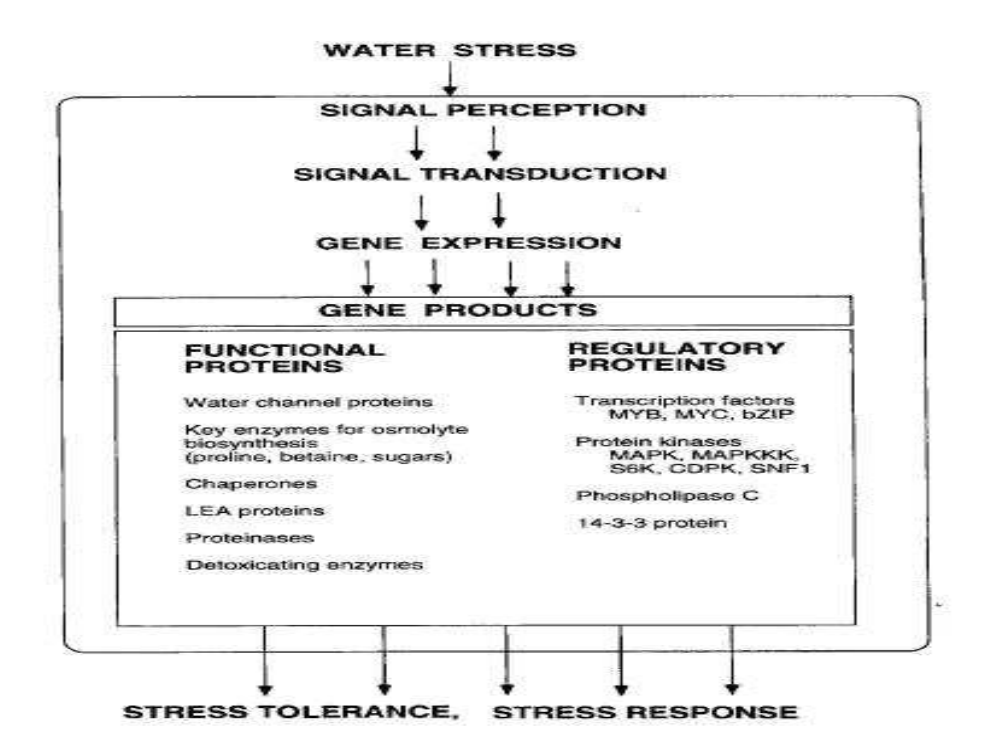

**Figure 6 :** Fonction des gènes dont l'expression est induite par un stress abiotique, dans la réponse et la tolérance à ce stress. Claire, 2019

Lorsque les cellules végétales perçoivent un signal de stress, des récepteurs ou des capteurs dans la paroi cellulaire ou la membrane détectent le stimulus de stress, suivi d'une réponse rapide qui traduit le signal externe en signaux intracellulaires. Des cascades de signaux impliquant des molécules ou des ions intracellulaires sont activées avec des cascades de kinases, qui sont généralement cytoplasmiques. Des cascades majeures sont associées aux espèces réactives de l'oxygène (ROS) et aux ions calcium  $(Ca^{2+})$ . Les phytohormones, y compris l'acide abscissique (ABA), l'acide jasmonique (JA), l'acide salicylique (SA) et l'éthylène (ET), sont de puissants seconds messagers qui coordonnent les voies de transduction du signal pendant les réponses au stress. Ces signaux activent plusieurs voies de transduction parallèles, qui impliquent souvent des phosphatases et des protéines kinases (Figure 7).

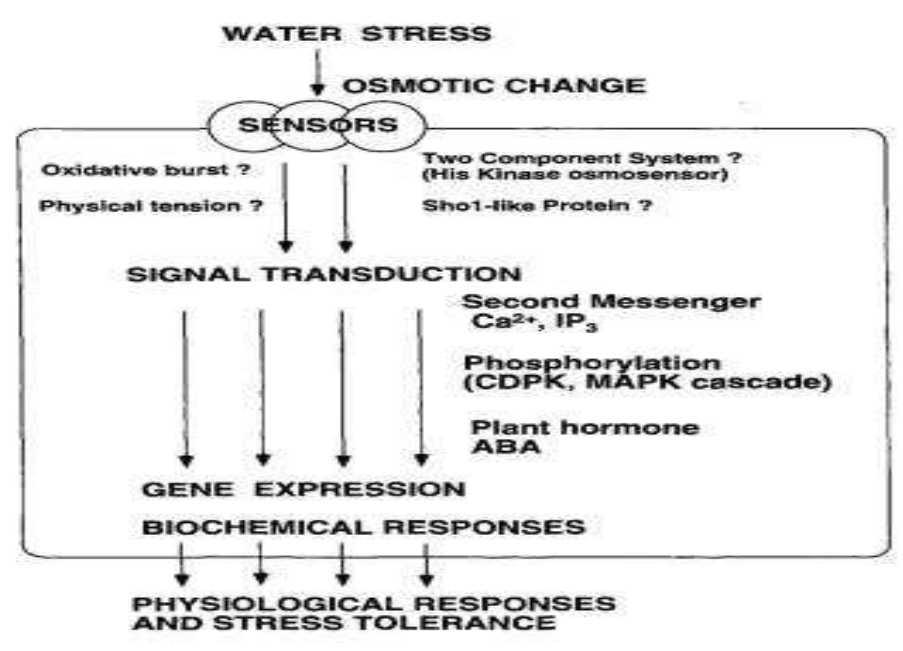

**Figure 7 :** Messagers secondaires et facteurs impliqués dans la perception et la transduction du signal dans la réponse au stress hydrique. Claire, 2019

Après l'étape initiale de perception du signal, les plantes activent deux cascades de signaux majeures : les voies de la protéine kinase activée par les mitogènes (MAPK) et de la protéine kinase dépendante du calcium (CDPK). Enfin, des TF spécifiques sont régulés à la hausse ou la baisse par des protéines kinases ou des phosphatases, et les TF se lient aux éléments cis des gènes liés au stress pour améliorer ou supprimer leur transcription.

La figure 8, résume globalement l'activation et l'activité générales des TF. Étant donné que de nombreuses interactions établissent les réseaux de régulation qui modulent l'expression des gènes sensibles au stress, les fonctions des TF dans les plantes sont d'une portée

considérable. Fondamentalement, cependant, les TF modulent l'expression de gènes clés en aval. Les sections suivantes résument les découvertes récentes sur les principales familles de TF.

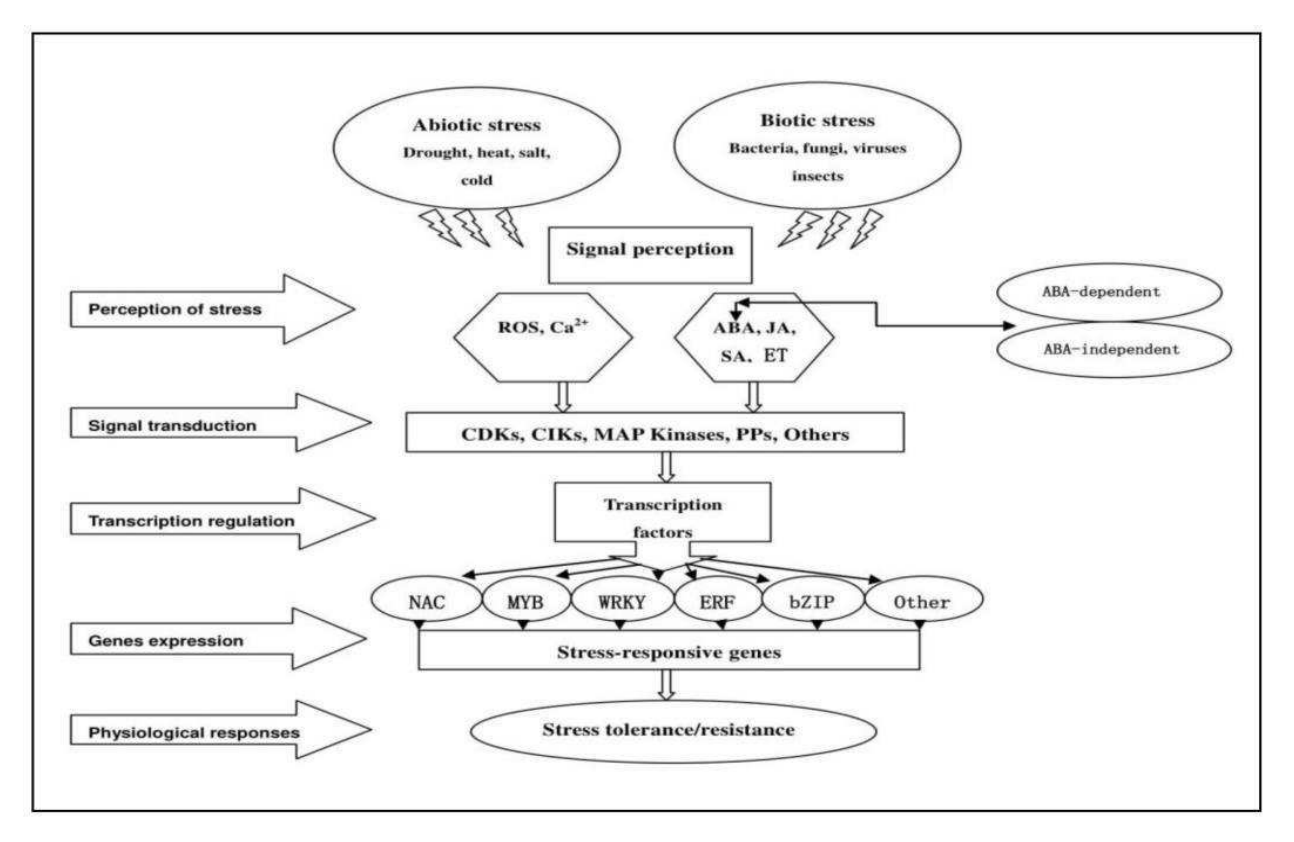

Figure 8 : Modèle schématique des voies de signalisation impliquées dans les réponses aux stress abiotiques et biotiques.

# **Chapitre 2 : La recherche**  *in silico*

#### **2.1. Définitions 2.1.1. Recherche** *in silico*

Ce vocable indique le début et l'ampleur d'un phénomène en biologie moléculaire ; les recherches ne sont plus seulement *in vivo* ou *in vitro*, mais ont un recours de plus en plus essentiel aux analyses informatiques. Il souligne ainsi l'importance des technologies de l'information et de la communication (TIC) dans le développement de cette discipline et en désigne surtout deux champs spécifiques : la génomique et la bioinformatique (Gabriel, 2002). L'activité informationnelle des chercheurs est circonscrite par le modèle schématisé ci-dessous (Figure 9).

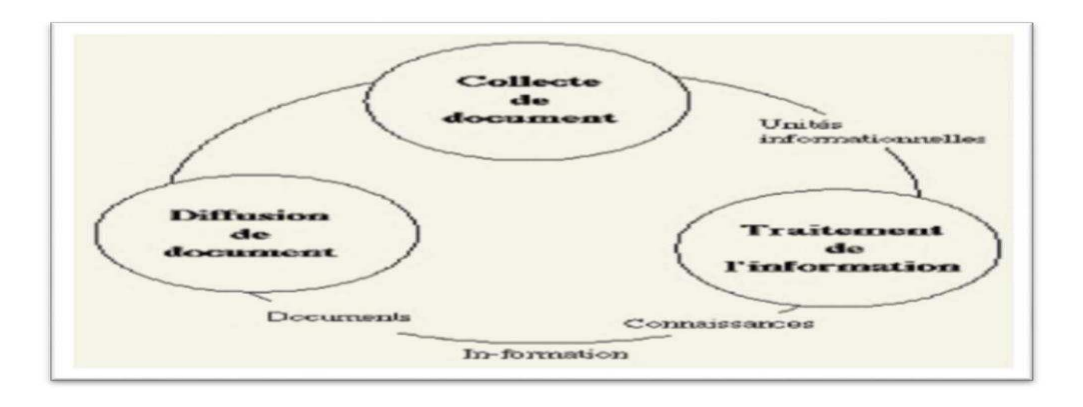

#### **Figure 9 :** Schéma général de la recherche *in silico*. Gabriel G.2002

La collecte peut être réalisée à partir de banques de données, de sites web, d'expériences dans les laboratoires, de "butinage" (browsing) dans les rayonnages d'une bibliothèque... Le traitement correspond à l'activité cognitive des chercheurs ou à des manipulations par des outils informatiques. La diffusion est définie comme l'ensemble des opérations nécessaires à la propagation des connaissances. La transformation de l'information s'inscrit dans ce processus où la connaissance est la formation des idées, l'information est la mise en forme des connaissances (information) et l'information inscrite sur un support constitue un document (Gabriel. 2002).

En biologie «*in silico*», traitement automatisé d'informations biologiques, ''*in silico*'' (dans la silice, composant des «puces» des ordinateurs). Terme apparu dans «*A. Danchin, C. Médigue, O. Gascuel, H. Soldano, A. Hénaut - From data banks to data bases - Research in Microbiology (1991) 142: 913-916*».

#### **2.1.2. La bioinformatique**

Association de la biologie et de l'informatique afin d'analyser, modéliser ou prédire les informations issues de données biologiques expérimentales et développer les outils nécessaires. Concevoir des méthodes de traitement de l'information inspirées des systèmes biologiques permettant de résoudre des problèmes algorithmiques complexes, (algorithmes génétiques, réseaux de neurones formels, etc...)

À l'interface entre biologie, informatique et mathématiques, la bioinformatique analyse et interprète, au moyen de méthodes informatiques, les données biologiques que sont les séquences des gènes et des protéines cellulaires, et apporte ainsi de nouvelles connaissances sur le fonctionnement des cellules et des organismes vivants.

La bioinformatique est définie comme l'utilisation de bases de données et d'algorithmes informatiques pour analyser les gènes, les protéines, et la collection complète d'acide désoxyribonucléique (ADN) d'un organisme vivant (le génome).

Un défi majeur en biologie consiste à comprendre les énormes quantités de données de séquence et de données structurelles générées par les expériences biologiques (ex : les projets de séquençage).

Elle est basée sur l'Analyse de la séquence, et de l'expression, la prédiction de structure et la Phylogénie pour comprendre les systèmes de régulation, étudier les interactions moléculaires et reconstituer ainsi l'histoire de la «vie».

#### **2.1.3. La génomique**

En génétique, la recherche d'exhaustivité, liée au fait que toute l'information génétique nécessaire à un organisme est contenue dans son ADN, a propulsé la biologie moléculaire dans l'ère de la génomique. Pour faciliter l'accès et le traitement des séquences biologiques, il y a eu nécessité de les enregistrer dans les banques, désormais en ligne sur Internet. L'impulsion du programme de séquençage complet du génome humain (le HGP), puis de celui d'autres génomes, et la généralisation et l'évolution concomitante des séquenceurs, ont fait croître de manière exponentielle la production des séquences d'ADN. Le HGP aura un effet mobilisateur, tant sur le plan des techniques, que sur l'impulsion de projets de séquençage d'autres génomes. Du fait de la taille réduite de leurs chromosomes, les microbes sont les premiers organismes vivants et autonomes qui ont fait l'objet d'une lecture complète de leur information génétique (Gabriel, 2002).

Pourquoi comparer les séquences ?

 $\triangleright$  Une ressemblance entre séquences peut indiquer :

- une fonction biologique proche,
- une structure 2D ou 3D semblable.
- une origine et/ou histoire évolutive commune.
- ➢ La comparaison de séquence permet aussi
	- d'assembler des fragments de séquences,
	- de mettre en évidence les différences de séquençage entre différents laboratoires.

#### **2.1.4. La phylogénie**

La phylogénie correspond à l'étude des liens existant entre espèces apparentées. Grâce à elle, il est possible de retracer les principales étapes de l'évolution des organismes depuis un ancêtre commun et ainsi de classifier plus précisément les relations de parentés entre les êtres vivants. https://www.futura-sciences.com/

La classification phylogénétique est un système de classification des êtres vivants qui a pour objectif de rendre compte des degrés de parenté et des proximités évolutives entre les espèces. Elle ne reconnait pas les groupes para-phylétiques. Seuls les groupes monophylétiques (ou clades) sont admis, c.-à-d. qu'ils doivent inclure tous et seulement les descendants d'un ancêtre commun (hypothétique). https://biologievegetale.be/

La phylogénie est représentée sous la forme d'un arbre phylogénétique (Figure 10). Celui-ci peut se présenter sous deux formes : un cladogramme, qui considère en chaque nœud l'apparition ou la perte d'un caractère ; un dendrogramme, se focalisant

davantage sur la distance génétique entre les populations étudiées. https://www.futurasciences.com/

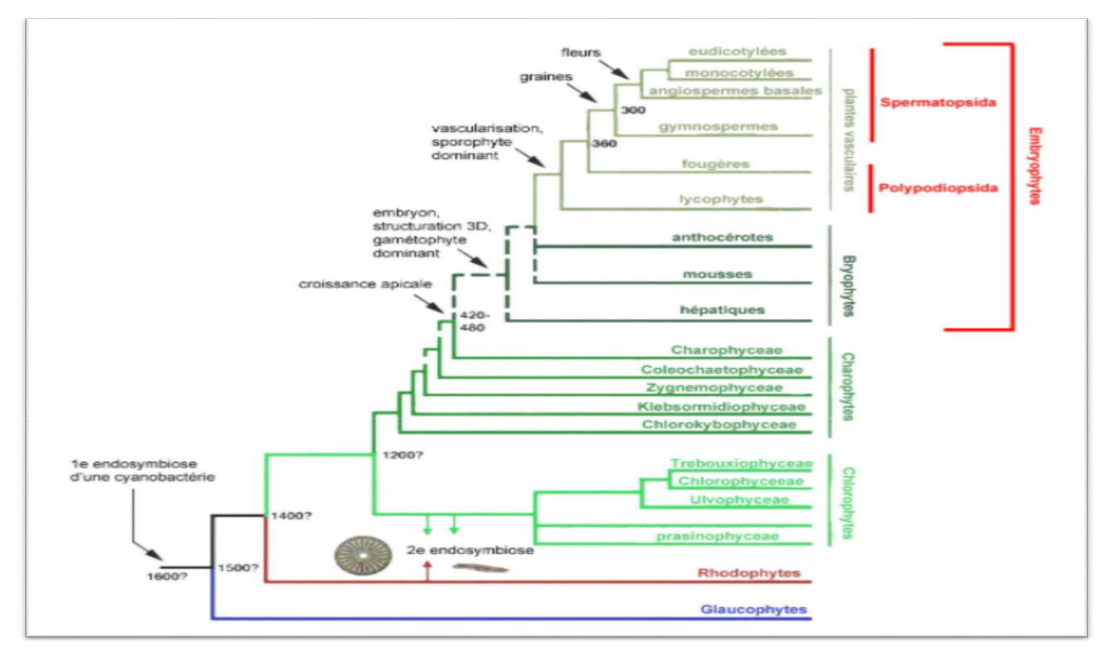

**Figure 10 :** Phylogénie du règne végétal https://biologievegetale.be/

#### **2.1.5. L'annotation**

L'annotation des génomes est une analyse informatique des séquences obtenues lors du séquençage permettant d'identifier les séquences informatives des génomes. Ces séquences sont principalement les gènes (on parle alors de prédiction de gènes).

L'Annotation des génomes des plantes en bioinformatique est en deux étapes :

#### - **Production**

La production est l'action d'un sujet qui transforme une matière première pour faire exister un nouvel objet. On rencontre ce phénomène de production dans la société, mais aussi bien dans la nature. C'est pourquoi on peut l'étudier soit sous l'angle économique et sociologique, soit sous l'angle biologique.

#### - **Alignement**

En bioinformatique, l'alignement de séquences (ou alignement séquentiel) est une manière de représenter deux ou plusieurs séquences de macromolécules biologiques (ADN, ARN ou protéines) les unes sous les autres, de manière à en faire ressortir les régions homologues ou similaires. L'objectif de l'alignement est de disposer les composants (nucléotides ou acides aminés) pour identifier les zones de concordance. Ces alignements sont réalisés par des programmes informatiques dont l'objectif est de maximiser le nombre de coïncidences entre nucléotides ou acides aminés dans les différentes séquences. Ceci nécessite en général l'introduction de « trous » à certaines positions dans les séquences, de manière à aligner les caractères communs sur des colonnes successives. Ces trous correspondent à des insertions ou des délétions (appelés indel) de nucléotides ou d'acides aminés dans les séquences biologiques. Le résultat final est traditionnellement représenté comme des lignes d'une matrice.

-D-PGDF--DRNVPRICGVCGDRATGFHFNAMTCEGCKGFFRRSMKRKA--LFTCP-FNGDCRITKDNRRHCQACRLXRCVDIGMMKEFILTD IRPOKRK-KGPAP-KMLGN<mark>ELCSVOGDKASGFHYNVLSCEGCKGFFRRSVIKGA--HYI</mark>CH-SGGH<mark>CPMDTYMRRKCQB</mark>CR<mark>LRKC</mark>ROA<mark>GMREECV</mark>LSE SVPGKPS-VNADE-EVGGPQICRVCGDKATGYHFNVMTCEGCKGFFRRAMKRNA--RLRCPFRKGACEITRKTRROCCACRLRKCLESGMKKEMIMSD EPERKRK-KGPAP-KMLGHELCRVCGDKASGFHYNVLSCEGCKGFFRRSVVRGGARRYACR-GGGTCOMDAFMRRKCOOCRLRKCKEAGMREOCVLSE<br>PVTKKPRMGASAG-RIKGDELCVVCGDRASGYHYNALTCEGCKGFFRRSITTKNA--VYKCK-NGGMCVMDMYMRRKCOBCRLRKCKEMGMLAECMYTG PVTREPRIGGSRIG-RIKGDELCWCGDRATGYHYRCITCEGCRGPFRRTIQRNL-PVYECE-PGGRCVIDRYMPARCQGECREXKCLYVGHADLEVLDD<br>QTEEKKC-RSYIPSYLDDDELCWCGDRATGYHYRCITCEGCRGPFRRTIQRNLHPSYSCK-YEGRQVIDRYMPARCQGECREXKCLYVGHATDLVLDD<br>----PPS-PIPPP---RVYKPCF

**Figure 11 :** Exemple d'alignement de séquences de récepteurs nucléaires.

Les acides aminés conservés sont surlignés en bleu et en vert. Par endroits, on a inséré des trous, symbolisés par des tirets « - », pour permettre un alignement optimal.

#### **1.2. Les différentes facettes de la bioinformatique**

Pour l'analyse des données expérimentales que représentent les séquences biologiques, cet apport informatique concerne principalement trois aspects :

#### **2.2.1. Compilation et organisation des données**

Cet aspect concerne essentiellement **la création de bases de données**.

Certaines ont pour vocation de réunir le plus d'informations possible **(bases de données généralistes)** sans expertise particulière de l'information déposée alors que d'autres sont spécialisées dans un domaine considéré avec l'intervention d'experts **(bases de données spécialisées)**.

Les banques de données spécialisées sont généralement construites autour de thèmes précis comme l'ensemble des séquences d'une même espèce ou les facteurs de transcription. Incontestablement, toutes ces banques de données constituent une source de connaissance d'une grande richesse que l'on peut exploiter dans le développement de méthodes d'analyse ou de prédiction.

#### **2.2.2. Traitements systématiques des séquences (l'annotation des séquences)**

L'objectif principal est de **repérer ou de caractériser une fonctionnalité** ou **un élément biologique intéressant**. Ces programmes représentent les traitements couramment utilisés dans l'analyse des séquences comme l'identification de phases codantes (CDS) sur une molécule d'ADN ou la recherche de similitudes d'une séquence avec l'ensemble des séquences d'une base de données.

#### **2.2.3. Bioinformatique et logiciels**

Il est maintenant facile et courant d'effectuer certaines opérations plus ou moins complexes à **l'aide de logiciels** plutôt que manuellement. Pourtant, ces pratiques ne sont pas toujours systématiques car il est souvent difficile pour certains utilisateurs de savoir quel programme utiliser en fonction d'une situation biologique déterminée ou d'exploiter les résultats fournis par une méthode.

Il existe deux approches totalement différentes de la bioinformatique : l'utilisation d'outils Web (WEBicielles) et de lignes de commande (Figure 12).

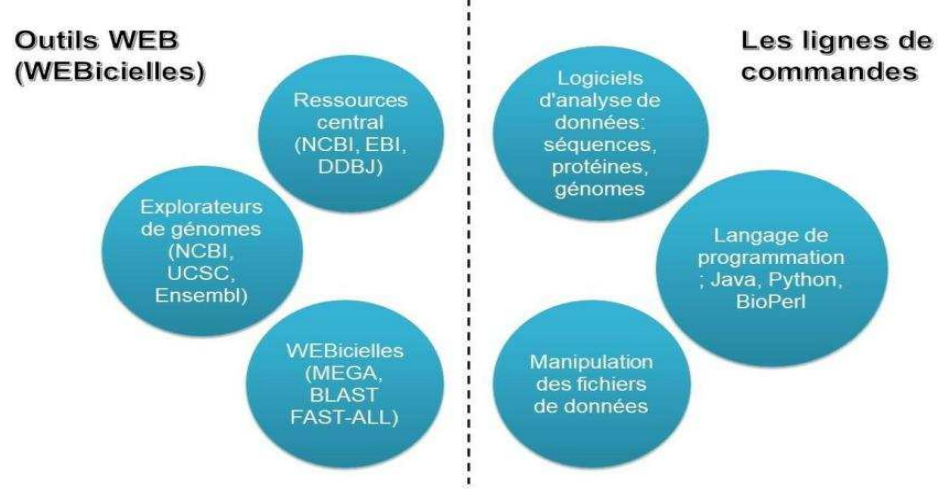

**Figure 12 :** Ressources en bioinformatique. (Modifiée à partir de Pevsner, 2015). Fondrait Granger Brunet et *al* . 2017

#### - **Les outils lignes de commandes**

Ces outils peuvent être difficiles à utiliser pour la plupart des biologistes, mais offrent presque toujours plus d'options pour l'exécution des programmes. Ils sont plus appropriés pour analyser des ensembles de données à grande échelle qui sont rencontrés actuellement en bioinformatique.

#### - **Les Outils Web (Web-Based Software)**

Les outils Web, parfois appelés « point-and-click », ne nécessitent pas de connaissances en programmation et sont immédiatement accessibles à la communauté scientifique.

#### **1.3. Domaines de la bioinformatique**

Les domaines de la bioinformatique s'appuient fortement sur Internet pour accéder aux données de séquence, aux logiciels utiles pour analyser les données moléculaires et pour intégrer différents types de ressources et d'informations relatives à la biologie. Nous allons décrire une variété de sites Web. Dans un premier temps, nous nous concentrerons sur les principales bases de données accessibles au public qui servent de référentiels pour les données sur l'ADN et les protéines. Ceux-ci comprennent :

- Le Centre national d'information sur la biotechnologie (**NCBI**), qui héberge la GenBank et d'autres ressources;

- L'Institut européen de bioinformatique (**EBI**);
- Ensemble, qui comprend un navigateur génomique et des ressources pour étudier des dizaines de génomes;
- Le site de bioinformatique du génome de l'Université de Californie à Santa Cruz (**UCSC**), comprenant un navigateur Web et un navigateur de tableaux pour diverses espèces.

Les principaux avantages offerts par les sites Web sont un accès facile, des mises à jour rapides, une bonne visibilité pour la communauté scientifique et une facilité d'utilisation (étant donné que les compétences de d'algorithmique et de programmation ne sont pas nécessaires)

- Stockage et Gestion des données : Banques de données généralistes et spécialisées.
- **Structures moléculaires :** Visualisation, analyse, classification, prédiction.
- **Analyse de séquences :** Alignements, recherches de similarités, détection de motifs.
- **Génomique structurale :** Annotation des génomes, génomique comparative.
- **Génomique fonctionnelle :** Transcriptome, protéome, interactome.

- **Phylogénie :** Relations évolutives entre gènes, entre génomes, entre organismes ; Inférence de scénarios évolutifs.

- **Analyse des réseaux biomoléculaires :** Réseaux métaboliques, d'interactions protéiques, de régulation génétique,…

#### **1.4. Etapes de travail en bioinformatique**

Les principales étapes de travail en bioinformatique sont schématisées sur les figures 13 & 14.

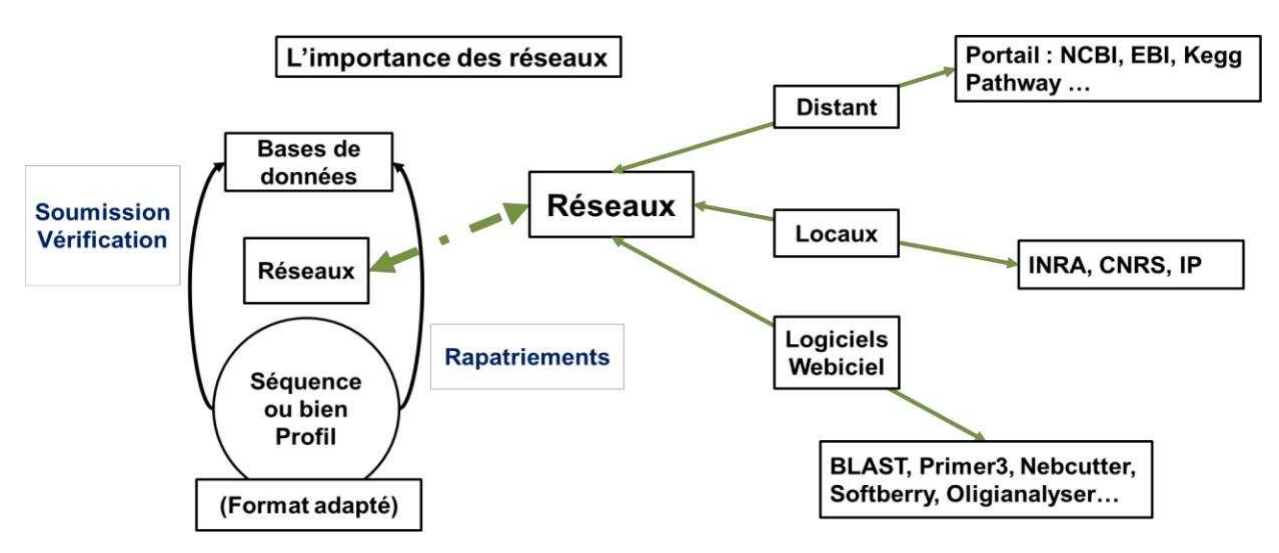

**Figure 13 :** Représentation schématique des procédés utilisés par la bioinformatique Fondrait Granger Brunet et *al* . 2017

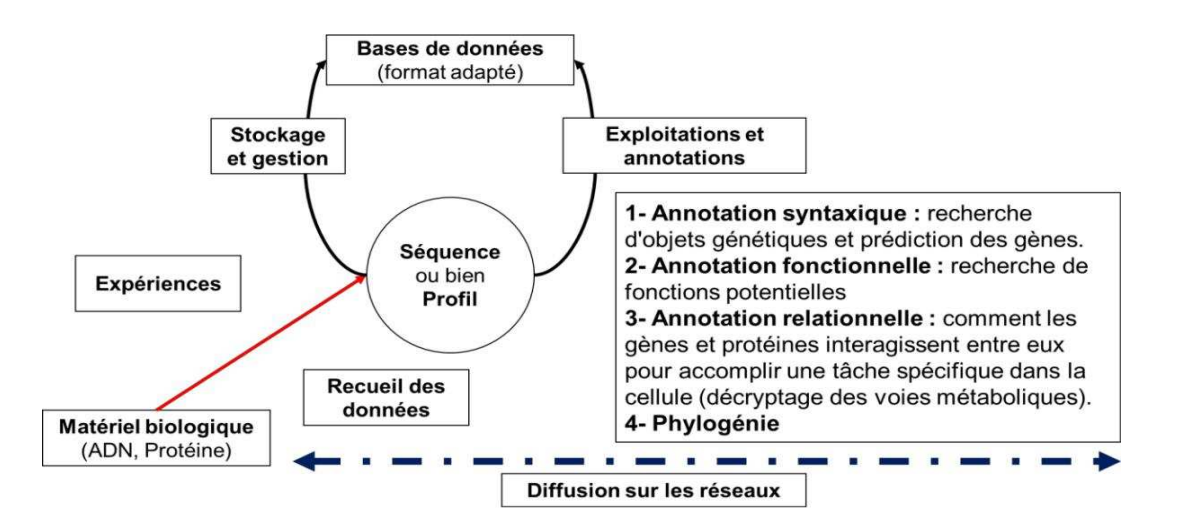

**Figure 14 :** Représentation schématique de l'importance des réseaux en bioinformatique. Fondrait Granger Brunet et *al* . 2017

# Matériel et **Méthodes**

#### **Matériel**

Notre analyse *in silico* comprend trois activités principales :

- 1) Acquisition et organisation des données biologiques,
- 2) Conception de base de données après leur analyse, comparaison et modélisation,
- 3) Analyse des résultats obtenus dans la base de données lors de sa création.

#### **\*Accès aux banques de données d'abrie, ncbi, genbank**

-Séquences nucléiques -Séquences protéiques

#### **\*Analyse de séquences**

-Nucléiques -Protéiques

#### **\*Modélisation moléculaire**

-Homologiques (similarités de séquences)

-Analogiques (similarités fonctionnelles)

-Contraintes (JohnWiley et *al*., 2004)

La Base De Données est un ensemble de données organisé en vue de son utilisation par des programmes correspondant à des applications distinctes et de manière à faciliter l'évolution indépendante des données et des programmes.

Par exemple, on peut considérer la banque GenBank comme un énorme fichier contenant une suite d'enregistrement et pour chacun des champs spécifiques définis, avec une seule clé d'index comme entrée.

Par exemple, MICADO (MICrobial Advanced Database Organization) est une base de données relationnelle (système de gestion PostgreSQL), dédiée aux génomes microbiens.

Elle intègre notamment l'ensemble des séquences primaires microbiennes issues de Genbank, les génomes complets microbiens réannotés dans la banque Emglib et les données d'analyse fonctionnelle de la bactérie modèle *B. subtilis*.

Il existe un grand nombre de banques ou bases de données d'intérêt biologique. Cette introduction sera limitée à une présentation des principales banques de données publiques, basées sur la structure primaire des séquences.

#### **1. Méthode de création de la base de données**

Tout d'abord, le programme utilisé DB Browser SQLite a été utilisée pour créer notre base de données. Il a été utilisé pour ne pas avoir besoin d'une connexion à un serveur, car c'est simple et rapide, et il peut être placé dans un appareil sans avoir besoin d'un serveur hôte interne ou externe. (SQLite) Ce programme nous permet de créer, éditer et modifier des bases de données de ce type. Créer des tables de colonnes pour ajouter des données à l'intérieur des colonnes.

1/ Création d'une donnée nommée xx Puis une table a été créée "fafa" puis créé 13 colonnes Chaque colonne a un nom. La première colonne est nommée Nom id de gene/ Loucus+ID/...... à la dernière colonne nommée ID l'identifiant contient des nombres de 1-60. Voici le nombre de lignes dans la base de données. Afin d'utiliser son numéro d'identification et voici comment l'utiliser ; Dans un script Python pour appeler n'importe quelle ligne, nous voulons que ses données commencent uniquement à partir du numéro d'identification.

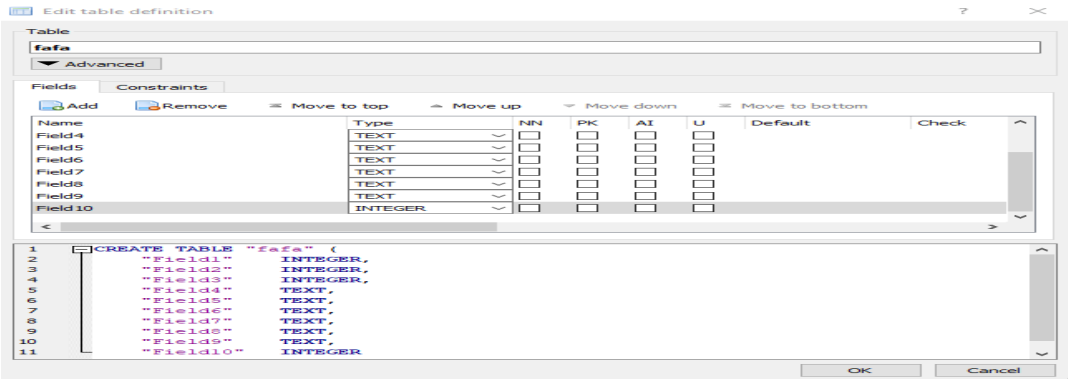

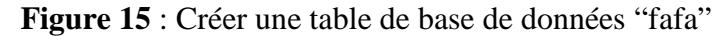

|                                                                                              | DB Browser for SQLite - C:\Users\pc\Desktop\hope\xx - 00 - Copy.db |                                              | $\overline{\phantom{a}}$                                                                                                    | o | $\times$      |
|----------------------------------------------------------------------------------------------|--------------------------------------------------------------------|----------------------------------------------|----------------------------------------------------------------------------------------------------|---|---------------|
| File Edit View Tools Help                                                                    |                                                                    |                                              |                                                                                                    |   |               |
| <b>New Database</b>                                                                          |                                                                    | Open Database Write Changes & Revert Changes | Open Project Save Project<br>Attach Database X Close Database                                                                                              |   |               |
| <b>Database Structure</b><br><b>Edit Pragmas</b><br><b>Browse Data</b><br><b>Execute SQL</b> |                                                                    |                                              |                                                                                                    |   |               |
| Create Table                                                                                 | Create Index<br>Modify Table                                       | Delete Table                                 | Print                                                                                                    |   |               |
| Name                                                                                         |                                                                    | Type                                         | Schema                                                                                                    |   |               |
| $\vee$ $\blacksquare$ Tables (1)                                                             |                                                                    |                                              |                                                                                                    |   |               |
| $\vee$ $\blacksquare$ fafa                                                                   |                                                                    |                                              | CREATE TABLE "fafa" ( "Nomiddegêne:" TEXT, "locus+ID" TEXT, "Gène:" TEXT, "locusprotien+id" INTEGER, "Gèneenformatfasta:" TEXT, "protienformatfasta" TEXT, |   |               |
|                                                                                              | Nomiddegêne:                                                       | <b>TEXT</b>                                  | "Nomiddegêne:" TEXT                                                                                                    |   |               |
|                                                                                              | locus+ID                                                           | <b>TEXT</b>                                  | "locus+ID" TEXT                                                                                                    |   |               |
|                                                                                              | Gène:                                                              | <b>TEXT</b>                                  | "Gène:" TEXT                                                                                                    |   |               |
|                                                                                              | locusprotien+id                                                    | <b>INTEGER</b>                               | "locusprotien+id" INTEGER                                                                                                    |   |               |
|                                                                                              | Gèneenformatfasta:                                                 | <b>TEXT</b>                                  | "Gèneenformatfasta:" TEXT                                                                                                    |   |               |
|                                                                                              | protienformatfasta                                                 | <b>TEXT</b>                                  | "protienformatfasta" TEXT<br>"Source:" TEXT                                                                                                    |   |               |
| □                                                                                            | Source:                                                            | <b>TEXT</b><br><b>TEXT</b>                   | "ORGANISM:" TEXT                                                                                                    |   |               |
|                                                                                              | <b>ORGANISM:</b>                                                   | <b>TEXT</b>                                  | "arnm:" TEXT                                                                                                    |   |               |
| ❏<br>cds:                                                                                    | arnm:                                                              | <b>TEXT</b>                                  | "cds:" TEXT                                                                                                    |   |               |
| □<br>$\Box$ origine:                                                                         |                                                                    | <b>TEXT</b>                                  |                                                                                                    |   |               |
|                                                                                              |                                                                    |                                              | "origine:" TEXT                                                                                                    |   |               |
| $\Box$ link<br>$\Box$ id                                                                     |                                                                    | <b>TEXT</b><br><b>INTEGER</b>                | "link" TEXT<br>"id" INTEGER                                                                                                    |   |               |
| Indices $(0)$                                                                                |                                                                    |                                              |                                                                                                    |   |               |
| $\blacksquare$ Views (0)                                                                     |                                                                    |                                              |                                                                                                    |   |               |
|                                                                                              |                                                                    |                                              |                                                                                                    |   |               |
| $\Box$ Triggers (0)                                                                          |                                                                    |                                              |                                                                                                    |   |               |
|                                                                                              |                                                                    |                                              |                                                                                                    |   |               |
|                                                                                              |                                                                    |                                              |                                                                                                    |   |               |
|                                                                                              |                                                                    |                                              |                                                                                                    |   |               |
|                                                                                              |                                                                    |                                              |                                                                                                    |   |               |
|                                                                                              |                                                                    |                                              |                                                                                                    |   |               |
|                                                                                              |                                                                    |                                              |                                                                                                    |   |               |
|                                                                                              |                                                                    |                                              |                                                                                                    |   |               |
| $\leq$                                                                                       |                                                                    |                                              |                                                                                                    |   | $\rightarrow$ |
|                                                                                              |                                                                    |                                              |                                                                                                    |   |               |

Figure 16 : Choix du type de données dans la table de la base de données "fafa"
# **2. Méthode de recherche des données biologiques (gènes /protéine)**

Les données ont été placées dans la base de données extraite de la banque de données NCBI, genebank.

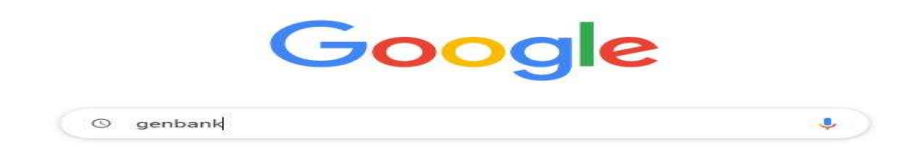

# **Figure 17** : Recherche sur Google la banque de données genebank

Sur le portail NCBI/GENBANK :

https://www.ncbi.nlm.nih.gov > gen... \* Traduire cette page GenBank Overview - NCBI - NIH 26 avr. 2021 - GenBank ® is the NIH genetic sequence database, an annotated collection of all publicly available DNA sequences (Nucleic Acids Research, ... Sequence Identifiers - Sample GenBank Record - Submitting data - PubMed/NCBI

https://www.ncbi.nlm.nih.gov = Traduire cette page

### National Center for Biotechnology Information

GenBank release 244.0 (6/26/2021) is now available on the NCBI FTP site. This release has 14.78 trillion bases and 2.46 billion records. The current release ...

# et choisir dans le menu sélectionner :

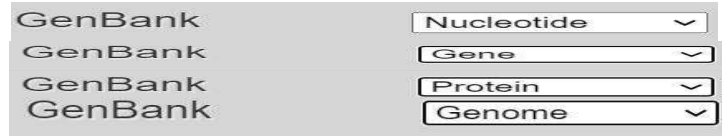

et dans la ligne de recherche saisir :

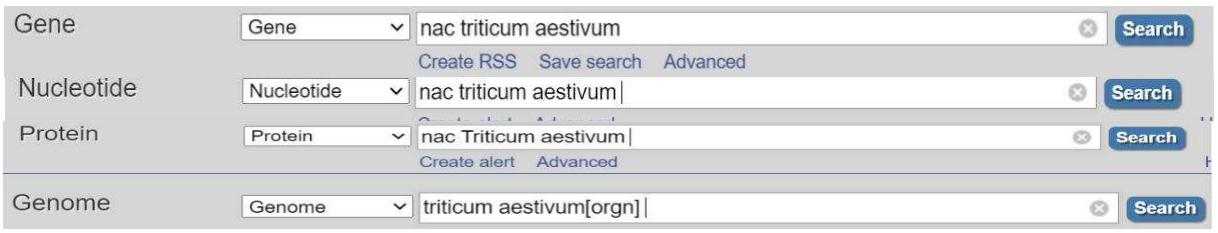

Nous avons utilisé aussi la banque de données uniprot pour trouver des protéines aussi et choisir

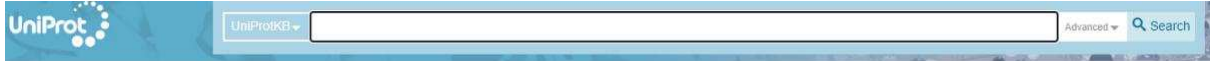

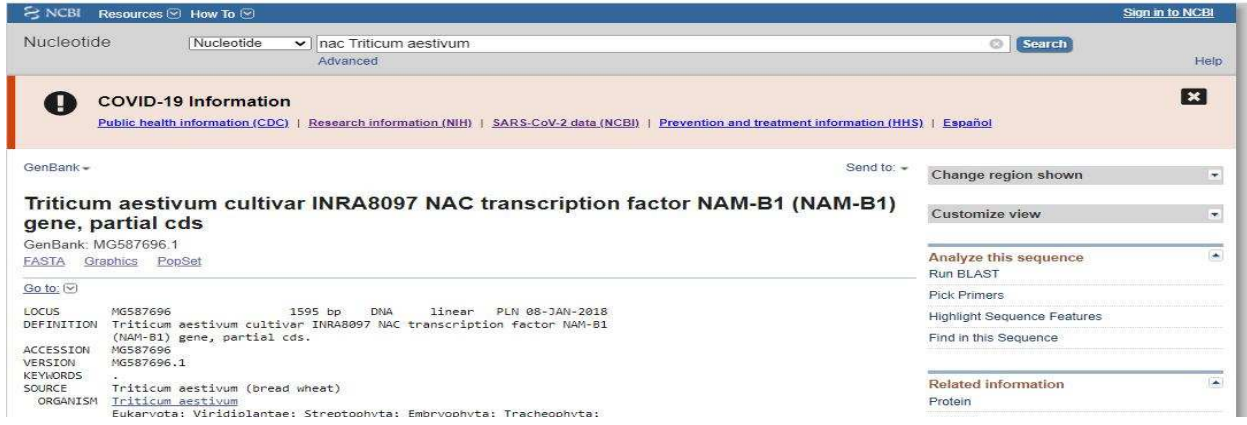

**Figure 18**: le gène NAM\_B1 de facteur de transcription NAC de *Triticum aestivum*

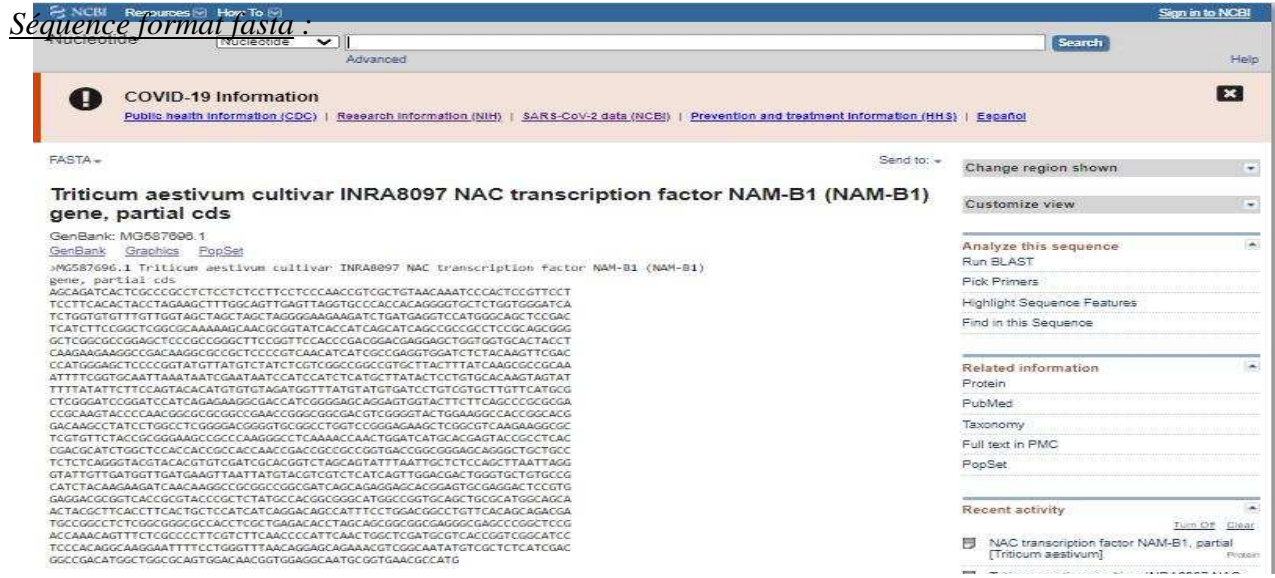

**Figure 19**: format fasta du gène NAM\_B1 de facteur de transcription NAC de *Triticum aestivum*

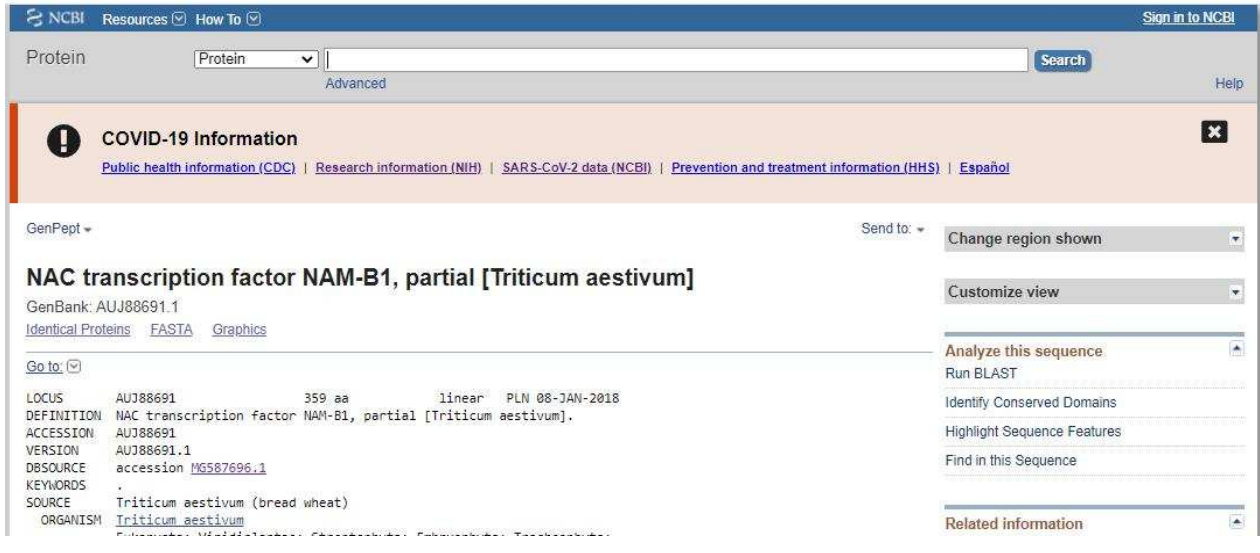

La protéine du même gène

**Figure 20**: la protéine nam\_b1 du *Triticum aestivum*

*Séquence format fasta :*

# NAC transcription factor NAM-B1, partial [Triticum aestivum]

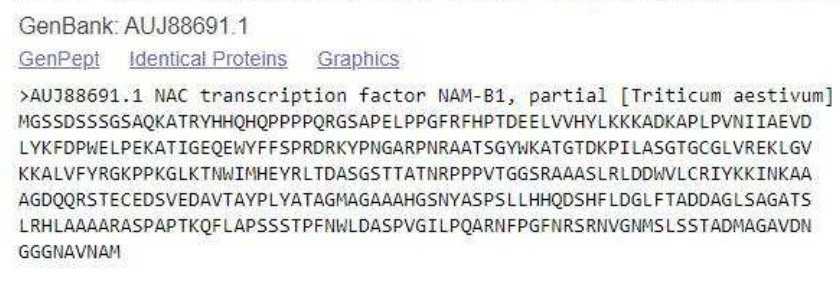

**Figure 21**: la séquence protéique nam\_b1 du *Triticum aestivum* format fasta.

La recherche de protéine par ID dans uniprot pour les protéines que nous n'avons pas trouvées

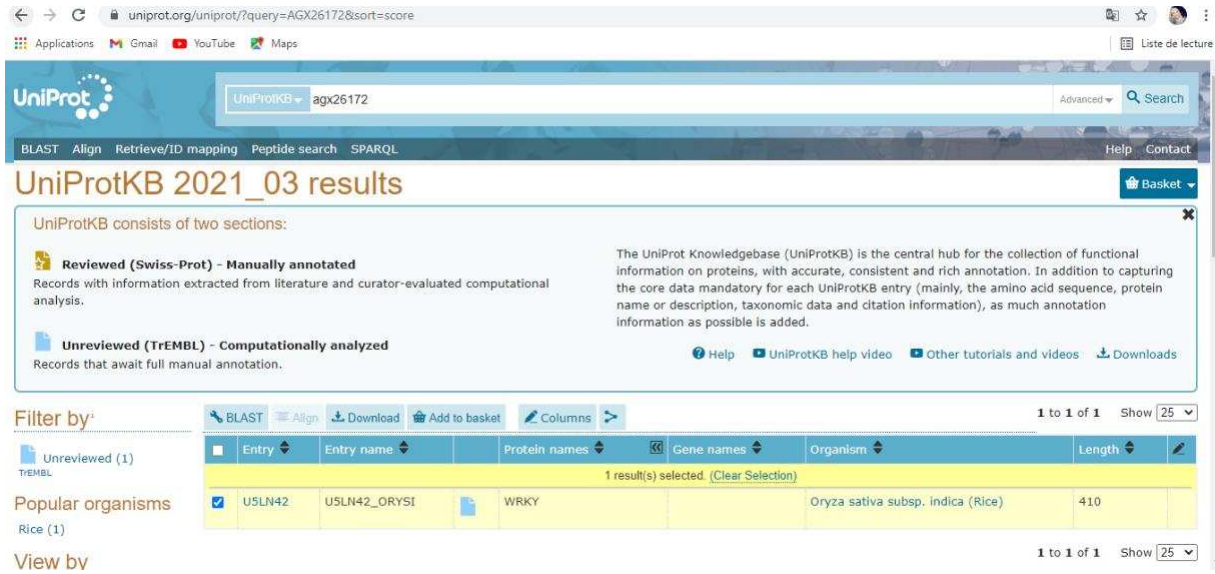

**Figure 22** : La recherche de la protéine par ID dans uniprot pour les protéines que nous n'avons

pas trouvées.

Cliquez sur Télécharger Format Fasta et copiez-le dans la base de données.

|    |               |                                           | $x \neq$     | <b>K</b> Gene names                     | Organism <sup>-</sup>             | Length $\Rightarrow$ |  |
|----|---------------|-------------------------------------------|--------------|-----------------------------------------|-----------------------------------|----------------------|--|
|    |               | Download selected (1)<br>Download all (1) |              | 1 result(s) selected. (Clear Selection) |                                   |                      |  |
| ns | <b>U5LN42</b> | Format: FASTA (canonical)                 | $\checkmark$ |                                         | Oryza sativa subsp. indica (Rice) | 410                  |  |
|    |               | ○ Compressed ● Uncompressed               |              |                                         |                                   |                      |  |

**Figure 23** : Téléchargement Format Fasta la protéine dans la banque de données uniprot.

# *Séquence format fasta :*

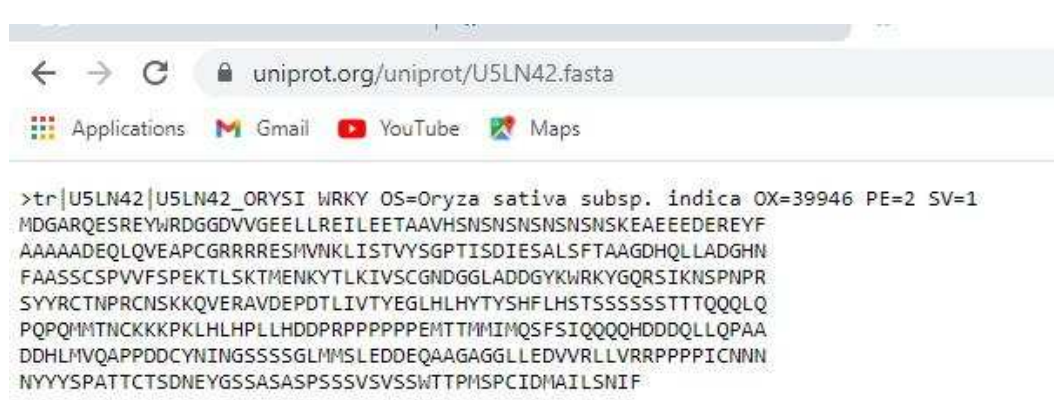

**Figure 24**: séquence de la protéine WRKY d'*Oryza sativa*.

Et en copiant et collant nous mettons les données dont on a besoin dans la base de données qui a

# été créée

Nous obtenons cette base de données

| New Database                      | Open Database _ GWrite Changes |                                        | Revert Changes        | <b>Save Project</b><br>Open Project | Attach Database                                             | Close Database |                  |                |                            |          |         |           |
|-----------------------------------|--------------------------------|----------------------------------------|-----------------------|-------------------------------------|-------------------------------------------------------------|----------------|------------------|----------------|----------------------------|----------|---------|-----------|
| Browse Data<br>Database Structure | Edit Pragmas                   | Execute SQL                            |                       |                                     |                                                             |                |                  |                |                            |          |         |           |
| Table: fafa                       | 影<br>飞<br>$\sim$               | 嚼<br>$\frac{d\mathbf{r}}{d\mathbf{r}}$ | ₿<br>05<br><b>Ins</b> | °≔<br>Filter in any column<br>鱼     |                                                             |                |                  |                |                            |          |         |           |
| Nomiddegêne:                      | $locus + ID$                   | Gène:                                  | locusprotien+id       | Gèneenformatfasta:                  | protienformatfasta                                          | Source:        | <b>ORGANISM:</b> | arnm:          | ods:                       | origine: | link    | <b>id</b> |
| Filter                            | Filter                         | Filter                                 | Filter                | Filter                              | Filter                                                      | Filter         | Filter           | Filter         | Filter                     | Filter:  | Filter  | Filter    |
| 43 PREDICTED:                     | XM_02445                       | 1                                      | XP_024310433          | $>$ XM_024454665.1                  | >XP_024310433.1 bZIP                                        | Brachypod      | Brachypodi       |                | $\cdots$                   | 1        | http    | 43        |
| 44 PREDICTED:                     | XM_00357                       | 1                                      | XP_003570405          | >XM_003570357.4                     | >XP_003570405.1 bZIP                                        | Brachypod      | Brachypodi       |                | $\cdots$                   | 1        | http    | 44        |
| 45 PREDICTED:                     | XM_02445                       | 1                                      | XP_024315686          | > XM_024459918.1                    | >XP_024315686.1 bZIP                                        | Brachypod      | Brachypodi       |                | $\sim$                     | 1        | http    | 45        |
| 46 Triticum aestivum              | MN022891                       | 17                                     | QHI46119              | >MN022891.1 Triticum                | >QHI46119.1 MYB family                                      | Triticum       | Triticum         |                | 144                        | 1        | http    | 46        |
| 47 Triticum aestivum              | MN022890                       | 1                                      | QHI46118              | >MN022890.1 Triticum                | >QHI46118.1 MYB family                                      | Triticum       | Triticum         |                | 2.42                       |          | 1  http | 47        |
| 48 Triticum aestivum              | MN022889                       | 1                                      | QHI46117              | >MN022889.1 Triticum                | >QHI46117.1 MYB family                                      | Triticum       | Triticum         | <b>College</b> | $\mathcal{L}(\mathcal{L})$ |          | 1  http | 48        |
| 49 Triticum aestivum              | KY475609                       | 1., 8                                  | ATY37761              | >KY475609.1 Triticum                | >ATY37761.1 MYB transcripti                                 | Triticum       | Triticum         |                | 1                          |          | 1  http | 49        |
| 50 Triticum aestivum              | KY475607                       | $1$                                    | ATY37759              | >KY475607.1 Triticum                | >ATY37759.1 MYB transcripti Triticum                        |                | Triticum         | <b>Color</b>   | Sec.                       | $1$      | http    | 50        |
| 51 Oryza sativa MYB               | HG934145                       | $1$                                    | HG934145              | >HG934145.2 Oryza sativa            | >HG934145.2 Oryza sativa MY Oryza sati                      |                | Oryza sati NULL  |                | <b>NULL</b>                | 1        | http    | 51        |
| 52 Oryza sativa MYB               | HG934144                       | 1                                      | HG934144              |                                     | >HG934144.2 Oryza sativa  >HG934144.2 Oryza sativa MY Oryza |                | Oryza sati NULL  |                | <b>NULL</b>                |          | 1  http | 52        |
| 53 Oryza sativa partial  HG934124 |                                | $\leq 1$                               | CDN24606              |                                     | >HG934124.1 Oryza sativa  >CDN24606.1 Transcription         | Oryza sati     | Oryza sativ NULL |                | $\leqslant \ldots$         |          | 1  http | 53        |
| 54 Oryza sativa partial  HG934123 |                                | $\leq 1$                               | CDN24605              |                                     | >HG934123.1 Orvza sativa  >CDN24605.1 Transcription         | Orvza sati     | Oryza sativ NULL |                | $\mathbf{r}$               |          | 1  http | 54        |
| 55 Oryza sativa mRNA  AJ430052    |                                |                                        | 1.2 CAD22534          |                                     | >AJ430052.1 Oryza sativa  >CAD22534.1 transcription         | Oryza sati     | Oryza sati NULL  |                | AMA .                      | 1        | http    | 55        |
| 56 PREDICTED:                     | XM_01023                       | 11                                     | XP_010238039          | > XM_010239737.3                    | >XP_010238039.1 myb family                                  | Brachypod      | Brachypodi NULL  |                | $***$                      | 1        | http    | 56        |
| 57 PREDICTED:                     | XM_01489                       | 1                                      | XP 014755281          | >XM_014899795.2                     | >XP_014755281.1 myb family Brachypod                        |                | Brachypodi NULL  |                | 2                          |          | 1  http | 57        |
| 58 PREDICTED:                     | XM_00356                       | 1                                      | XP 003560440          | >XM_003560392.4                     | >XP_003560440.1 myb family Brachypod                        |                | Brachypodi NULL  |                | 4                          |          | 1  http | 58        |
| 59 PREDICTED:                     | XM 00358                       | 11                                     | XP 003580464          | > XM 003580416.4                    | >XP_003580464.2 LOW                                         | Brachypod      | Brachypodi NULL  |                | Sec.                       |          | 1  http | 59        |
| 60 PREDICTED:                     | XM_00356                       | $1$                                    | XM_003568156          | > XM_003568156.4                    | >XM_003568156.4 PREDICTE                                    | Brachypod      | Brachypodi NULL  |                | ake.                       |          | 1  http | 60        |

**Figure 25 :** base de données complète.

# **3. Méthode de création du script python**

1- Après avoir fini De la création de SQLite de base de données à l'aide du navigateur DB (SQLite) à la création d'une table appelée "fafa" et à l'insertion de données dans la base de données. nous avons passé à travailler sur le script Python. Nous devais d'abord travailler sur ce script. Installez la dernière version du programme Python ou Python interpréteur sur mon appareil https://www. .python.org/downloads.

Dimension Installer la dernière version de python Utilisez également la bibliothèque coloram pour mettre en évidence les horodatages dans le script via pip.py https://bootstrap.pypa.io/get-pip.py.

Pour installer les bibliothèques Python nous avons utilisé Visual Studio Code et créé un fichier Python dans le même chemin que le fichier de donné espèces nous avons dû travailler dessus au début du fichier de script python on a appelé plusieurs bibliothèques dont nous allons besoin pour commencer à travailler sur le script.

1/ Comme on utilise une base de données SQLite, nous avons appelé la bibliothèque sqlite3 pour pouvoir gérer ce genre de base de données dans notre script python,

2/ Nous avons appelé la bibliothèque sys pour mieux contrôler la saisie d'un type dans un écran de script random. Cette bibliothèque a été appelée pour que l'heure apparaisse aléatoirement dans le script Depuis la bibliothèque aléatoire,

3/ Nous avons appelé "Choix" pour choisir l'heure au hasard os a appelé cette bibliothèque pour sélectionner,

4/ système d'exploitation pour Windows ou Linux time Cette bibliothèque est appelée pour contrôler,

5 / vitesse d'affichage d'impression dans le script,

6/ Nous avons utilisé la bibliothèque colorama pour les couleurs à l'intérieur de mon script et de l'intérieur nous utilisé la variable init pour contrôler plus d'impression XMA Header Image.

2- Tout d'abord, créez une fonction appelée logo() écran de démarrage ou bannière. Ensuite, créez un changement avec le nom clair Pour réinitialiser l'heure "\x1b[0m" Nous créons une deuxième variable qui est un tableau avec des nombres, chaque nombre représentant une couleur couleurs = [36, 32, 34, 35, 31, 37, ] Ces numéros seront récupérés sous une forme générale pendant un certain temps jusqu'à ce qu'ils nous apparaissent Nous créons une variable nommée x Contient des livres qui apparaîtront à l'écran pour N, ligne dans énumérer(x.split("\n")): nous utilisons pour et \n Pour qu'une impression sous l'autre apparaisse dans le bon sens Maintenant, nous peux utiliser la bibliothèque sys Il a son propre paramètre stdout À l'intérieur, nous trouvons random. choice (couleurs) Nous utilisons la bibliothèque aléatoire . Et sa propre variable de choix Et laissez-les être une variable matricielle qui contient pour nous un ensemble de nombres qui représentent le premier Chaque fois qu'un nombre est choisi au hasard, il se convertit en la forme générale de la couleur en Python, puis s'imprime.

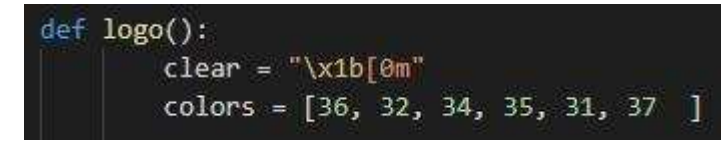

**Figure 26**: fonction de démarrage d'écran logo ()

 $3-\ell$  g = Avant.BLANC

 $r =$  Avant.ROUGE

 $b = Avant.ROLIGE$ 

 $w =$  Avant. JAUNE

Nous créons quatre variables sous forme de lettres, chaque lettre portant une couleur pour les copier plus tard dans bannière sous pour chaque famille.

> $q =$  Fore. WHITE  $r =$  Fore. RED  $b =$  Fore. RED  $w =$  Fore. YELLOW

**Figure 27** : Les 4 variables forme lettre du couleur.

4-/ if os.name == "nt": os.system("cls") autre: os.system("effacer") par os . Bibliothèque Nous définissons le type de système qui s'exécutera dans notre script Au cas où ce n'était pas Windows La commande est appliquée cls Surtout en scannant un écran pour qu'on puisse voir les petits caractères Et s'il y avait un autre système ici, le manque de Linux, la commande pour effacer cet écran sera appliquée dégager

5-/ Nous créons quatre variables bannière bannière2 bannière3 bannière4 Ce sont des sousfenêtres d'affichage pour chaque famille

6-/ Exécutez la première fonction dans le script de démarrage input\_message=logo() Puisque 4 familles, nous avons choisi dans chaque famille 15 Janes pour 3 créatures Nous créé 60 fonctions, chaque fonction intéressée m'a apporté des données spécifiques à une ligne de Database Montre le moi La première fonction que nous créons s'appelait NAC\_famille() En début de ligne, la variable de basse est monté conn sqlite3.connect("xx.db") où il y a une connexion avec ma base de données Qui est de type sqlite situé dans le même chemin que le fichier de script portant le nom xx.db Nous créons une deuxième variable nommée cur conn.cursor() Cela nous permet de manipuler la base de données du curseur pour créer un objet curseur () ici nous avons appelé la fonction Dans la troisième ligne de la fonction . Nous créons une autre variable nommée r\_set contient la valeur cur.execute Courons commande dans la base de données et il "SELECT \* FROM "fafa" WHERE id = '1'" Ici par cette commande et nous utilisons SÉLECTIONNER. Nous spécifions chaque donnée par \* De l'intérieur de la table "fafa" Celui à l'intérieur de la base de données est spécial pour nous O identifiant = '1' Ici, nous avons sélectionné les données les plus recherchées Où est ma colonne nommée id Il a une valeur de 1.

Et voici ce que signifie la première ligne de notre base de données Maintenant, nous créons une variable appelée record. Il contient toutes les données qui ont été récupérées wp utilise la fonction fetchall() C'est maintenant l'étape de l'impression des données qu'il a apportées de la base de données utilisant pour l'élément dans l'enregistrement : Une nouvelle variable nommée item Dans laquelle nous préciserons le numéro de la colonne de mon père à partir de 0-11 Maintenant, nous faisons la première impression print (f"\u001b[31;1mNom id de gêne \u001b[33;1m => {item[0]}") au débutligne d'impression f Nous l'ai utilisé ici car il y a des parenthèses à l'intérieur des parenthèses de la fonction d'impression Pour qu'aucune erreur ne se produise lors de l'impression Code couleur rouge \u001b[31;1m Symbole de la Lune jaune \u001b[33;1m Spécifiez le numéro de colonne à imprimer pour l'élément [0] Nous définissons plusieurs fonctions print . Sous l'autre chaque fois que nous mettons un nouveau numéro de ligne que nous voulons imprimer élément [1] élément [2] ...... Création de 60 fonctions avec la même forme à chaque fois qu'une nouvelle ligne de données est appelée depuis la base de données Change à chaque fois qu'un numéro de valeur de ligne WHERE id  $=$  '60' à WHERE id  $=$  '1'

| 148<br>149<br>150<br>151<br>152<br>153<br>$154 \text{ of } MAC$ famille():<br>$conn = sqlite3.count('xx, db")$<br>155<br>$cur = conn.curson()$<br>156<br>r_set=cur.execute("SELECT * FROM fafa WHERE id = '1'")<br>157<br>$record = r set.fetchall()$<br>158<br>for item in record:<br>$159 - $<br>160<br>$print(f''\u001b[31;1mNom id de gêne \u001b[33;1m => {item[0]'}")$<br>161<br>$print(f''\U0001b[31;1mlocus+ID\U001b[33;1m \Rightarrow \{item[1] \})$<br>$print(f"\u001b[31;1mGène \u001b[33;1m => {item[2]})")$<br>162<br>163<br>$print(f''\u001b[31;1mGène format fasta \u001b[33;1m => {item[3]})")$<br>164<br>$print(f''\u001b[31;1mlocus protein+ID\u001b[33;1m \Rightarrow [item[4]']')$<br>$print(f''\u001b[31;1m protein format fasta \u001b[33;1m \Rightarrow {item[5]}`")$<br>165<br>$print(f''\u001b[31;1msource\u001b[33;1m \Rightarrow \{item[6]\}'')$<br>166<br>167<br>$print(f''\U0001b[31;1m0RGANISM\U001b[33;1m => {item[7]'}')$<br>$print(f''\u001b[31;1mann \u001b[33;1m \Rightarrow {item[8]})")$<br>168<br>$print(f''\u001b[31;1mcds \u001b[33;1m => {item[9]}\")$<br>169<br>$print(f"\u001b[31;1more]$ /u001b[33;1m => {item[10]}")<br>170<br>171<br>$print(f''\u001b[31;1m11nke \u001b[33;1m \Rightarrow \{item[11] \})$<br>172<br>173 | 147 | $input$ message= $logo()$ |
|----------------------------------------------------------------------------------------------------|-----|---------------------------|
|                                                                                                    |     |                           |
|                                                                                                    |     |                           |
|                                                                                                    |     |                           |
|                                                                                                    |     |                           |
|                                                                                                    |     |                           |
|                                                                                                    |     |                           |
|                                                                                                    |     |                           |
|                                                                                                    |     |                           |
|                                                                                                    |     |                           |
|                                                                                                    |     |                           |
|                                                                                                    |     |                           |
|                                                                                                    |     |                           |
|                                                                                                    |     |                           |
|                                                                                                    |     |                           |
|                                                                                                    |     |                           |
|                                                                                                    |     |                           |
|                                                                                                    |     |                           |
|                                                                                                    |     |                           |
|                                                                                                    |     |                           |
|                                                                                                    |     |                           |
|                                                                                                    |     |                           |
|                                                                                                    |     |                           |
|                                                                                                    |     |                           |
|                                                                                                    |     |                           |
|                                                                                                    |     |                           |
|                                                                                                    |     |                           |

**Figure 28** : Le code python du script base de données stade 1.

7-/ Puis nous avons créé quatre nouvelles fonctions sous le nom aaaa() bbbb() eeee() ffff() Chaque fonction est pour appeler et afficher la bannière Surtout pour chaque famille qui l'a créé aaaa() ----bannière+entrée()+if bbbb() ----bannière2+entrée()+if eeee() --- banner3+entrée()+if ffff() ----banner4+entrée()+if Nous expliquons le travail de la première fonction et le reste de celle-ci aaaa(). Au début de la ligne qui commence avec moi print

(banner.format(g,b,g,w,r,b,g,r,g,r,g,r,g,b,g,b,g,b,g,b,g,b,g,b,g,b,g,b,g,b,g,b,g,b,g,b,g,b,g,b, g,b,g,b,g,b,g,b,g,b,g,b,g)) Tout d'abord, nous utilisons une fonction d'impression imprimer() Nous obéissons à la bannière .variable nous utilisons la fonction format Pour formater les caractères à l'intérieur d'une fonction, chaque caractère porte une couleur deuxième ligne outil = input("Choisissez  $[1-15] \Rightarrow$ ") Nous créons une variable nommée tool Nous peux utiliser la fonction input() Pour permettre à l'utilisateur de saisir des données Nous mettons du texte dans une fonction qui est imprimée "Choisissez [1-15] => "Nous spécifions les options parmi lesquelles un utilisateur doit choisir Maintenant nous peux utiliser la fonction if si outil == "1": si nous change d'outil détient une valeur de 1 fonction exécuter NAC\_famille() Surtout en imprimant les informations sur la première ligne de Database qui appartient à ma première famille Et en même temps exécuter une impression avec une fonctionoooo() Qui apparaît en bas où il donne deux options au démolisseur en revenant à l'interface principale ou à la famille qui s'y trouvait outil elif == "2":

NAC famille2() oooo(). Si un utilisateur choisit le numéro 2, cela se fera directement fonction exécuter NAC\_famille2() Qui contient des données pour la deuxième ligne de la base de données pour ma première famille.

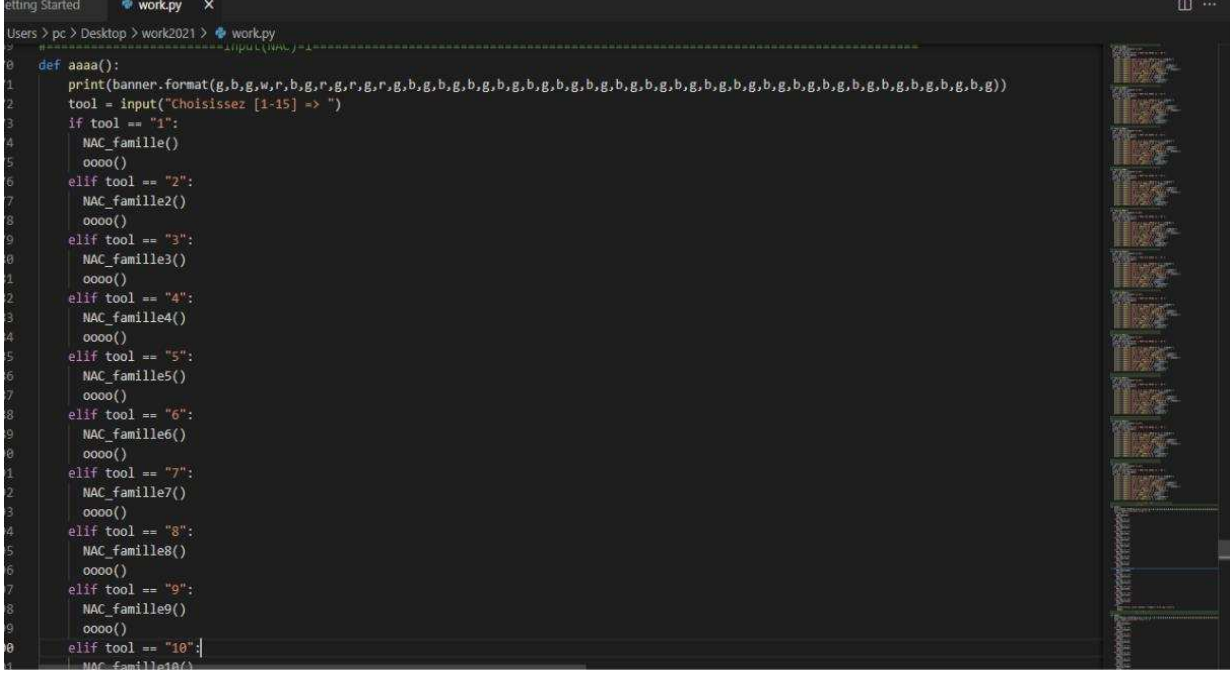

# **Figure 29** : Code python de script base de données stade 2.

8-/ Exécutez ensuite la fonction  $0000()$  Jusqu'à ce que tome outil elif  $=$  "15": NAC\_famille15() oooo() même idée Et dans la dernière fonction autre: print(f"Désolé cette commande \"{tool}\" N'est pas trouvé") aaaa(). Dans le cas où un utilisateur ne choisit aucune des options, c'est de 1 à 15 Son numéro est imprimé par avec la phrase Désolé cette

commande \"{tool}\" Exécutez ensuite la fonction aaaa(). Ce qui le ramène tout droit devant print(f"Désolé cette commande \"{user\_input}\" N'est pas trouvé") aya (). Au début de la fonction est exécutée logo(). Qui contient mes données sur un écran vertical en script Sur la deuxième ligne la variable user\_input qui détient la valeur d'une fonction input(). Il donne à l'utilisateur quatre options.

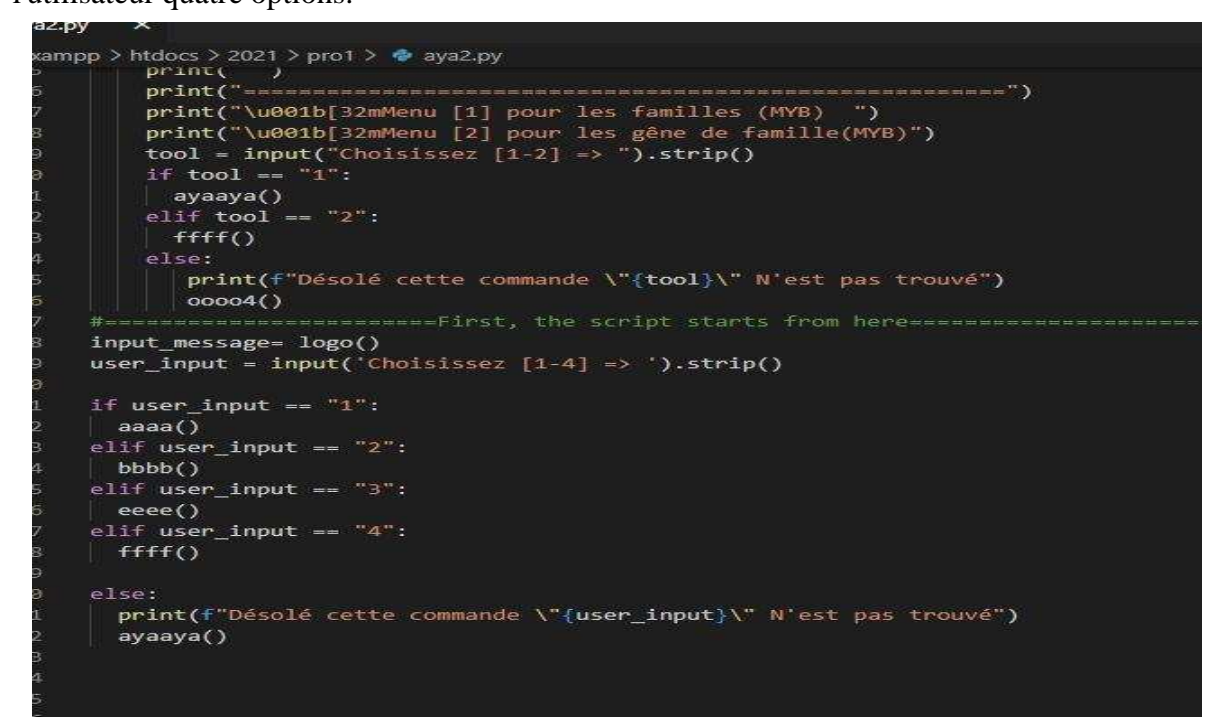

**Figure 30** : Code python de script base de données stade 3.

1-4 Dans la troisième ligne, nous avons une condition qui commence par si si user\_input == "1": Ainsi, si la valeur d'une variable est 1, La fonction sera exécutée aaaa(). Et c'est pour moi, nous lance ma propre interface, la première Fami Nousan, dans un script spécial pour mes données À la fin de la condition jusqu'à ce que nous arrivions à autre :

Dans le cas où l'utilisateur définit un numéro qui n'existe pas dans les conditions, ce message lui sera affiché indiquant que le numéro de mon père a été mal défini print(f"Désolé cette commande \"{user\_input}\" N'est pas trouvé"). En même temps, une fonction s'exécute aya (). Ce qui redémarre une mauvaise page.

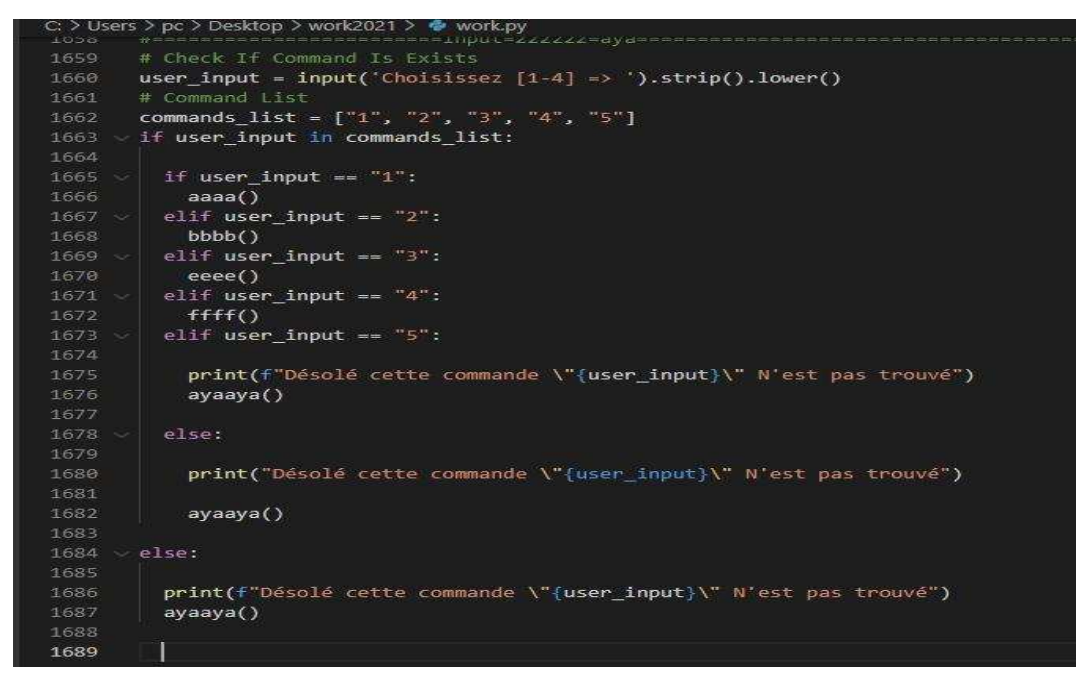

**Figure 31:** Code python de script base de données stade 4.

# **4. Méthode d'Alignement multiple**

Nous utilisons le programme Clustal Omega.

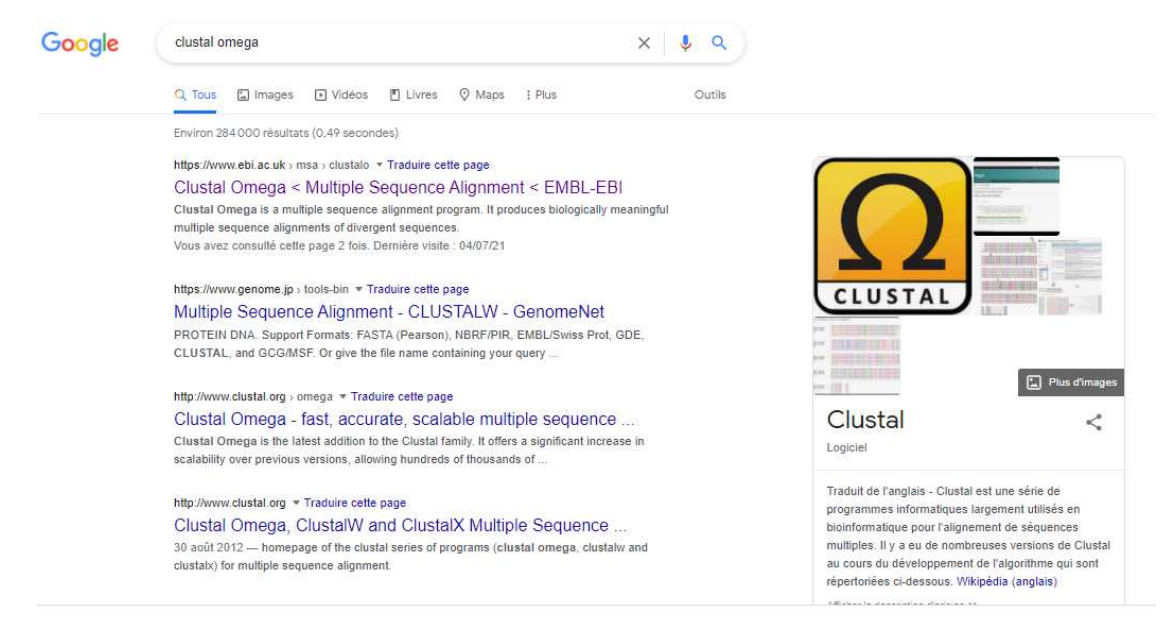

**Figure 32 :** Recherche dans Google a le programme Clustal omega.

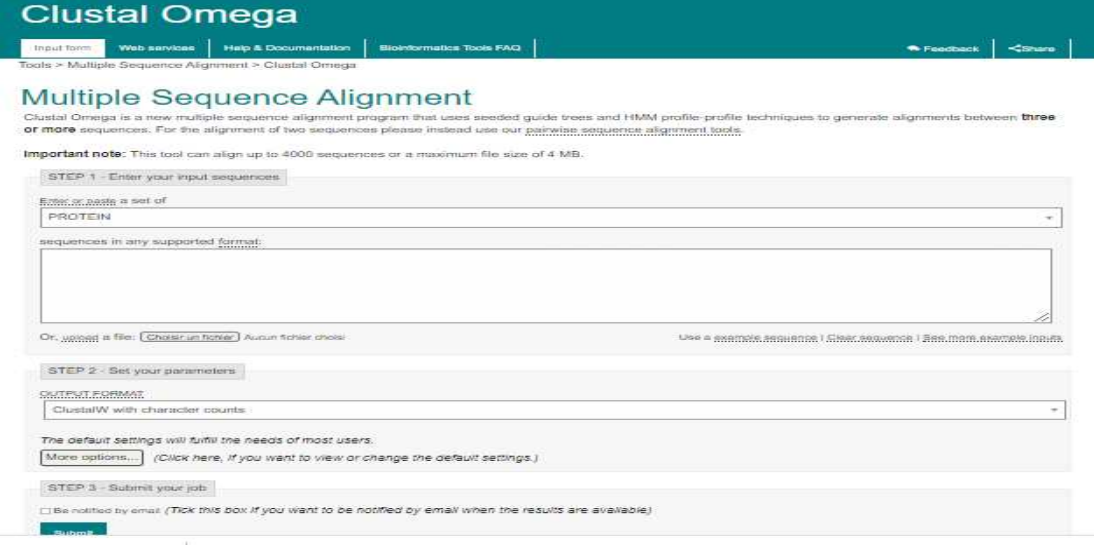

**Figure 33** : Interface de programme Clustal omega.

Alignement multiple de séquences de protéines et d'ADN Nous choisissons à l'étape 1 :

Protéine, ADN, Ensuite on choisit le fichier contenant les séquences protéiques et géniques au format FASTA ou on copie toutes les séquences protéiques au format FASTA que l'on nomme en fonction des organismes et de la famille TF et on les colle dans la deuxième case.

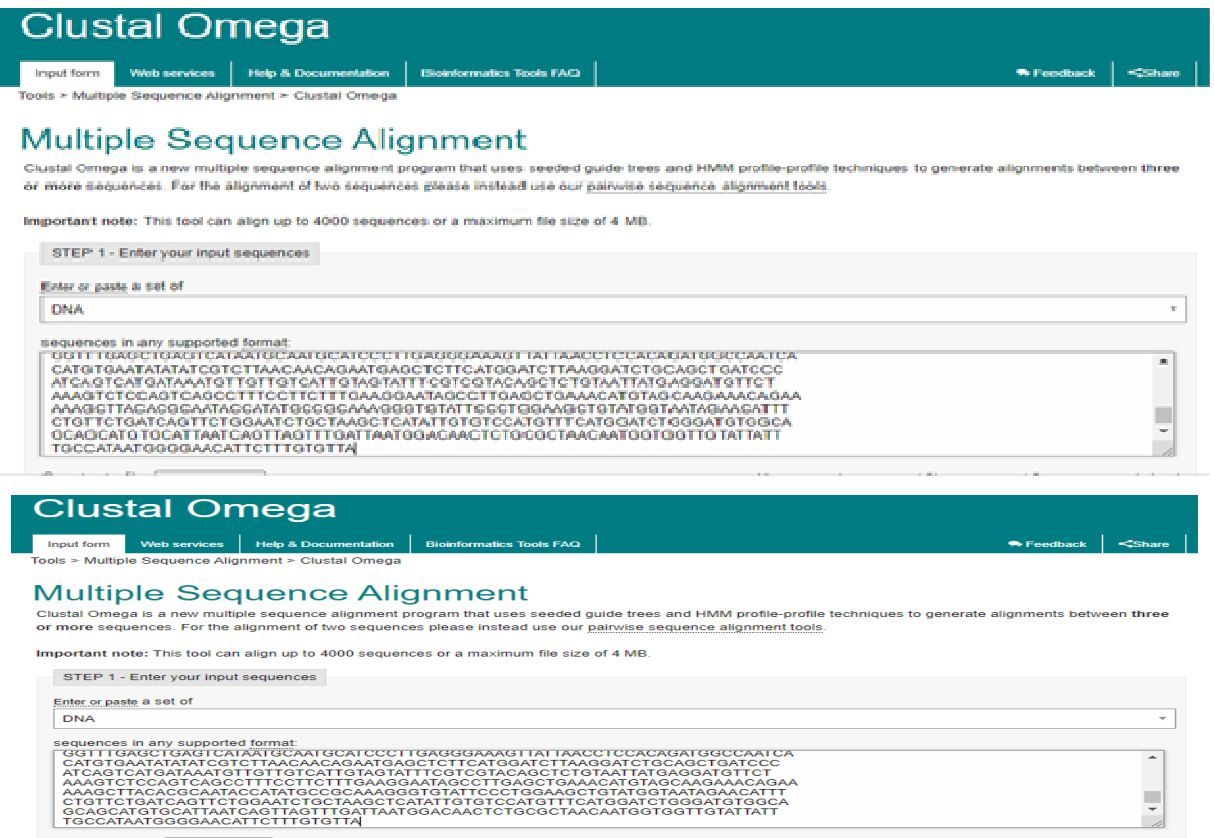

**Figure 34 :** 1ère étape de l'alignement multiple des séquences nucléaires.

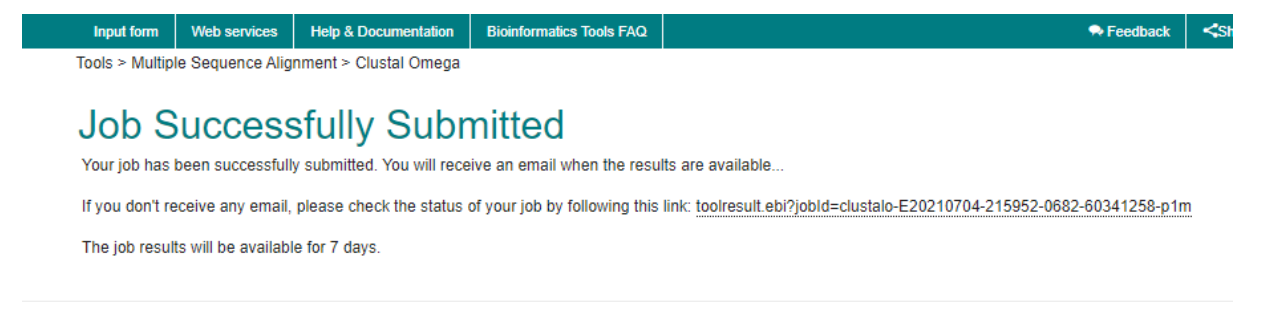

**Figure 35 :** Prises des résultats d'alignement multiple.

A l'étape 2, nous choisissons le format de sortie que nous voulons, nous choisissons crustal wave le nombre de caractères dans les deux 3ème étapes : cliquez sur submit ;

| STEP 2 - Set your parameters                                                                                   |                                     |                                |                               |                         |
|----------------------------------------------------------------------------------------------------|-------------------------------------|--------------------------------|-------------------------------|-------------------------|
| <b>OUTPUT FORMAT</b>                                                                                           |                                     |                                |                               |                         |
| ClustalW with character counts                                                                                 |                                     |                                |                               | $\overline{\mathbf{v}}$ |
| <b>DEALIGN INPUT SEQUENCES</b>                                                                                 | MBED-LIKE CLUSTERING GUIDE-TREE     | MBED-LIKE CLUSTERING ITERATION | NUMBER of COMBINED ITERATIONS |                         |
| no<br>$\overline{\mathbf{v}}$                                                                                  | yes<br>$\mathbf{v}$                 | yes<br>$\overline{\mathbf{v}}$ | default(0)                    | v                       |
| MAX GUIDE TREE ITERATIONS                                                                                      | <b>MAX HMM ITERATIONS</b>           | <b>ORDER</b>                   |                               |                         |
| default<br>$\overline{\phantom{a}}$                                                                            | default<br>$\overline{\phantom{a}}$ | aligned<br>v                   |                               |                         |
|                                                                                                    |                                     |                                |                               |                         |
| STEP 3 - Submit your job                                                                                       |                                     |                                |                               |                         |
| $\Box$ Be notified by email (Tick this box if you want to be notified by email when the results are available) |                                     |                                |                               |                         |
| <b>Submit</b>                                                                                                  |                                     |                                |                               |                         |
|                                                                                                    |                                     |                                |                               |                         |

**Figure 36**: Output format d'alignement multiple.

On attend le résultat ;

# **\* Arbre phylogénétique**

On l'obtient avec le même programme lorsque les résultats de l'alignement multiple apparaissent

# **5. Méthode de création du site web**

1/ Dans un premier temps, nous avons préparé les fichiers du projet, images, textes,

etc… ;

- 2/ Créer une infrastructure de site Web en HTML ;
- 3/ Ajouter un design de site Web en css ;

4 / Utiliser js ;

5/ Deuxième étape/ nous créons un dossier pour nos fichiers et y mettons le fichier html, css et js, les images que nous allons mettre sur le site, le fichier index2.py byteton et le fichier de base de données xx.db que nous utilisons xampp et placez les fichiers htdocs dans un dossier appelé dossier ayahouria#2/ nous travaillons sur du code HTML, nous

précisons le nom des cours et des scripts que nous voulais faire, ouverons mon travail sur le code Visual Studio,J'écris du code html et écrions le titre de mon projet ((Analyse in silico de quatre facteurs de transcription exprimés chez Triticum aestivum sous conditions de stress biotique et abiotique.)) puis nous lié les fichiers css en 3#/ nous sommes allés exécuter le schéma que nous voulions et avons mis les données pour mon projet puis enregistré le travail et vu à quoi ressemble le site sur le navigateur après avoir exécuté l'application xampp et cliqué sur démarrer pour l'hôte, tapé localhost /ayahouria 4/ travaillons sur csss, sur google fonts pour choisir la police et les couleurs et nous ajoutons dans le fichier css toute la liste statique que nous avons utiliser et coller et mettreIl y avait un motif à tout et nous avons vu à quoi ressemblait le site 4#/ Ensuite nous avons utilisé js. Dans un fichier de script java et mettez-y une classe pour que l'animation fonctionne pour le déplacement et la compression.

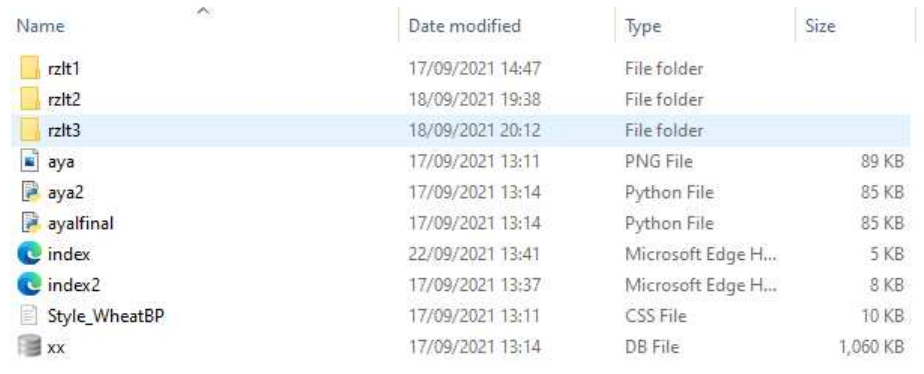

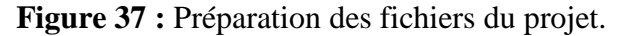

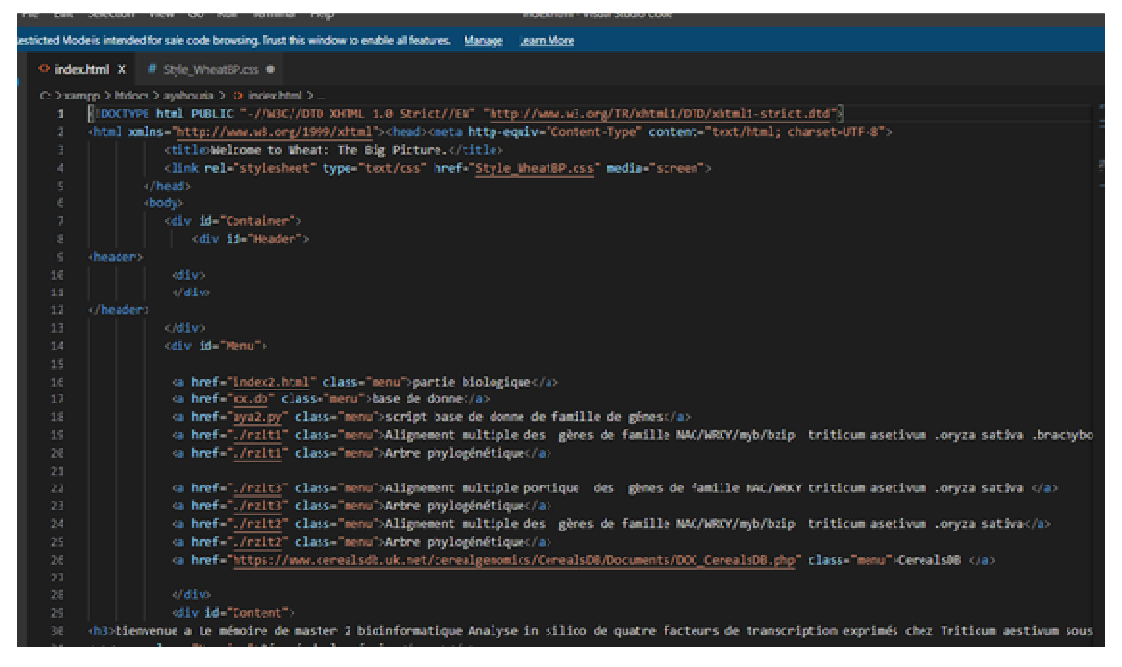

**Figure 38 :** Code HTML du site web du projet pour la structure.

**\* Style global (Code css+js )**

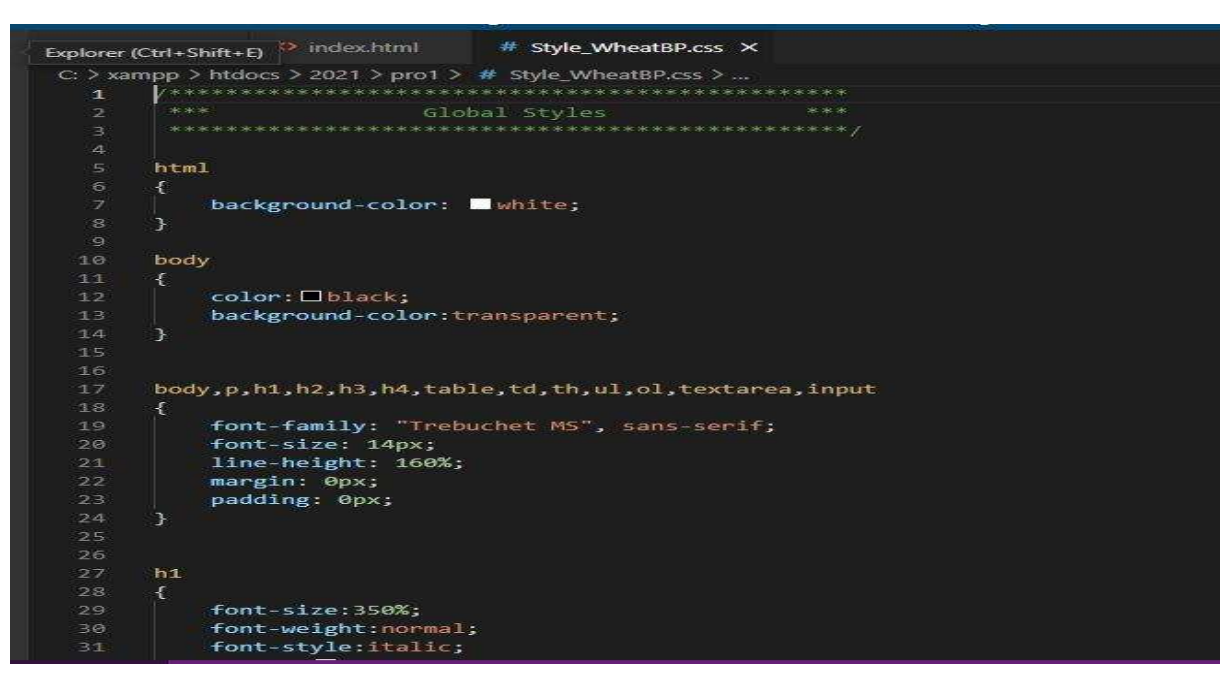

**Figure 39 :** Style global (Code css+js ) du projet pour le DESSIN.

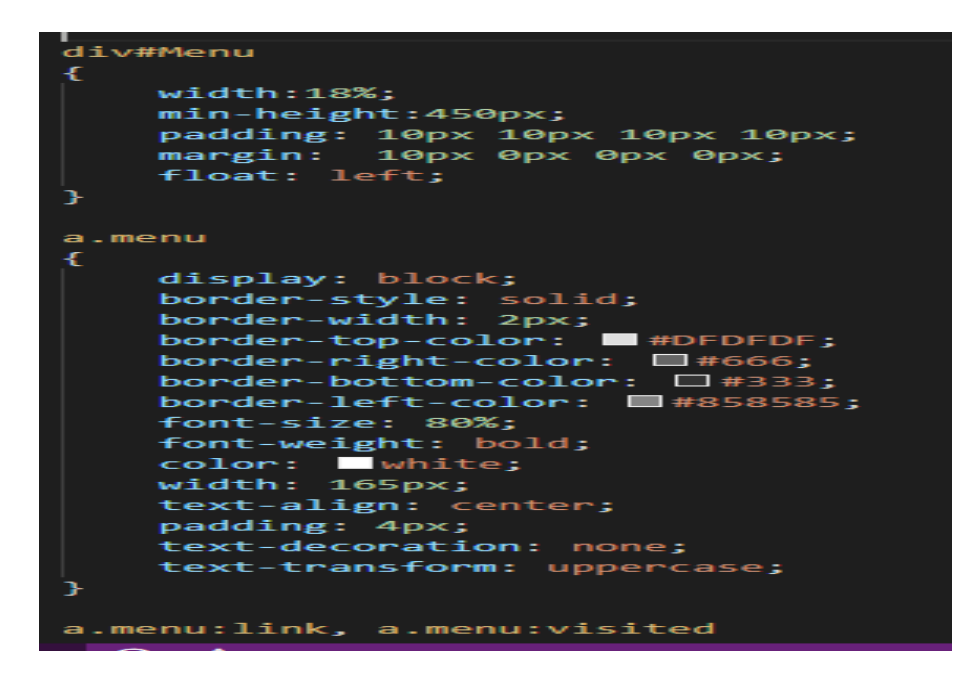

**Figure 40 :** Style global (Code css+js ) de projet pour le DESSIN.

# **Résultats et discussion**

# **1. Base de données complète**

Une base de données complète contenant toutes les informations sur les familles de gènes sélectionnées pour cette étude, NAC, WRKY, bZIP et MYB de trois organismes *Triticum aestivum*, *Oryza sativa* et *Brachypodium* qui contient 60 gènes.

| New Database                                    |                         | Open Database El Write Changes | Revert Changes                         | Save Project<br>Open Project           | <b>Juli Attach Database</b>                                      | Close Database |                  |        |             |          |         |        |
|-------------------------------------------------|-------------------------|--------------------------------|----------------------------------------|----------------------------------------|------------------------------------------------------------------|----------------|------------------|--------|-------------|----------|---------|--------|
| <b>Browse Data</b><br><b>Database Structure</b> |                         | Edit Pragmas                   | <b>Execute SOL</b>                     |                                        |                                                                  |                |                  |        |             |          |         |        |
| Table: fafa                                     | a<br>73<br>$\checkmark$ | ₷<br>lie).                     | <b>I</b> b<br><b>Has</b><br>a b<br>-54 | 曲<br>Filter in any column<br>$P_{3/2}$ |                                                                  |                |                  |        |             |          |         |        |
| <b>Nomiddegêne:</b>                             | $locus+ID$              | Gène:                          | locusprotien+id                        | Gèneenformatfasta:                     | protienformatfasta                                               | Source:        | <b>ORGANISM:</b> | arnm:  | cds:        | origine: | link    | id.    |
| Filter                                          | Filter                  | Filter                         | Filter                                 | Filter                                 | Filter                                                           | Filter         | Filter           | Filter | Filter      | Filter   | Filter  | Filter |
| 43 PREDICTED:                                   | XM 02445                | 1                              | XP 024310433                           | $$ >XM 024454665.1                     | >XP 024310433.1 bZIP                                             | Brachypod      | Brachypodi       |        | 1.11        |          | 1  http | 43     |
| 44 PREDICTED:                                   | XM 00357                | 1                              | XP 003570405                           | $$ >XM 003570357.4                     | >XP 003570405.1 bZIP                                             | Brachypod      | Brachypodi       |        | 1.11        | 1        | http    | 44     |
| 45 PREDICTED:                                   | XM_02445                | 1                              | XP 024315686                           | $$ >XM 024459918.1                     | >XP_024315686.1 bZIP                                             | Brachypod      | Brachypodi       |        | $\cdots$    | 1        | http    | 45     |
| 46 Triticum aestivum                            | MN022891                | 17                             | OHI46119                               | >MN022891.1 Triticum                   | >OHI46119.1 MYB family                                           | Triticum       | Triticum         |        | A CO.       | 1        | http    | 46     |
| 47 Triticum aestivum                            | MN022890                | 1                              | QHI46118                               | >MN022890.1 Triticum                   | >QHI46118.1 MYB family                                           | Triticum       | Triticum         |        |             | 1        | http    | 47     |
| 48 Triticum aestivum                            | MN022889                | 1                              | OHI46117                               | >MN022889.1 Triticum                   | >OHI46117.1 MYB family                                           | Triticum       | Triticum         |        | $\cdots$    |          | 1  http | 48     |
| 49 Triticum aestivum                            | KY475609                | 18                             | ATY37761                               | >KY475609.1 Triticum                   | >ATY37761.1 MYB transcripti                                      | Triticum       | Triticum         |        | 1           | 1        | http    | 49     |
| 50 Triticum aestivum                            | KY475607                | 1                              | ATY37759                               | >KY475607.1 Triticum                   | >ATY37759.1 MYB transcripti Triticum                             |                | Triticum         |        | $\cdots$    |          | 1  http | 50     |
| 51 Oryza sativa MYB                             | HG934145                | 1                              | HG934145                               |                                        | >HG934145.2 Oryza sativa  >HG934145.2 Oryza sativa MY Oryza sati |                | Oryza sati NULL  |        | <b>NULL</b> | 1        | http    | 51     |
| 52 Oryza sativa MYB                             | HG934144                | 1                              | HG934144                               |                                        | >HG934144.2 Oryza sativa  >HG934144.2 Oryza sativa MY Oryza      |                | Oryza sati NULL  |        | <b>NULL</b> | 1        | http    | 52     |
| 53 Oryza sativa partial  HG934124               |                         | $\leq 1$                       | CDN24606                               |                                        | >HG934124.1 Oryza sativa  >CDN24606.1 Transcription              | Oryza sati     | Oryza sativ NULL |        | <           |          | 1  http | 53     |
| 54 Oryza sativa partial  HG934123               |                         | $\leq 1$                       | CDN24605                               |                                        | >HG934123.1 Oryza sativa  >CDN24605.1 Transcription              | Orvza sati     | Oryza sativ NULL |        | A CH        | 1        | http    | 54     |
| 55 Oryza sativa mRNA  AJ430052                  |                         |                                | 12 CAD22534                            |                                        | >AJ430052.1 Oryza sativa  >CAD22534.1 transcription              | Oryza sati     | Oryza sati NULL  |        | $\cdots$    |          | 1  http | 55     |
| 56 PREDICTED:                                   | XM 01023                | 11                             | XP 010238039                           | $$ >XM 010239737.3                     | >XP 010238039.1 myb family                                       | Brachypod      | Brachypodi NULL  |        | $\cdots$    | 1        | http    | 56     |
| 57 PREDICTED:                                   | XM 01489                | $1, \ldots$                    | XP_014755281                           | $$ >XM 014899795.2                     | >XP 014755281.1 myb family                                       | Brachypod      | Brachypodi NULL  |        | 2           |          | 1  http | 57     |
| 58 PREDICTED:                                   | XM_00356                | $1$                            | XP_003560440                           | $$ >XM_003560392.4                     | >XP_003560440.1 myb family                                       | Brachypod      | Brachypodi NULL  |        | 4           |          | 1  http | 58     |
| 59 PREDICTED:                                   | XM 00358                | 11                             | XP 003580464                           | $\ldots$ >XM 003580416.4               | >XP 003580464.2 LOW                                              | Brachypod      | Brachypodi NULL  |        | 1.11        | 1        | http    | 59     |
| 60 PREDICTED:                                   | XM 00356                | 1                              | XM 003568156                           | $$ >XM 003568156.4                     | >XM_003568156.4 PREDICTE                                         | Brachypod      | Brachypodi NULL  |        | $\cdots$    |          | 1  http | 60     |

**Figure 41** : Base de données complète des 4 facteurs de transcription NAC, WRKY, bzip et MYB.

**2. Résultats du scripte** 

| C:\Users\pc\AppData\Local\Programs\Python\Launcher\py.exe                                                                                           |
|----------------------------------------------------------------------------------------------------|
|                                                                                                    |
|                                                                                                    |
|                                                                                                    |
|                                                                                                    |
|                                                                                                    |
| Script de base de données de famille de gènes                                                                                                    |
|                                                                                                    |
| 1) Afficher tous les gènes d'une famille(NAC)                                                                                                    |
| 2) Afficher tous les gènes d'une famille(Wrky)<br>3) Afficher tous les gènes d'une famille(bZIP)<br>Afficher tous les gènes d'une famille(MYB)<br>4 |
|                                                                                                    |
| Choisissez $[1-4] \rightarrow$                                                                                                    |
|                                                                                                    |
|                                                                                                    |

**Figure 42** : Interface du script de la base de données.

| i) Afficher tous les gènes d'une famille(NAC)<br>2) Afficher tous les gènes d'une famille(Urky)<br>3) Afficher tous les genes d'une familie(bZIP )<br>4) Afficher tous les éboes d'une familie(MYE)                                                                                                    |
|----------------------------------------------------------------------------------------------------|
| Choisismer [1-4] -> 1                                                                                                    |
| A station                                                                                                    |
| Script de base de données de famille de gènes                                                                                                    |
| Tmiticum aostivum cultivar INRA8007 NAC transcription factor NAM-B1 (NAM-B1) gene, partial cds<br>r 21<br>PREDICTED: Brachypodium distachyon NAC domain-containing protein 7-like (LOC100840485), transcript variant X1, mRNA<br>Triticum aestivum cultivar N9134 NAC domain-containing protein 029 28 (NAC029 28)<br>131<br>Teiticum aestivum cultivar INRA7011 NAC transcription factor NAM-81 (NAM-81)<br>t war<br>Triticum aestivum cultivar NGBG409 NAC transcription factor NAM-B1 (NAM-B1)<br>- 1<br>Omyza sativa (japonica cultivan-group) NAC transcription factor (NAC)<br>Omyza sativa Indica Group mRNA for NAC domain-containing protein (nac gene), cultivar Nagina 22<br>1 D 1<br>Omyza sativa cultivar Moctuyen NAC family protein (NAC45)<br>F 88 T<br>r e 1<br>Omyza sativa (japonica cultivar-group) NAC domain protein (TIL1) mRNA, complete cds<br>Oryza sativa Indica Group cultivar Nagina 22 NAC domain-containing protein (NAC10) gene, complete cds<br>1,491<br>Brachypodium distachyon NAC domain-containing protein 7-like (LOC100840485), mRNA<br>1331<br>[ 1 2 ]<br>Brachypodium distachyon NAC domain-containing protein 67 (LOC140837540), mRNA<br>PREDICTED: Brachvoodium distachvon NAC domain-containing protein B3 (LOC104584609), mRNA<br><b>COLOR</b><br><b>Ca-43</b><br>PREDICTED: Brachypodium distachyon NAC domain-containing protein 67-like (LOC112268634), mRNA:<br>i na j<br>PREDICTED: Brachypodium distachyon NAC domain-containing protein 21/22-like (LOC104585210), mANA |
| Chedulumer [1-15] ->                                                                                                    |

**Figure 43 :** Interface du script de la base de données, famille du facteur de transcription NAC.

2\*

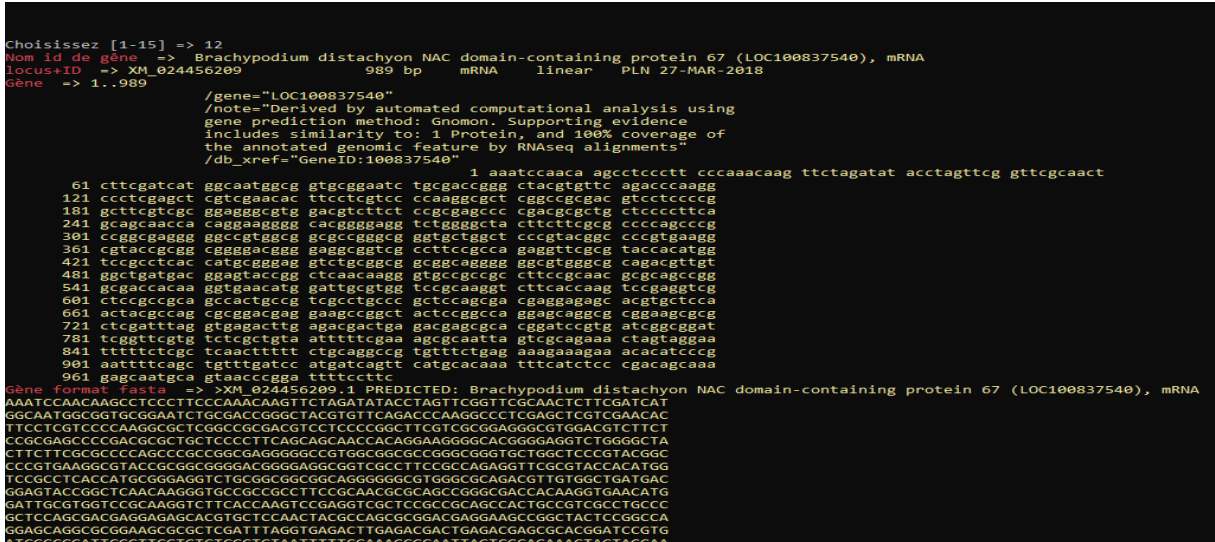

**Figure 44 :** Interface du script de la base de données du *Brachypodium*.

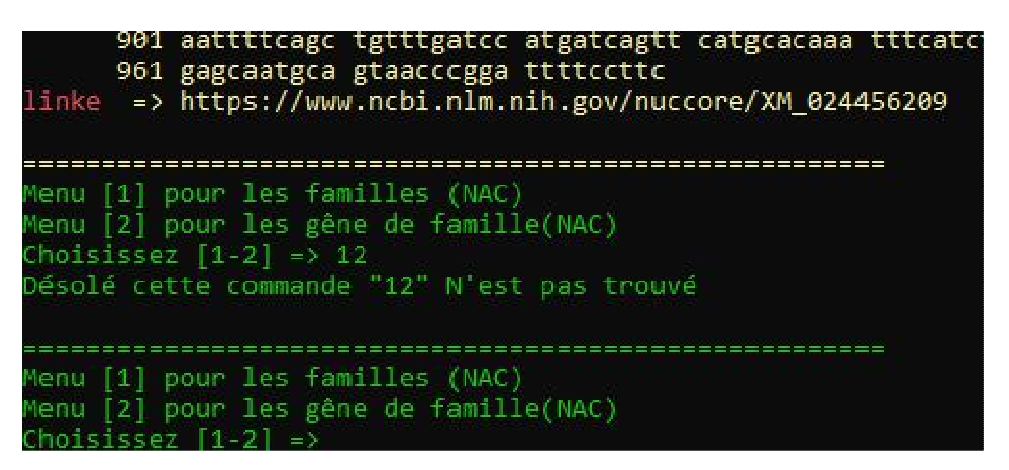

**Figure 45 :** Interface du script de la base de données commande n'est pas trouvé.

3\*

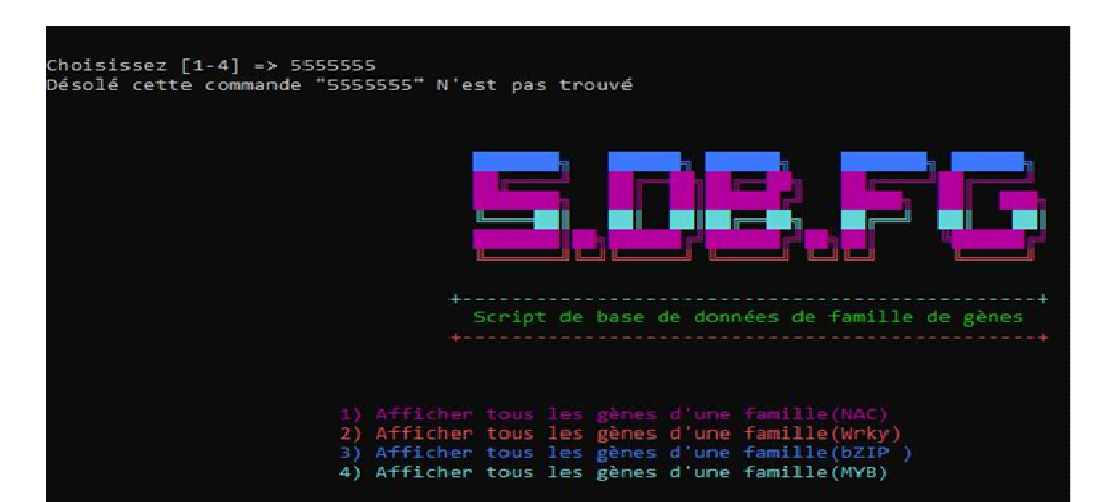

**Figure 46**: Interface du script de la base de données commande n'est pas trouvé et retour au premier composé.

# **3. Résultats des alignements**

L'Alignement multiple protéique et l'Arbre phylogénétique :

L'alignement multiple des familles de gènes NAC, WRKY, myb et bzip chez *Triticum asetivum*, *Oryza sativa* et *Brachybodium.* 

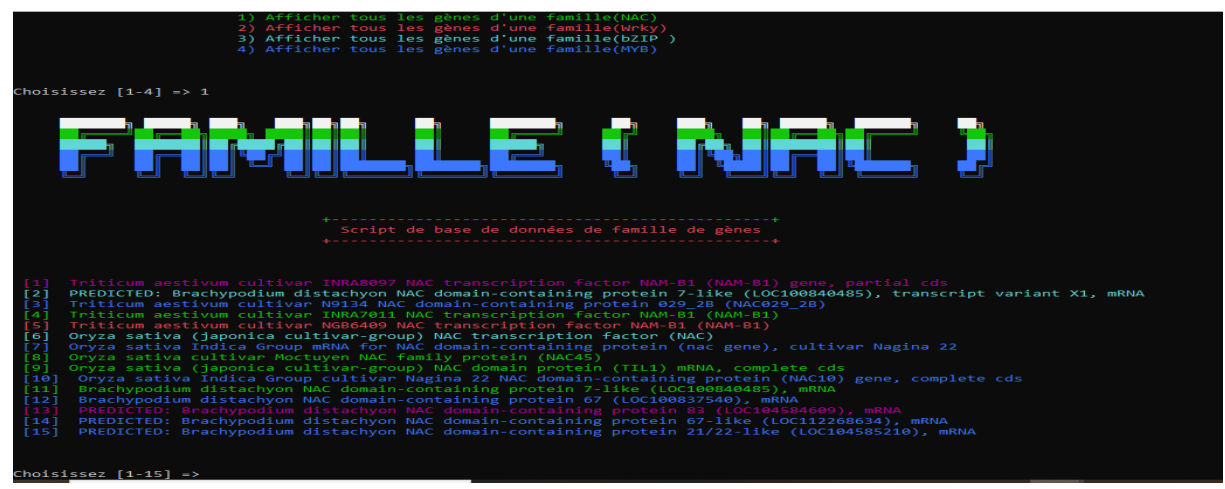

**Figure 47 :** Alignement multiple des gènes NAC, WRKY, myb et bzip chez *Triticum asetivum*, *Oryza sativa* et *Brachybodium*.

On clique sur show colors et on obtient le résultat suivant :

# Results for job clustalo-E20210704-222233-0859-61714072-p1m

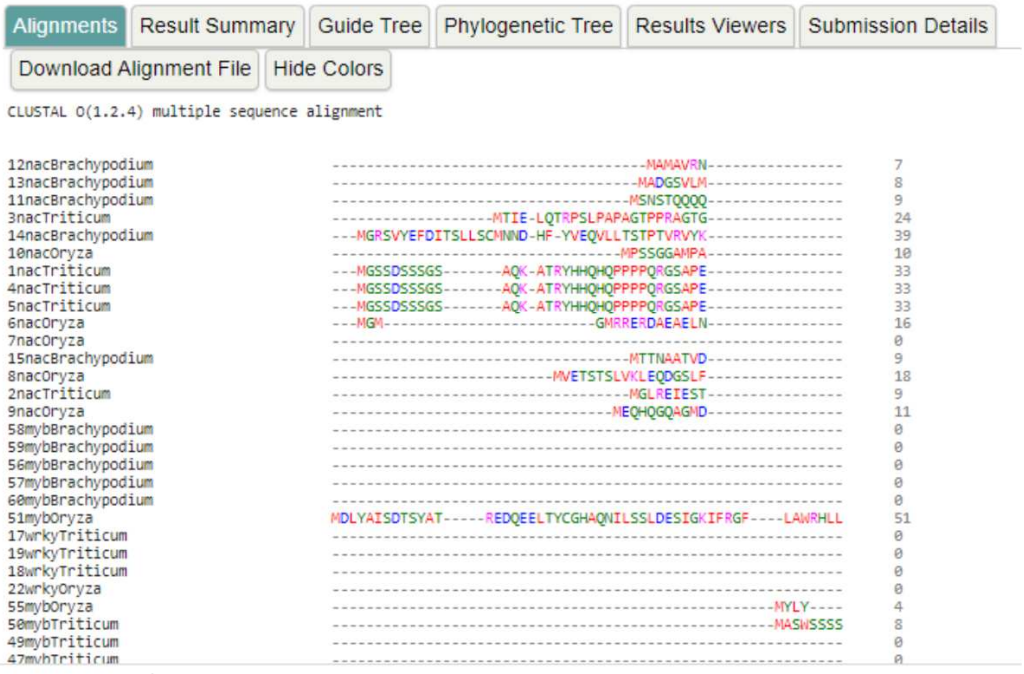

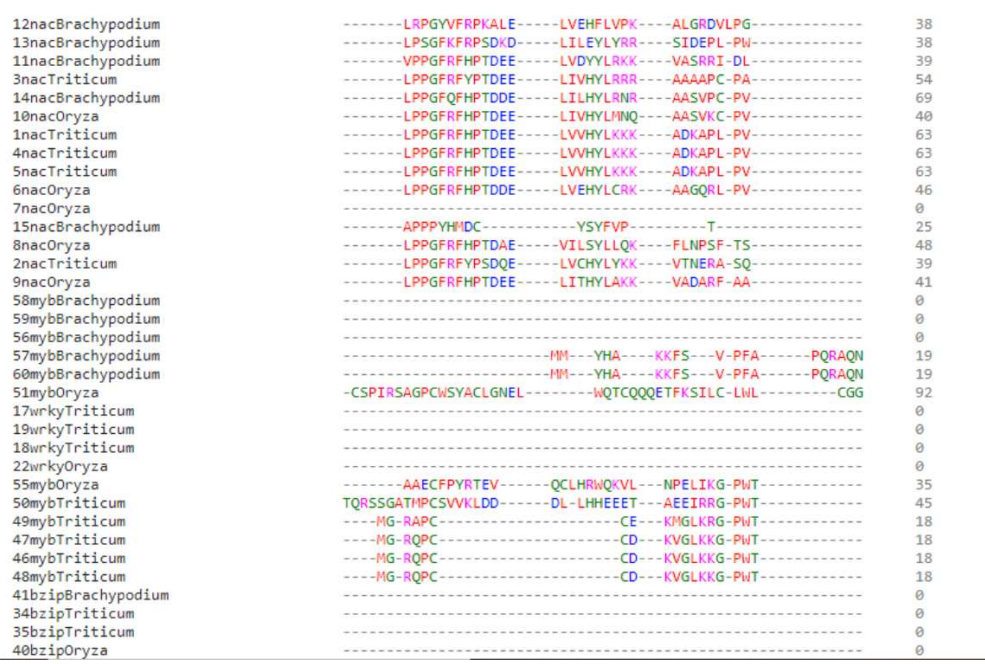

**Figure 48 :** Alignement multiple des gènes NAC, WRKY, myb et bzip chez *Triticum asetivum*, *Oryza sativa* et *Brachybodium*.

Pour obtenir l'arbre phylogénétique cliquez sur phylogentic tree ;

# **Phylogenetic Tree**

This is a Neighbour-joining tree without distance corrections.

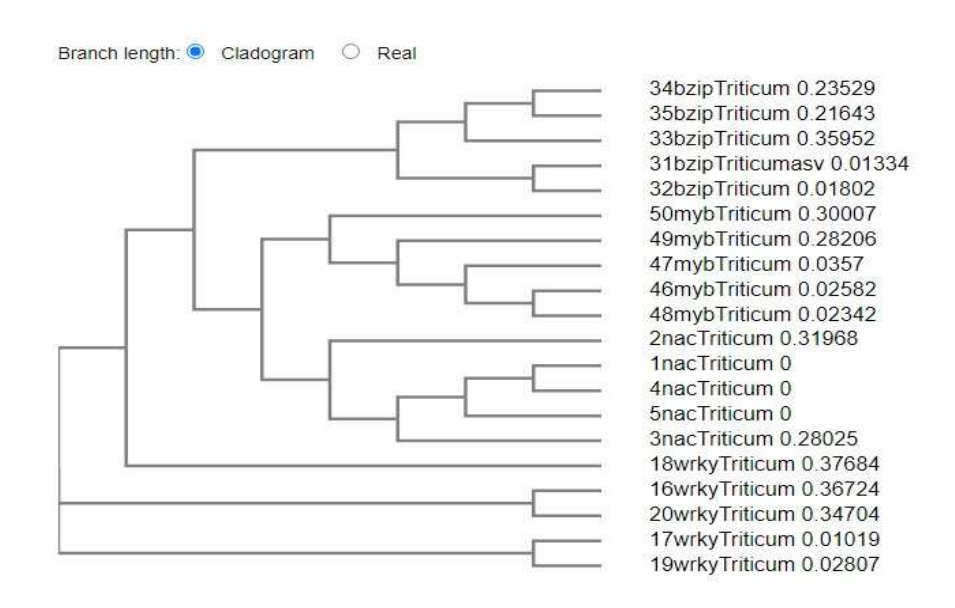

# **Figure 49 :** Arbre phylogénétique des gènes NAC, WRKY, MYB et bZIP chez le *Triticum aestivum*

Alignement multiple nucléique :

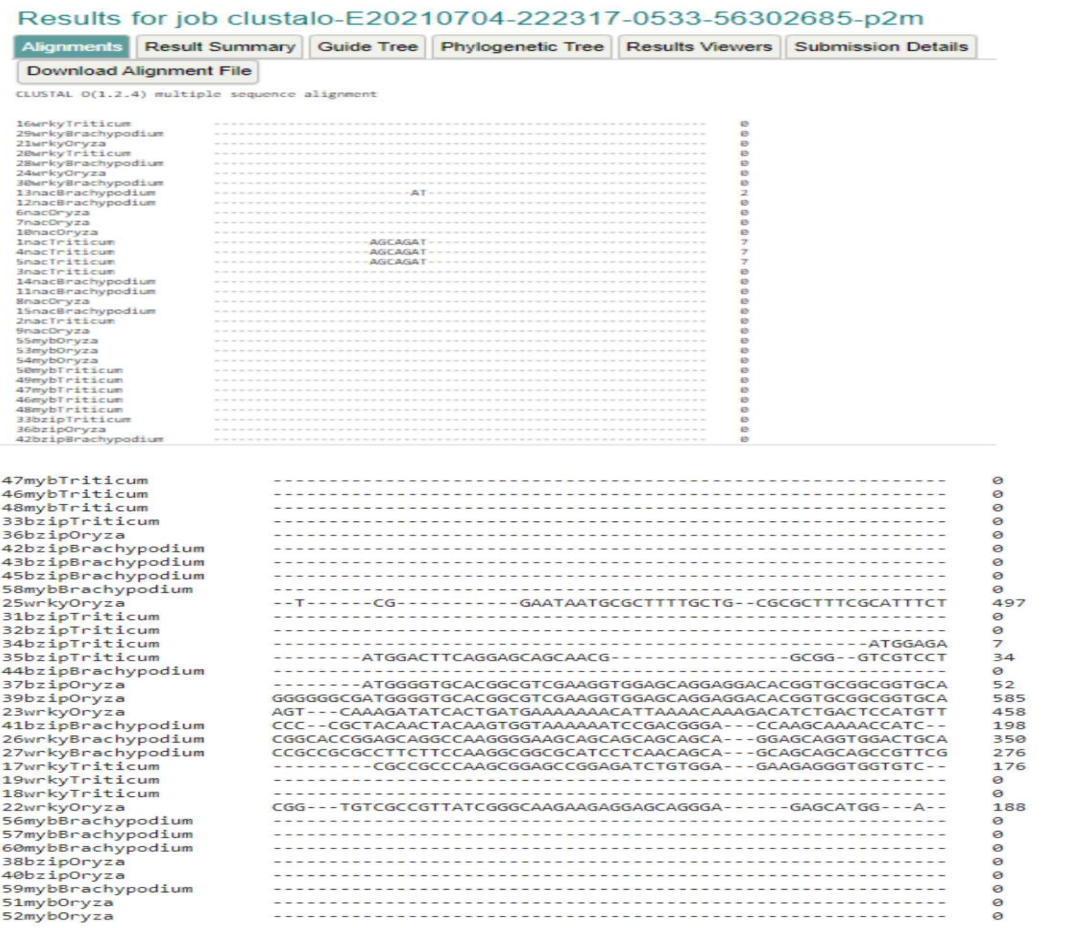

# **Figure 50 :** Alignement multiple des gènes NAC, WRKY, myb et bzip chez *Triticum asetivum*,

# *Oryza sativa* et *Brachypodium*.

# **Phylogenetic Tree**

This is a Neighbour-joining tree without distance corrections.

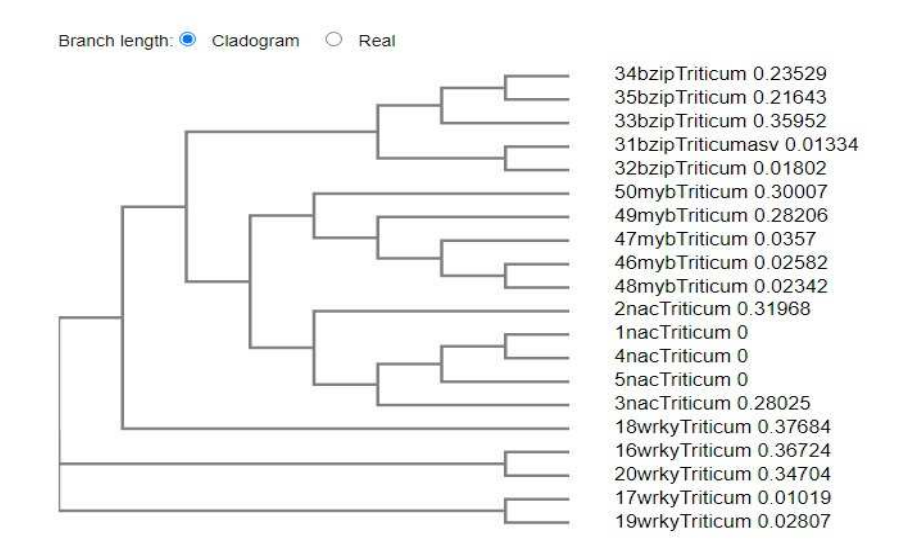

**Figure 51:** Arbre phylogénétique des facteurs de transcription NAC, WRKY, bzip et MYB chez le *Triticum aestivum*.

Alignement multiple protéique des gènes des familles NAC, WRKY chez *Triticum asetivum* et *Oryza sativa.* 

| <b>Input form</b>        | Web services                                       | <b>Help &amp; Documentation</b> |                                                                                                    | <b>Bioinformatics Tools FAQ</b> |                    |
|--------------------------|----------------------------------------------------|---------------------------------|----------------------------------------------------------------------------------------------------|---------------------------------|--------------------|
|                          |                                                    |                                 | <u>Results for job clustalo-EZ0210705-011517-0898-21390466-p2m</u>                                          |                                 |                    |
| Alignments               | <b>Result Summary</b>                              | <b>Guide Tree</b>               | <b>Phylogenetic Tree</b>                                                                                    | Results Viewers                 | Submission Details |
|                          | Download Alignment File                            | <b>Hide Colors</b>              |                                                                                                    |                                 |                    |
|                          | CLUSTAL O(1.2.4) multiple sequence alignment       |                                 |                                                                                                    |                                 |                    |
| <b>InacTriticum</b>      |                                                    |                                 | NGSSDSSSGSADKATRYNNONDPPP------------------------------PORG-SAP                                             | 32                              |                    |
| GnacOryza                |                                                    |                                 |                                                                                                    | 3.5                             |                    |
| 16wele/Triticum          |                                                    |                                 |                                                                                                    | 3.9                             |                    |
| 21mmkyOnyza              |                                                    |                                 | ------MDGAROESREYWROGGDWVGEELLREILEETAAVMSNSNSNSNSNSNSNSKEAEEE                                              | 55.45                           |                    |
|                          |                                                    |                                 |                                                                                                    |                                 |                    |
| <b>InacTritician</b>     |                                                    |                                 | ELPPGFRFHPTDEELVVMYLKKKADKAPLPVNIIIAEVDLYKFDPWELPEKATIGEOEWYF                                               | 9.91                            |                    |
| GnacOrvza                |                                                    |                                 | NLPPGFRFHPTDDELVEHVLCRKAAGORLPVPIIAEVDLYKFDPWDLPERALFGAREWYF                                                | 75                              |                    |
| 16wrkyTriticum           |                                                    |                                 | ----TL-----OGSPSVSAVDARELVKGNMMKKLSSAVSVLGATSGSGVESS--                                                      | 5.4                             |                    |
| 21 am kw0mvza            |                                                    |                                 | DEREYFAAAAADEOLOVEAPCGRRRRESMWAKLISTV -- YSGPTISDIESA -- -- - - LSF                                         | 3.06                            |                    |
|                          | <b>Burney</b>                                      | <b>COL</b>                      | and the con-<br><b>British Robert Book</b>                                                                  |                                 |                    |
| <b>InscTriticum</b>      |                                                    |                                 | #SPRDEKYPNGARPNRAATSGYMKATGTOKPILASGTGCGLVREKLGVKKALVFYRGKPP                                                | 152                             |                    |
| 6nacOrvza                |                                                    |                                 | FTPRDEXYPMSSRPMRAAGMOVACATGADXPVAPRGR - - - - - - - TLGTXXALVFVAGXAP                                        | 1.98                            |                    |
| 16wrkyTriticum           |                                                    |                                 |                                                                                                    | 78                              |                    |
| 21emkyOnyza              |                                                    |                                 | ---------------T-AAGOHQLLADGHEAAS----SC-SPWFSP---E                                                          | 3.34                            |                    |
|                          |                                                    |                                 |                                                                                                    |                                 |                    |
| <b>inacTriticum</b>      |                                                    |                                 | KGLKTM/IMMEYRLTDA - - - - - SGSTTATNRPPPVTGGSRAASLRLDDMALCRIYKKIN                                           | 2.87                            |                    |
| GnacOryza                |                                                    |                                 | ROVKTOUT/94FYRLADA - - - - GRAAA - - - - - - - - - GAKKGSLRLODMALCRLYNKKN                                   | 172                             |                    |
| 16wrkyTriticum           |                                                    |                                 | RRSSSRRRSKSPFINH - - - - VTARTLN - DGKTWRKVGOKVIHASTSPRSVVRCSHKPDOG                                         | 生活性                             |                    |
| 21amkyOnyza              |                                                    |                                 | KTLSKTMENK-YTLKIVSCONDOGLAD-DOYKWRKYOORSINNENVYRCTMCTNP---R<br>nin.                                         | 1.89                            |                    |
|                          | <b>CONTRACTOR</b><br><b>British Advised</b><br>- 2 |                                 | and the                                                                                                    |                                 |                    |
| inacTriticum             |                                                    |                                 | KAAAGDOORSTECEDSVEDAVTAYPLYATAGMAGAAMGSNYA - - - - - - - - - - - SPS - LL                                   | 2.55                            |                    |
| GnacOrvza                |                                                    |                                 | ENEKPROGKEEV--KEEASDPNTSOSHSHTHS------NGETRT---------PESEIV                                                 | 213                             |                    |
| 16wrkyTriticum           | COATROVOES - - - OSNPSEYIISYYVGOMTCKOPSTFRSLL - -  |                                 |                                                                                                    | 1.768                           |                    |
| THE RANGE OF STREET OF A |                                                    |                                 | PERMIT REPORTED A 2000 TO A 2000 BASED OF THE ENTIRE RELEASED FROM HIS CONTRACTOR AND CONTRACTOR CONTRACTOR | 10.7599                         |                    |

**Figure 52 :** Alignement multiple protéique des gènes des familles NAC et WRKY chez *Triticum* 

*asetivum* et *Oryza sativa.*

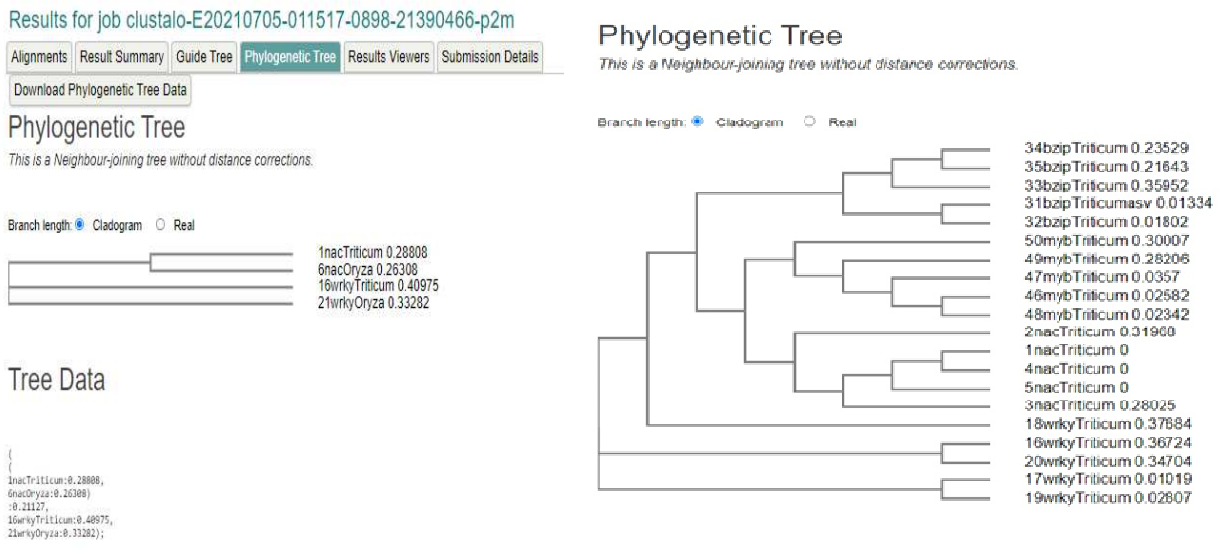

**Figure 53 :** Cladogramme de facteur de transcription NAC et WRKY chez le *Triticum aestivum* Alignement multiple des gènes des familles NAC, WRKY et myb du *Triticum asetivum* et d'*Oryza sativa*

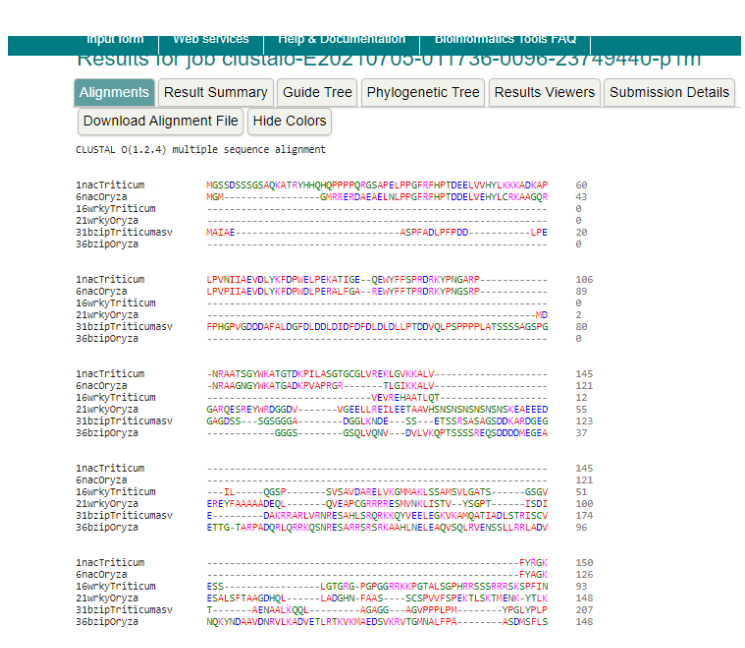

**Figure 54 :** Alignement multiple des gènes des familles NAC, WRKY et myb du *Triticum* 

*asetivum* et d'*Oryza sativa*.

### Phylogenetic Tree

This is a Neighbour-joining tree without distance corrections.

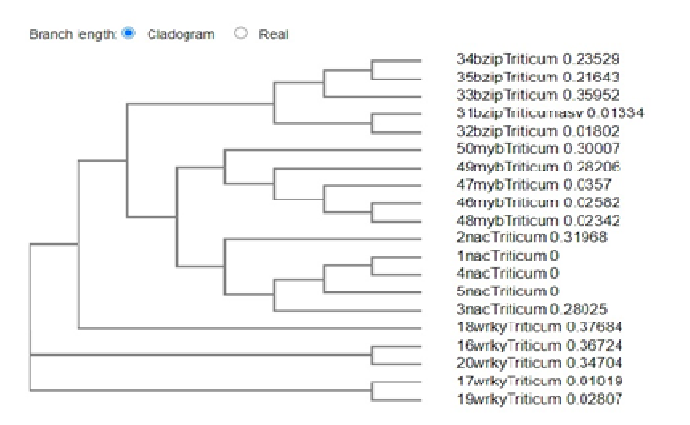

**Figure 55 :** Cladogramme des facteurs de transcription NAC et WRKY chez le *Triticum aestivum*.

| <b>IRPUT TOMT</b> | Help & Documentation<br>wen services                                       |
|-------------------|----------------------------------------------------------------------------|
| 49mvbTriticum     |                                                                            |
| 31bzipTriticumasv | NATAEASPEADLPEPDDLPEEPHGPVGDDDAFALDGEDLDDLDTDEDEDLDLDLLFTDDV               |
| 36bzipOrvza       |                                                                            |
| 53mvborvza        | ----GVPPLSLLS--T---ILPSAT----IQLLKSGLSPP---IIHRYHYTLPCIS----               |
| 16wrkyTriticum    |                                                                            |
| 21wrkvorvza       |                                                                            |
| 49mvbTriticum     |                                                                            |
| 31bzipTriticumasv | OLPSPPPPLATSSSSAGSPGG-----------------------------AGDSSSGSGG               |
| 36bzipOrvza       |                                                                            |
| 53myboryza        | --- HHHPPIAEVVCATATTGEGSAQNCASEA-CQPCEFQAPRSCIAQWGGILAATSRNGR              |
| 16wrkvTriticum    |                                                                            |
| 21wrkvorvza       |                                                                            |
|                   |                                                                            |
| 49mvbTriticum     |                                                                            |
| 31bzipTriticumasy | GADGGLKNDESS - - - - ETSSRSASAGSDDKARDGEGE - - - - - - - - DAKRRARLVRNRESA |
| 36bzioOrvza       | GSGSOLVONVDV-LVKOPTSSSSREOSDODDMEGEAETTGTARPADORLORRKOSNRESA               |
| 53mvborvza        | GSGPRRRSSITPSMAMAAGVLFHLOGSKDAARAAGGGTIGPSREV---------------               |
| 16wrkyTriticum    |                                                                            |
| 21wrkvorvza       | <b>CONFIDENTIAL CONTINUES IN A ROLL AND EXAMPLE OLOVEA</b>                 |
| 49mvbTriticum     |                                                                            |
| 31bzioTriticumasv | HLSRORKKOYVEELEGKVKAMOATIADLSTRISCVT-------AENAALKO--OL-----               |
| 36bzipOrvza       | RRSRSRKAAHLNELEAOVSOLRVENSSLLRRLADVNOKYNDAAVDNRVLKA - - DVETLRT            |
| 53mvborvza        | HSLRRKKTSSCS - - - - - - - MLSLGTGGLRLDLSCLGGPTRSRISGILASRRSSGRKAFPT       |
| 16wrkvTriticum    |                                                                            |
| 21wrkvorvza       | PCGRRRRES----------M----VNKLISTV--YSGPTISDIESALSFTAAGDHOLLAD               |
|                   |                                                                            |
| 49mvbTriticum     |                                                                            |
| 31bzipTriticumasy |                                                                            |
| 36bzipOrvza       |                                                                            |
| 53myboryza        | P---------TSPSPRLAGEOHPOSAPRGPOGPATSTROVLVLGTATSSAROHNHOCCC                |
| 16wrkvTriticum    | GR-GPGPGGRRKKPGTALSGPHRRSSSRRRSKSPF---INM----V---TARTLNDGKTN               |
| 21wrkyoryza       | GH-MEAAS  - SCSPVVESPEKTI SKTMENK-YT - - - I KTVSCGN - - DGGI ADDGYKN      |
| 49mvbTriticum     | ENMGLKRGPWTPEEDKILVAHIH-------SHGHGNWRALPKOAGLLRCGKSCRL--RW                |
| 31bzipTriticumasy | $---AGWPPPI$ PMYPGI Y------------                                          |
| 36bzipOrvza       |                                                                            |
| 53mvborvza        | RRITOLHSC-TPVPPKELFLOLTAGHESPSSCRSSGPTLYPPFOOPCYRCGTGDGASSLW               |
| 16wrkyTriticum    | RKYGOK------------------------YIHASTSPRS-------- YYRCSHKPDO----            |
|                   | RIXGOR---------------------SIKNSPNPRS-------YYRCTNP------                  |

**Figure 56 :** Alignement multiple des gènes NAC, WRKY, myb et bzip entre *Triticum asetivum* 

# et *Oryza sativa*.

### Phylogenetic Tree

This is a Neighbour joining tree without distance corrections.

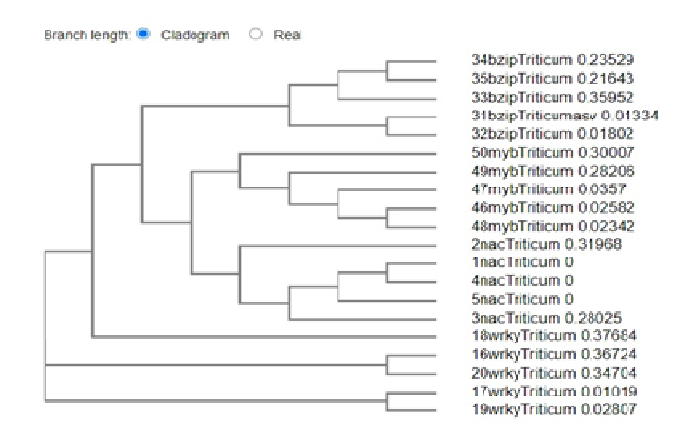

**Figure 57 :** Cladogramme de bzip, MYB et wrky chez le *Triticum aestivum*.

# **4. Interface du site web**

localhost/ayahouria/

目 70% ☆ Q Rechercher

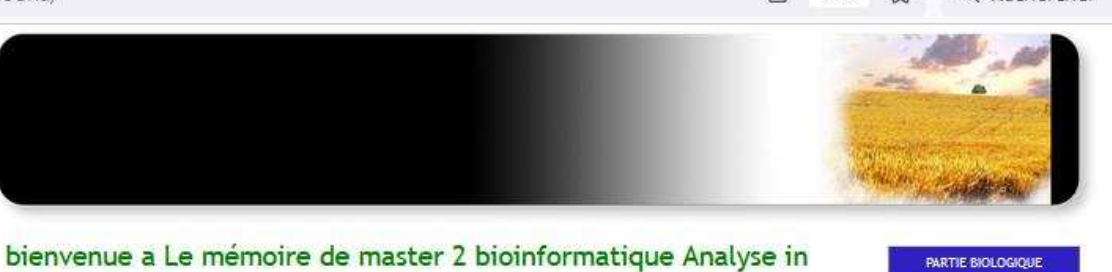

silico de quatre facteurs de transcription exprimés chez Triticum aestivum sous conditions de stress biotique et abiotique.

### Résumé de le mémoire

Le blé tendre, Triticum aestivum, est l'une des céréales les plus cultivées au monde. C'est donc l'aliment de base pour de nombreuses personnes. Cependant, cette culture est très sensible aux maladies et aux changements climatiques. La métrise et la compréhension des mécanismes de réponse du blé tendre aux stress abiotiques est un problème actuel. Plusieurs familles de facteurs de transcription, dont NAC, WRKY, MYB et bZIP sont impliqués dans le développement de la plante et sa réponse aux pressions environnementales. Dans l'objectif d'analyser ces 4 familles de facteurs de transcription chez les plantes modèles des monocotylédones (Oryza sativa et Brachypodium) et les comparés avec leurs orthologues chez le blé tendre (Triticum aestivum) nous avons mené à une étude in silico pour la conception d'une base de données et la mettre en disponibilité de la communauté scientifique. Nous avons étudié les 4 familles sélectionné pour la réalisation de notre base de données (NAC, WRKY, MYB et bZIP) leur rôle dans l'évolution et le développement des plantes vis-à-vis les stress biotiques et abiotiques. Des alignements multiples ont été effectué entre l'ensemble des gènes collectés dans la base de données des quatre familles chez les trois espèces Triticum asetivum, Oryza sativa et Brachybodium. A travers les résultats obtenus nous avons pu montrer que les gènes des familles, WRKY, MYB, bZIP NAC sont impliqués dans le développement du blé tendre et sa réponse aux stress biotiques et abiotiques puisque le contrôle transcriptionnel de l'expression des gènes est important, en particulier dans la croissance des plantes suite au stress. En fait, les facteurs de transcription joue un rôle majeur dans l'accumulation des protéines dans le grains en réponse à un stress thermique modéré. De plus, les plantes n'ont la capacité d'échapper au parasite qu'en modifiant l'expression des gènes ou des ensembles de gènes pour améliorer leur accessibilité. L'apport de la bioinformatique par la conception d'une base de données avec l'étude phyllogénétique peuvent-être contribué à une nouvelle façon d'améliorer la plasticité adaptative du blé dans des environnements très variables en raison de l'introduction d'une plus grande diversité dans le pool de gènes de résistance des systèmes de culture. Mots clés : Facteurs de transcription, base de données, stress abiotique et phyllogénie.

**Figure 58 :** Interface du site web

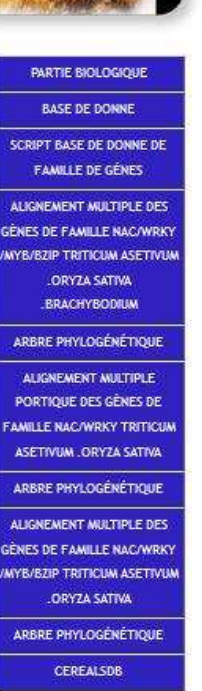

## **5. Discussion**

L'interprétation des alignements des séquences biologiques repose sur la théorie darwinienne de l'évolution. En général, les séquences alignées correspondant à des molécules remplissant des fonctions similaires, il peut s'agir par exemple de gènes orthologues de la même famille chez les différentes espèces, dont on suppose qu'elles dérivent d'un même ancêtre commun. Les divergences entre les séquences sont interprétées comme résultant de mutations. Les régions contenant des nucléotides ou des acides aminés conservés sont supposées correspondre à des zones où s'exerce une pression de sélection pour maintenir la fonction de la macromolécule.

L'alignement a plusieurs utilisations importantes en bioinformatique car il permet un certain nombre de prédictions. Il permet notamment d'identifier des sites fonctionnels (site catalytique, zone d'interaction...) qui correspondent en général aux régions les plus conservées, car ce sont elles sur lesquelles la pression de sélection est la plus grande. On peut aussi utiliser l'alignement de séquences pour prédire la ou les fonctions d'une protéine, si on détecte une homologie avec une protéine de fonction connue. Si la structure secondaire ou tertiaire de cette protéine de fonction homologue est connue, l'alignement peut être utilisé pour prédire la structure d'une protéine.

Enfin, en cas d'alignements multiples au sein d'une famille de protéines, ceux-ci peuvent permettre d'établir une phylogénie entre elles.

Des symboles sont utilisés pour indiquer les acides aminés alignés sur les sites marqués par le symbole.

« \* » indique un alignement parfait.

« : » indique un site appartenant au groupe présentant une forte similarité. "." indique un site appartenant à un groupe présentant une faible similarité.

Le critère pour distinguer une similarité forte d'une similarité faible est le suivant : Une similarité forte correspond à un score PAM250 MATRIX entre acides aminés supérieur à 0,5, tandis qu'une similarité faible correspond à un score de 0,5 ou moins.

Dans l'extrait README, les lignes horizontalement adjacentes aux phrases ;

STANEQK : Indique les groupes d'acides aminés dans les cas pour lesquels le symbole correspondant est présent (Ceux-ci sont écrits en utilisant une notation à un caractère pour les acides aminés).

Le fichier README inclus avec le package source ClustalW contient le texte suivant :

L'alignement de séquences multiples (MSA) est généralement l'alignement de trois séquences biologiques ou plus (protéine ou acide nucléique) de longueur similaire. A partir de la sortie, l'homologie peut être déduite et les relations évolutives entre les séquences étudiées.

# **Discussion**

La plupart des méthodes d'alignement de séquences multiples tentent de minimiser le nombre d'insertions/suppressions (lacunes) et, par conséquent, de produire des alignements compacts. Cela pose plusieurs problèmes si les séquences à aligner contiennent des régions non homologues, si les lacunes sont informatives dans une analyse de phylogénie. Ces problèmes sont courants dans les séquences nouvellement produites qui sont mal annotées et peuvent contenir des décalages de trame, des domaines erronés ou des exons épissés non homologues. Les régions d'ADN non codantes, en particulier les TFBS (Transcription Factor Binding Sites), sont plutôt plus conservées et pas nécessairement liées à l'évolution, et peuvent avoir convergé à partir d'ancêtres non communs. Ainsi, les hypothèses utilisées pour aligner les séquences protéiques et les régions codantes d'ADN sont intrinsèquement différentes de celles qui s'appliquent aux séquences TFBS. Bien qu'il soit significatif d'aligner les régions codant l'ADN pour les séquences homologues à l'aide d'opérateurs de mutation, l'alignement des séquences de sites de liaison pour le même facteur de transcription ne peut pas reposer sur des opérations de mutation liées à l'évolution.

De même, l'opérateur évolutif des mutations ponctuelles peut être utilisé pour définir une distance d'édition pour les séquences codantes, mais cela a peu de sens pour les séquences TFBS car toute variation de séquence doit maintenir un certain niveau de spécificité pour que le site de liaison fonctionne. Cela devient particulièrement important lorsque vous essayez d'aligner des séquences TFBS connues pour créer des modèles supervisés afin de prédire des emplacements inconnus du même TFBS.

# **Utilisation en phylogénétique**

Plusieurs alignements de séquences peuvent être utilisés pour créer un arbre phylogénétique.

Ceci est rendu possible par deux raisons.

La première est que les domaines fonctionnels connus dans les séquences annotées peuvent être utilisés pour l'alignement dans les séquences non annotées.

L'autre est que des régions conservées connues pour être fonctionnellement importantes peuvent être trouvées.

Cela permet d'utiliser plusieurs alignements de séquences pour analyser et trouver des relations évolutives par homologie entre les séquences. Les mutations ponctuelles et les événements d'insertion ou de suppression (appelés indels) peuvent être détectés.

Des alignements de séquences multiples peuvent également être utilisés pour identifier des sites fonctionnellement importants, tels que des sites de liaison, des sites actifs ou des sites correspondant à d'autres fonctions clés, en localisant des domaines conservés. Lorsque l'on examine plusieurs alignements de séquences, il est utile de considérer différents aspects des séquences lors de la comparaison des séquences. Ces aspects comprennent l'identité, la similitude et l'homologie. L'identité signifie que les séquences ont des résidus identiques à leurs positions respectives.

D'autre part, la similitude à avoir avec les séquences comparées ayant des résidus similaires quantitativement. Par exemple, en termes de séquences nucléotidiques, les pyrimidines sont considérées comme similaires les unes aux autres, tout comme les purines. La similitude conduit finalement à l'homologie, en ce que plus les séquences sont similaires, plus elles sont proches d'être homologues. Cette similitude dans les séquences peut ensuite aider à trouver une ascendance commune.

L'arbre phylogénétique montre la succession des émergences des groupes d'organismes vivants au cours du temps, mais surtout leurs relations de parenté. Il est fondé sur l'analyse de nombreux caractères chez les espèces qu'il présente.

Une homologie désigne un lien évolutif entre deux traits observés chez deux espèces différentes, qui est dû au fait que toutes deux l'ont hérité d'un ancêtre commun. Ces traits sont alors dits homologues.

Une orthologie est un lien évolutif entre deux gènes présents chez deux espèces différentes.

Deux séquences génétiques homologues de deux espèces différentes sont orthologues si elles descendent d'une séquence unique présente dans le dernier ancêtre commun aux deux espèces.

# **1-Facteurs de transcription NAC**

Le domaine NAC a été caractérisé sur la base d'un consensus séquences de Petunia NAM et *Arabidopsis* ATAF1/2 et Protéines CUC2. De nombreux NAC TF jouent un rôle important dans le développement et un stress biotique. De même, la majorité des rapports ont indiqué que les TF du CNA jouent un rôle central dans la reprogrammation transcriptionnelle associée la plante en système immunitaire naturel, défense basale et résistance systémique acquise résistance.

A ce jour, 134 gènes NAC ont été identifiés à partir de *T. aestivum* dans Plant TFDB, alors que seuls plusieurs d'entre eux sont impliqués dans plante répondant à un agent pathogène.

Ces fonctions semblent principalement jouer certains rôles dans la réponse des plantes au stress fongique. Le gène StNAC de la pomme de terre montre une expression induite dans les réponses à Infection à *Phytophthora infestans* et traitement des plaies.

# **2-Facteurs de transcription WRKY**

Un domaine WRKY d'environ 60 acides aminés est une caractéristique tic du domaine des protéines WRKY avec le domaine absolument conservé séquence WRKYGQK suivie d'un motif doigt de zinc. Le domaine WRKY se lie à la boîte W (C/TTGACT/C) du gène cible promoteurs pour moduler la transcription. Les WRKY TF de nombreuses cultures ont été identifiées à grande échelle et bien analysées dans les plantes cultivées, telles que *Oryza sativa*, *Brassica napus* et *T. aestivum*.

Bien que la plupart des WRKY TF se soient concentrés sur le stress abiotique et l'hormone exogène, le point de vue que WRKY les facteurs de transcription jouent un rôle important dans la régénération de l'immunité des plantes.

# **3-Facteurs de transcription MYB**

Les protéines MYB peuvent être classées en trois sous-familles en attente du nombre de répétitions adjacentes dans le domaine MYB (un, deux ou trois), et étaient appelés MYB1R, R2R3 et Facteurs MYB3R respectivement. Contrairement aux animaux, les plantes contiennent une sous-famille de protéines MYB qui est caractérisée par le R2R3- tapez le domaine MYB.

# **4-Facteurs de transcription bZIP**

Les TF bZIP sont caractérisés par deux motifs : une région basique pour une liaison spécifique à son ADN cible, et une fermeture à glissière leucine requis pour la dimérisation TF. La génétique moléculaire et les analyses biochimiques indiquent que les bZIP sont des régulateurs de nombreux processus végétaux importants tels que la différenciation, le développement, contrôle de l'équilibre des nutriments, signalisation hormonale et sucrée, le stress oxydatif et la défense contre les agents pathogènes. Les Protéines avec domaines bZIP se lient généralement aux séquences d'ADN avec un ACGT cœur. Les plantes bZIP se lient à la A-box (TACGTA), C-box (GACGTC) et G-box (CACGTG), bien que les sites de liaison non palindromiques sont également rapportés.

# **Conclusion**

# **Conclusion**

A la fin de ce mémoire nous savons que l'activité humaine a contribué négativement au changement climatique, qui dans la plupart des régions du monde a entraîné une augmentation de la température moyenne combinée à des pics occasionnels de température élevée. L'augmentation de la température altère la disponibilité en eau, ce qui conduit à un stress hydrique des cultures, qui peut également conduire à un stress salin dans certaines zones.

Ainsi, la perception du signal par la plante et sa réponse impliquent une transgression exprimer un grand groupe de gènes pour lesquels les facteurs de transcription sont des éléments moléculaires importants. Plusieurs grandes familles de facteurs de transcription sont connues pour interférer avec le développement de la plante et sa réponse au stress, notamment les familles bZIP, MYB et WRKY ou encore les NAC.

Les transcrits ont la capacité d'activer ou de réprimer des gènes par diverses stratégies de défense des plantes, y compris la régulation d'un autre promoteur de TF. Ces facteurs peuvent avoir des fonctions qui se chevauchent étroitement, entravant la fonction génétique de leurs rôles respectifs. Certains facteurs de transcription ont montré une fonction diversifiée à différents stress, cependant, la fonction des TF dans la plante modèle est réalisée dans le décodage de la régulation de l'expression des gènes de stress pathogène dans le blé panifiable hexaploïde.

De la perception des signaux de stress à l'expression de gènes sensibles au stress, les facteurs de transcription jouent un rôle essentiel et sont par la suite apparus comme des outils puissants pour améliorer la tolérance au stress grâce à la manipulation de voies métaboliques complexes chez le blé.

# **Références bibliographiques**

# **Références bibliographiques**

**A** 

Amara Korba R. 2020. Cours en bioinformatique. Site web. https://fsnv.univ-bba.dz

# **B**

Bourak K. Sélection assistée par marqueurs SNP et étude phénotypique du blé tendre (*Triticum aestivum* L.). Sciences et techniques gestion conservation de la biodiversité. Université Sidi Mohamed Ben Abdellah, 2018, 92.

# **C**

Claire G. Analyse des facteurs de transcription de la famille NAC chez le blé tendre (*Triticum aestivum* L.) et leur implication dans la réponse à des stress abiotiques. Génétique des plantes. Université Clermont Auvergne, 2019, 398.

Clauvain. U. 2019. Règne végétal. Formation biologie végétale. Site web https://biologievegetale.be/regne-vegetal/systematique-des-plantes/phylogenie-duregne-vegetal/

# **E**

Element binding protein. https://www.ncbi.nlm.nih.gov/

# **F**

Fondrait C. Granger G. Brunet M et *al*. 2017. Cours d'autoformation en bioinformatique. Site web de l'Université René Descartes Paris 5 France. http://www.dsi.univ-paris5.fr

**H** 

Haddad L. Contribution à l'étude de la stabilité des rendements du blé dur (*Triticum durum* Desf.) sous climat méditerranéen. Agronomie. Mémoire de magistère. Université Farhat Abbas Sétif. 2010. p18.

**G** 

Gabriel G. 2002. La recherche in silico Editionsdu cercle de la librairie, pp.229- 253.

Grine N. H. La sélection assistée par marqueurs moléculaires de type SSR pour l'amélioration du blé tendre (*Triticum aestivum*) vis-à-vis la résistance aux rouilles. Biologie et Génomique végétale. Université Frères Mentouri Constantine 1, 2015. 82.

# **M**

M. Bogard. 2011. Analyse génétique et écophysiologique de l'écart à la relation teneur en protéines - rendement en grains chez le blé tendre (*Triticum aestivum* L.). Biology. 81252393, Figure 2.4

Michel .1992. Reactive d'oxygene species. Site web https://www.medecinesciences.org/

https://www.biologievegetale.be/

https://www.biomedicalabbreviations.com

https://www.larousse.fr

# **Résumé :**

Le blé tendre, *Triticum aestivum*, est l'une des céréales les plus cultivées au monde. C'est donc l'aliment de base pour de nombreuses personnes. Cependant, cette culture est très sensible aux maladies et aux changements climatiques. La métrise et la compréhension des mécanismes de réponse du blé tendre aux stress abiotiques est un problème actuel. Plusieurs familles de facteurs de transcription, dont NAC, WRKY, MYB et bZIP sont impliqués dans le développement de la plante et sa réponse aux pressions environnementales. Dans l'objectif d'analyser ces 4 familles de facteurs de transcription chez les plantes modèles des monocotylédones (*Oryza sativa* et *Brachypodium*) et les comparés avec leurs orthologues chez le blé tendre (*Triticum aestivum*) nous avons mené à une étude *in silico* pour la conception d'une base de données et la mettre en disponibilité de la communauté scientifique. Nous avons étudié les 4 familles sélectionné pour la réalisation de notre base de données (NAC, WRKY, MYB et bZIP) leur rôle dans l'évolution et le développement des plantes vis-à-vis les stress biotiques et abiotiques. Des alignements multiples ont été effectué entre l'ensemble des gènes collectés dans la base de données des quatre familles chez les trois espèces *Triticum asetivum*, *Oryza sativa* et *Brachybodium*. A travers les résultats obtenus nous avons pu montrer que les gènes des familles, WRKY, MYB, bZIP NAC sont impliqués dans le développement du blé tendre et sa réponse aux stress biotiques et abiotiques puisque le contrôle transcriptionnel de l'expression des gènes est important, en particulier dans la croissance des plantes suite au stress. En fait, les facteurs de transcription joue un rôle majeur dans l'accumulation des protéines dans le grains en réponse à un stress thermique modéré. De plus, les plantes n'ont la capacité d'échapper au parasite qu'en modifiant l'expression des gènes ou des ensembles de gènes pour améliorer leur accessibilité. L'apport de la bioinformatique par la conception d'une base de données avec l'étude phylogénétique peuvent-être contribué à une nouvelle façon d'améliorer la plasticité adaptative du blé dans des environnements très variables en raison de l'introduction d'une plus grande diversité dans le pool de gènes de résistance des systèmes de culture.

**Mots clés :** Facteurs de transcription, base de données, stress abiotique et phylogénie.

# **Abstract:**

Bread wheat, *Triticum aestivum*, is one of the most widely cultivated grains in the world. It is therefore the staple food for many people. However, this crop is very sensitive to disease and climate change. The mastery and understanding of the response mechanisms of common wheat to abiotic stresses is a current problem. Several families of transcription factors, including NAC, WRKY, MYB and bZIP, are involved in plant development and its response to environmental pressures. In order to analyze these 4 families of transcription factors in model plants of monocotyledons (*Oryza sativa* and *Brachypodium*) and compare them with their orthologs in common wheat (*Triticum aestivum*), we carried out an *in silico* study for the design of a database and make it available to the scientific community. We have studied the 4 families selected for the realization of our database (NAC, WRKY, MYB and bZIP) their role in the evolution and development of plants vis-à-vis biotic and abiotic stresses. Multiple alignments were performed between the set of genes collected in the four family database from the three species *Triticum asetivum*, *Oryza sativa* and *Brachybodium*. Through the results obtained we were able to show that the genes of the WRKY, MYB, bZIP NAC families are involved in the development of common wheat and its response to biotic and abiotic stresses since the transcriptional control of gene expression is important, especially in the growth of plants as a result of stress. In fact, transcription factors play a major role in the accumulation of proteins in the grain in response to moderate heat stress. In addition, plants only have the ability to escape the parasite by modifying the expression of genes or sets of genes to improve their accessibility. The contribution of bioinformatics by the design of a database with the phylogenetic study may have contributed to a new way of improving the adaptive plasticity of wheat in highly variable environments due to the introduction of a greater diversity in the resistance gene pool of cropping systems.

**Keywords**: Transcription factors, database, abiotic stress and phylogeny.

**الملخص :**

القمح اللين، هو أحد أكثر الحبوب المزروعة على نطاق واسع في العالم. لذلك فهو الغذاء الأساسي لكثير من الناس ومع ذلك ، فإن هذا المحصول حساس للغاية للأمراض وتغير المناخ. يعتبر إتقان وفهم آليات استجابة القمح الشائع للضغوط اللاأحيائية مشكلة حالية. تشارك العديد من عائلات عوامل النسخ ، بمـا فـي ذلك NAC و WRKY و MYB و bZIP ، فـي تطوير المصـنع واستجابته للضغوط البيئية. من أجل تحليل هذه العائلات الأربعة من عوامل النسخ في نباتات نموذجيـة أحاديـة الفلقة (*Oryza sativa و Brachypodium*) ومقارنتها بأخصـائي تقويم العظـام فـي الق*مـح* الشـائـع (Triticum aestivum) أجرينا دراسة في السيليكو لتصميم قاعدة بيانـات وجعلهـا متـاح للمجتمـع العلمي. لقد درسنا العائلات الأربع المختارة لتحقيق قاعدة البيانات الخاصـة بنـا (NAC و WRKY و MYB و bZIP) ودورها في تطور وتطور النباتات مقابل الضغوط الحيوية وغير الحيوية. تم إجراء محاذاة متعددة بين مجموعة الجينـات التـي تـم جمعهـا فـي قاعدة بيانـات الأسـرة الأربعـة من الأنواع الثلاثة *Triticum asetivum و Oryza sativa* و *Brachybodium*. من خلال النتائج التي تم الحصـول عليهـا ، تمكنـا مـن إظهـار أن جينـات عـائلات WRKY و bZIP NAC و bZIP NAC تشارك في تطوير القمح الشائع واستجابته للضغوط الحيوية وغير الحيوية نظرًا لأن التحكم النسخي للتعبير الجيني مهم ، خاصة في نمو النباتات نتيجة الإجهاد. في الواقع ، تلعب عوامل النسخ دورًا في تراكم البروتينات في الحبوب استجابةً للإجهاد الحراري المعتدل. بالإضـافة إلـى ذلك ، تمتلك النباتات فقط القدرة على الھروب من الطفيل عن طريق تعديل تعبير الجينات أو مجموعات الجينات لتحسين إمكانية الوصول إليها. قد تكون مساهمة المعلوماتية الحيوية من خلال تصميم قاعدة بيانـات مع دراسة علم الوراثة النباتية قد ساهمت في طريقة جديدة لتحسين اللدونة التكيفية للقمح في بيئات شديدة التغير بسبب إدخال تنوع أكبر في مجموعة جينات المقاومة :نظمة المحاصيل.

**الكلمات المفتاحية :** عوامل النسخ ، قاعدة البيانات ، اجھاد الHحيوي وعلم النبات .

# **Analyse** *in silico* **de quatre facteurs de transcription exprimés chez** *Triticum aestivum* **L. sous conditions de stress biotique et abiotique**

Mémoire de fin de cycle pour l'obtention du diplôme de Master en Bioinformatique

# **Résumé :**

Le blé tendre, *Triticum aestivum*, est l'une des céréales les plus cultivées au monde. C'est donc l'aliment de base pour de nombreuses personnes. Cependant, cette culture est très sensible aux maladies et aux changements climatiques. La métrise et la compréhension des mécanismes de réponse du blé tendre aux stress abiotiques est un problème actuel. Plusieurs familles de facteurs de transcription, dont NAC, WRKY, MYB et bZIP sont impliqués dans le développement de la plante et sa réponse aux pressions environnementales. Dans l'objectif d'analyser ces 4 familles de facteurs de transcription chez les plantes modèles des monocotylédones (*Oryza sativa* et *Brachypodium*) et les comparés avec leurs orthologues chez le blé tendre (*Triticum aestivum*) nous avons mené à une étude *in silico* pour la conception d'une base de données et la mettre en disponibilité de la communauté scientifique. Nous avons étudié les 4 familles sélectionné pour la réalisation de notre base de données (NAC, WRKY, MYB et bZIP) leur rôle dans l'évolution et le développement des plantes vis-à-vis les stress biotiques et abiotiques. Des alignements multiples ont été effectué entre l'ensemble des gènes collectés dans la base de données des quatre familles chez les trois espèces *Triticum asetivum*, *Oryza sativa* et *Brachybodium*. A travers les résultats obtenus nous avons pu montrer que les gènes des familles, WRKY, MYB, bZIP NAC sont impliqués dans le développement du blé tendre et sa réponse aux stress biotiques et abiotiques puisque le contrôle transcriptionnel de l'expression des gènes est important, en particulier dans la croissance des plantes suite au stress. En fait, les facteurs de transcription joue un rôle majeur dans l'accumulation des protéines dans le grains en réponse à un stress thermique modéré. De plus, les plantes n'ont la capacité d'échapper au parasite qu'en modifiant l'expression des gènes ou des ensembles de gènes pour améliorer leur accessibilité. L'apport de la bioinformatique par la conception d'une base de données avec l'étude phyllogénétique peuventêtre contribué à une nouvelle façon d'améliorer la plasticité adaptative du blé dans des environnements très variables en raison de l'introduction d'une plus grande diversité dans le pool de gènes de résistance des systèmes de culture.

**Mots clés :** Facteurs de transcription, base de données, stress abiotique et phylogénie.

# **Soutenu le : 23/09/2021**

Jury d'évaluation :

**Président : Dr. CHEHILI H. M.C.A. UFM Constantine 1 Encadreur : Dr.** KELLOU K.M.A.A. UFM Constantine 1 **Examinateur : Dr. TEMAGHOULT M. M.A.A. UFM Constantine 1** 

**Année universitaire :** 2020/2021